From: FURIA, MICHAEL

Sent: Wednesday, February 26, 2020 1:29 AM

**To:** Jessica G

**Subject:** Re: Clearview Statement to Customers

From: Jessica G < jessica@clearview.ai>
Sent: Tuesday, February 25, 2020 6:10 PM
To: Jessica G < jessica@clearview.ai>

Subject: Clearview Statement to Customers

#### Statement to our Customers:

We are writing to let you know that someone has gained unauthorized access to our organization list. They retrieved the following:

- \* Organization Names
- \* Number of user accounts
- \* Number of searches

No passwords or any personally identifiable information of customers were revealed. While some information about test user accounts may have been accessed, no law enforcement search histories, emails, user names, public photos or any biometric data were accessed.

Our servers were not breached, and there was no compromise of Clearview's systems or network.

Most importantly, we have fixed this vulnerability. We are contacting the authorities about this unauthorized access.

If you have any questions, please feel free to contact us at: <u>help@clearview.ai</u>

Thank you, Team Clearview

From: Jessica G <jessica@clearview.ai>
Sent: Tuesday, February 25, 2020 6:24 PM

To: Jessica G

**Subject:** Clearview Statement to Customers

### Statement to our Customers:

We are writing to let you know that someone has gained unauthorized access to our organization list. They retrieved the following:

- \* Organization Names
- \* Number of user accounts
- \* Number of searches

No passwords or any personally identifiable information of customers were revealed. While some information about test user accounts may have been accessed, no law enforcement search histories, emails, user names, public photos or any biometric data were accessed.

Our servers were not breached, and there was no compromise of Clearview's systems or network.

Most importantly, we have fixed this vulnerability. We are contacting the authorities about this unauthorized access.

If you have any questions, please feel free to contact us at: <a href="help@clearview.ai">help@clearview.ai</a>

Thank you, Team Clearview

From: Jessica G <jessica@clearview.ai>
Sent: Tuesday, February 25, 2020 6:11 PM

To: Jessica G

**Subject:** Clearview Statement to Customers

### Statement to our Customers:

We are writing to let you know that someone has gained unauthorized access to our organization list. They retrieved the following:

- \* Organization Names
- \* Number of user accounts
- \* Number of searches

No passwords or any personally identifiable information of customers were revealed. While some information about test user accounts may have been accessed, no law enforcement search histories, emails, user names, public photos or any biometric data were accessed.

Our servers were not breached, and there was no compromise of Clearview's systems or network.

Most importantly, we have fixed this vulnerability. We are contacting the authorities about this unauthorized access.

If you have any questions, please feel free to contact us at: <a href="help@clearview.ai">help@clearview.ai</a>

Thank you, Team Clearview

From: Jessica G <jessica@clearview.ai>
Sent: Tuesday, February 25, 2020 6:11 PM

To: Jessica G

**Subject:** Clearview Statement to Customers

### Statement to our Customers:

We are writing to let you know that someone has gained unauthorized access to our organization list. They retrieved the following:

- \* Organization Names
- \* Number of user accounts
- \* Number of searches

No passwords or any personally identifiable information of customers were revealed. While some information about test user accounts may have been accessed, no law enforcement search histories, emails, user names, public photos or any biometric data were accessed.

Our servers were not breached, and there was no compromise of Clearview's systems or network.

Most importantly, we have fixed this vulnerability. We are contacting the authorities about this unauthorized access.

If you have any questions, please feel free to contact us at: <a href="help@clearview.ai">help@clearview.ai</a>

Thank you, Team Clearview

From: Jessica G <jessica@clearview.ai>
Sent: Tuesday, February 25, 2020 6:10 PM

To: Jessica G

**Subject:** Clearview Statement to Customers

### Statement to our Customers:

We are writing to let you know that someone has gained unauthorized access to our organization list. They retrieved the following:

- \* Organization Names
- \* Number of user accounts
- \* Number of searches

No passwords or any personally identifiable information of customers were revealed. While some information about test user accounts may have been accessed, no law enforcement search histories, emails, user names, public photos or any biometric data were accessed.

Our servers were not breached, and there was no compromise of Clearview's systems or network.

Most importantly, we have fixed this vulnerability. We are contacting the authorities about this unauthorized access.

If you have any questions, please feel free to contact us at: <a href="help@clearview.ai">help@clearview.ai</a>

Thank you, Team Clearview

From: Jessica G <jessica@clearview.ai>
Sent: Tuesday, February 25, 2020 6:08 PM

To: Jessica G

**Subject:** Clearview Statement to Customers

### Statement to our Customers:

We are writing to let you know that someone has gained unauthorized access to our organization list. They retrieved the following:

- \* Organization Names
- \* Number of user accounts
- \* Number of searches

No passwords or any personally identifiable information of customers were revealed. While some information about test user accounts may have been accessed, no law enforcement search histories, emails, user names, public photos or any biometric data were accessed.

Our servers were not breached, and there was no compromise of Clearview's systems or network.

Most importantly, we have fixed this vulnerability. We are contacting the authorities about this unauthorized access.

If you have any questions, please feel free to contact us at: <a href="help@clearview.ai">help@clearview.ai</a>

Thank you, Team Clearview

From: Jessica G <jessica@clearview.ai>
Sent: Tuesday, February 25, 2020 6:07 PM

**To:** Jessica G

**Subject:** Clearview Statement to Customers

### Statement to our Customers:

We are writing to let you know that someone has gained unauthorized access to our organization list. They retrieved the following:

- \* Organization Names
- \* Number of user accounts
- \* Number of searches

No passwords or any personally identifiable information of customers were revealed. While some information about test user accounts may have been accessed, no law enforcement search histories, emails, user names, public photos or any biometric data were accessed.

Our servers were not breached, and there was no compromise of Clearview's systems or network.

Most importantly, we have fixed this vulnerability. We are contacting the authorities about this unauthorized access.

If you have any questions, please feel free to contact us at: <a href="help@clearview.ai">help@clearview.ai</a>

Thank you, Team Clearview

From: Jessica G <jessica@clearview.ai>
Sent: Tuesday, February 25, 2020 6:03 PM

To: Jessica G

**Subject:** Clearview Statement to Customers

### Statement to our Customers:

We are writing to let you know that someone has gained unauthorized access to our organization list. They retrieved the following:

- \* Organization Names
- \* Number of user accounts
- \* Number of searches

No passwords or any personally identifiable information of customers were revealed. While some information about test user accounts may have been accessed, no law enforcement search histories, emails, user names, public photos or any biometric data were accessed.

Our servers were not breached, and there was no compromise of Clearview's systems or network.

Most importantly, we have fixed this vulnerability. We are contacting the authorities about this unauthorized access.

If you have any questions, please feel free to contact us at: <a href="help@clearview.ai">help@clearview.ai</a>

Thank you, Team Clearview

From: help=clearview.ai@mg.clearview.ai on behalf of Team Clearview <help@clearview.ai>

Sent: Saturday, February 1, 2020 11:51 PM

To: GOMEZ, EMILIO

**Subject:** Reset your Clearview password

Hi Emilio Gomez,

Click the button below to reset your Clearview password:

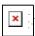

Remember: your password must be at least 8 characters long and contain a number.

Feel free to reach out to if you have any questions, comments, or feedback. Just reply to this e-mail or contact help@clearview.ai

Best regards,

From: MCCARTHY, LYNN

Sent: Wednesday, January 22, 2020 2:48 PM

To: Jessica@clearview.ai Subject: Account Request

Hi, I am hoping to obtain access to Clearview, the facial Recognition program. The program assisted to identify a subject of a case that we are currently working on. Thank you in advance.

Detective Lynn McCarthy NYPD/ U.S. Homeland Security CEI/JFK Task Force Building 75, Suite 217 Jamaica, New York 11430 cell (646) 901 fax (718) 553-0290

From: help=clearview.ai@mg.clearview.ai on behalf of Team Clearview <help@clearview.ai>

**Sent:** Tuesday, January 21, 2020 12:27 PM

**To:** BRESNAHAN, MICHAEL

**Subject:** Verify your email for Clearview

Hi Michael Bresnahan,

Welcome to Clearview, please click the link below to verify your email:

 $https://app.clearview.ai/confirm\_email/Im1pY2hhZWwuYnJlc25haGFuQG55cGQub3JnIg.EQjF4Q.W-fgxBnQ2Iy-NGXjLdW5GqaNviE$ 

Thanks,

Team Clearview

PS. If you have any issues or questions, just reply to this email

From: help=clearview.ai@mg.clearview.ai on behalf of Team Clearview <help@clearview.ai>

Sent: Tuesday, January 21, 2020 12:27 PM

**To:** BRESNAHAN, MICHAEL **Subject:** How to use Clearview

Hi Michael Bresnahan,

You should have a setup email in your inbox shortly. It only takes one minute to install and start searching.

Here are three important tips for using Clearview:

- 1. **Search a lot.** Your Clearview account has **unlimited** searches. Don't stop at one search. See if you can reach 100 searches. It's a numbers game. Our database is always expanding and you never know when a photo will turn up a lead. Take a selfie with Clearview or search a celebrity to see how powerful the technology can be.
- 2. **Refer your colleagues.** The more people that search, the more successes. We want to make this advanced technology available to as many investigators as possible. If you think your colleagues might want to try Clearview out for themselves, just send their names and e-mail addresses to help@clearview.ai and we'll sign them all up too.
- 3. **Get Clearview for the long haul.** If you like Clearview at the end of your trial period and it's helping you solve cases, put us in touch with the appropriate person at your organization who can proceed with procurement.

Feel free to reach out to if you have any questions, comments, or feedback. Just reply to this e-mail or contact help@clearview.ai

Finally, please note the disclaimer at the bottom.

Best regards,

— Team Clearview

#### OFFICIAL DISCLAIMER

Search results established through Clearview AI and its related systems and technologies are indicative and not definitive.

Clearview AI, Inc. makes no guarantees as to the accuracy of its search-identification software. Law enforcement professionals MUST conduct further research in order to verify identities or other data generated by the Clearview AI system.

Clearview AI is neither designed nor intended to be used as a single-source system for establishing the identity of an individual.

Furthermore, Clearview AI is neither designed nor intended to be used as evidence in a court of law.

From: GERGAR, DAMON

**Sent:** Tuesday, January 21, 2020 12:17 PM

To: Team Clearview Subject: referral for HSI

@ice.dhs.gov

**From:** help=clearview.ai@mg.clearview.ai on behalf of Team Clearview <help@clearview.ai>

**Sent:** Tuesday, January 21, 2020 10:30 AM

To: BRESNAHAN, MICHAEL

**Subject:** Please activate your Clearview account

Hi Michael Bresnahan,

You have been invited to Clearview! To activate your account please click the button below:

# **Activate Account**

It only takes **one minute** to install and start searching.

Remember: your password must be 8 characters and contain a number.

### What's Clearview?

Clearview is like **Google Search for faces.** Just upload a photo to the app and instantly get results from mug shots, social media, and other publicly available sources.

Our technology combines the **most accurate** facial identification software worldwide with the **single biggest** proprietary database of facial images to help you find the suspects you're looking for.

Feel free to reach out to if you have any questions, comments, or feedback. Just reply to this e-mail or contact <a href="mailto:help@clearview.ai">help@clearview.ai</a>

Best regards,

From: help=clearview.ai@mg.clearview.ai on behalf of Team Clearview <help@clearview.ai>

Sent: Tuesday, January 21, 2020 8:53 AM

To: SILVA, RENZO

**Subject:** Verify your email for Clearview

Hi Renzo Silva,

Welcome to Clearview, please click the link below to verify your email:

 $https://app.clearview.ai/confirm\_email/InJlbnpvLnNpbHZhQG55cGQub3JnIg.EQiTzQ.pTDBC-VlhgRjsmN6yJg6kJBifAM\\$ 

Thanks,

Team Clearview

PS. If you have any issues or questions, just reply to this email

From: help=clearview.ai@mg.clearview.ai on behalf of Team Clearview <help@clearview.ai>

Sent: Tuesday, January 21, 2020 8:53 AM

To: SILVA, RENZO

**Subject:** How to use Clearview

Hi Renzo Silva,

You should have a setup email in your inbox shortly. It only takes one minute to install and start searching.

Here are three important tips for using Clearview:

- 1. **Search a lot.** Your Clearview account has **unlimited** searches. Don't stop at one search. See if you can reach 100 searches. It's a numbers game. Our database is always expanding and you never know when a photo will turn up a lead. Take a selfie with Clearview or search a celebrity to see how powerful the technology can be.
- 2. **Refer your colleagues.** The more people that search, the more successes. We want to make this advanced technology available to as many investigators as possible. If you think your colleagues might want to try Clearview out for themselves, just send their names and e-mail addresses to help@clearview.ai and we'll sign them all up too.
- 3. **Get Clearview for the long haul.** If you like Clearview at the end of your trial period and it's helping you solve cases, put us in touch with the appropriate person at your organization who can proceed with procurement.

Feel free to reach out to if you have any questions, comments, or feedback. Just reply to this e-mail or contact help@clearview.ai

Finally, please note the disclaimer at the bottom.

Best regards,

— Team Clearview

#### OFFICIAL DISCLAIMER

Search results established through Clearview AI and its related systems and technologies are indicative and not definitive.

Clearview AI, Inc. makes no guarantees as to the accuracy of its search-identification software. Law enforcement professionals MUST conduct further research in order to verify identities or other data generated by the Clearview AI system.

Clearview AI is neither designed nor intended to be used as a single-source system for establishing the identity of an individual.

Furthermore, Clearview AI is neither designed nor intended to be used as evidence in a court of law.

From: help=clearview.ai@mg.clearview.ai on behalf of Team Clearview <help@clearview.ai>

**Sent:** Sunday, January 19, 2020 11:08 AM

To: ESPINOZA, STEPHEN

**Subject:** Verify your email for Clearview

Hi Stephen Espinoza,

Welcome to Clearview, please click the link below to verify your email:

 $https://app.clearview.ai/confirm\_email/InN0ZXBoZW4uZXNwaW5vemFAbnlwZC5vcmci.EQYQRg.K9D\_YZGHtcD41qyAXB-RhEruzus$ 

Thanks,

Team Clearview

PS. If you have any issues or questions, just reply to this email

From: help=clearview.ai@mg.clearview.ai on behalf of Team Clearview <help@clearview.ai>

**Sent:** Sunday, January 19, 2020 11:08 AM

**To:** ESPINOZA, STEPHEN **Subject:** How to use Clearview

Hi Stephen Espinoza,

You should have a setup email in your inbox shortly. It only takes one minute to install and start searching.

Here are three important tips for using Clearview:

- 1. **Search a lot.** Your Clearview account has **unlimited** searches. Don't stop at one search. See if you can reach 100 searches. It's a numbers game. Our database is always expanding and you never know when a photo will turn up a lead. Take a selfie with Clearview or search a celebrity to see how powerful the technology can be.
- 2. **Refer your colleagues.** The more people that search, the more successes. We want to make this advanced technology available to as many investigators as possible. If you think your colleagues might want to try Clearview out for themselves, just send their names and e-mail addresses to help@clearview.ai and we'll sign them all up too.
- 3. **Get Clearview for the long haul.** If you like Clearview at the end of your trial period and it's helping you solve cases, put us in touch with the appropriate person at your organization who can proceed with procurement.

Feel free to reach out to if you have any questions, comments, or feedback. Just reply to this e-mail or contact help@clearview.ai

Finally, please note the disclaimer at the bottom.

Best regards,

— Team Clearview

#### OFFICIAL DISCLAIMER

Search results established through Clearview AI and its related systems and technologies are indicative and not definitive.

Clearview AI, Inc. makes no guarantees as to the accuracy of its search-identification software. Law enforcement professionals MUST conduct further research in order to verify identities or other data generated by the Clearview AI system.

Clearview AI is neither designed nor intended to be used as a single-source system for establishing the identity of an individual.

Furthermore, Clearview AI is neither designed nor intended to be used as evidence in a court of law.

From: help=clearview.ai@mg.clearview.ai on behalf of Team Clearview <help@clearview.ai>

Sent: Saturday, January 18, 2020 7:02 PM

To: SILVA, RENZO

**Subject:** Please activate your Clearview account

Hi Renzo Silva,

You have been invited to Clearview! To activate your account please click the button below:

# **Activate Account**

It only takes **one minute** to install and start searching.

Remember: your password must be 8 characters and contain a number.

### What's Clearview?

Clearview is like **Google Search for faces.** Just upload a photo to the app and instantly get results from mug shots, social media, and other publicly available sources.

Our technology combines the **most accurate** facial identification software worldwide with the **single biggest** proprietary database of facial images to help you find the suspects you're looking for.

Feel free to reach out to if you have any questions, comments, or feedback. Just reply to this e-mail or contact <a href="mailto:help@clearview.ai">help@clearview.ai</a>

Best regards,

From: help=clearview.ai@mg.clearview.ai on behalf of Team Clearview <help@clearview.ai>

Sent: Saturday, January 18, 2020 5:56 PM

To: ESPINOZA, STEPHEN

**Subject:** Please activate your Clearview account

Hi Stephen Espinoza,

You have been invited to Clearview! To activate your account please click the button below:

# **Activate Account**

It only takes **one minute** to install and start searching.

Remember: your password must be 8 characters and contain a number.

### What's Clearview?

Clearview is like **Google Search for faces.** Just upload a photo to the app and instantly get results from mug shots, social media, and other publicly available sources.

Our technology combines the **most accurate** facial identification software worldwide with the **single biggest** proprietary database of facial images to help you find the suspects you're looking for.

Feel free to reach out to if you have any questions, comments, or feedback. Just reply to this e-mail or contact <a href="mailto:help@clearview.ai">help@clearview.ai</a>

Best regards,

From: help=clearview.ai@mg.clearview.ai on behalf of Team Clearview <help@clearview.ai>

Sent: Saturday, January 18, 2020 10:48 AM

To: WILLIAMS, GERARD

**Subject:** Please activate your Clearview account

Hi Gerard Williams,

You have been invited to Clearview! To activate your account please click the button below:

# **Activate Account**

It only takes **one minute** to install and start searching.

Remember: your password must be 8 characters and contain a number.

### What's Clearview?

Clearview is like **Google Search for faces.** Just upload a photo to the app and instantly get results from mug shots, social media, and other publicly available sources.

Our technology combines the **most accurate** facial identification software worldwide with the **single biggest** proprietary database of facial images to help you find the suspects you're looking for.

Feel free to reach out to if you have any questions, comments, or feedback. Just reply to this e-mail or contact <a href="mailto:help@clearview.ai">help@clearview.ai</a>

Best regards,

From: GERGAR, DAMON

Sent: Wednesday, January 15, 2020 10:54 AM

To: hoan@clearview.ai

**Subject:** Detective Damon Gergar's resume

**Attachments:** Damon's Resume 2020.docx; ATT00001.txt

Hi, Hoan! Let me know if you receive this and what you think. Thanks so much.

Damon

914-

From: GERGAR, DAMON

Sent: Tuesday, January 14, 2020 1:34 PM

To: help@clearview.ai

Cc: @ice.dhs.gov

Subject: Referall

Special Agent

From: help=clearview.ai@mg.clearview.ai on behalf of Team Clearview <help@clearview.ai>

Sent: Tuesday, January 14, 2020 9:47 AM

To: ROUNTREE, ALVIN

**Subject:** Please activate your Clearview account

Hi Alvin Rountree,

You have been invited to Clearview! To activate your account please click the button below:

# **Activate Account**

It only takes **one minute** to install and start searching.

Remember: your password must be 8 characters and contain a number.

### What's Clearview?

Clearview is like **Google Search for faces.** Just upload a photo to the app and instantly get results from mug shots, social media, and other publicly available sources.

Our technology combines the **most accurate** facial identification software worldwide with the **single biggest** proprietary database of facial images to help you find the suspects you're looking for.

Feel free to reach out to if you have any questions, comments, or feedback. Just reply to this e-mail or contact <a href="mailto:help@clearview.ai">help@clearview.ai</a>

Best regards,

From: GERGAR, DAMON

Sent: Monday, January 13, 2020 7:49 PM

To: help@clearview.ai
Cc: ADASZEWSKI, PHILIP

**Subject:** Referral

Sorry. Misspelled.

Philip.adaszewski@nypd.org

From: GERGAR, DAMON

**Sent:** Monday, January 13, 2020 7:48 PM

To: help@clearview.ai

**Cc:** ADASZEWSKI, PHILIP;ROUNTREE, ALVIN

**Subject:** Referrals

Alvin.rountree@nypd.org. Detective Philip.adaszeski@nypd.org. Detective

From: GERGAR, DAMON

**Sent:** Monday, January 13, 2020 10:56 AM

To: help@clearview.ai

**Subject:** Referrals

Enrique.santos@nypd.org. Lieutenant Santos Robert.negron@nypd.org. Detective Negron

From: GOMEZ, EMILIO

Sent: Wednesday, January 8, 2020 6:57 AM

To: help@clearview.ai

Subject: Re: Membership fees

Understood.

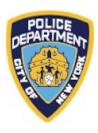

Detective Emilio Gomez Detective Bureau Grand Larceny Division TFO / Homeland Security Investigations

Email: Emilio.Gomez@NYPD.org

Email: Emilio.Gomez@associates.ice.dhs.gov

Office:(212) 678-1354 Office:(212) Fax: (212) 678-1303 Cell: (917)

THIS COMMUNICATIONS, INCLUDING ATTACHMENTS, IS CONFIDENTIAL, MAY BE SUBJECT TO LEGAL PRIVILEGES, AND IS INTENDED FOR THE SOLE USE OF THE ADDRESSEE. ANY USE, DUPLICATION, DISCLOSURE OR DISSEMINATION OF THIS COMMUNICATION, OTHER THAN BY THE ADDRESSES, IS PROHIBITED. IF YOU HAVE RECEIVED THIS COMMUNICATION IN ERROR, PLEASE NOTIFY THE SENDER IMMEDIATELY AND DELETE OR DESTROY THIS COMMUNICATION AND ALL COPIES.

**From:** help@clearview.ai <help@clearview.ai> **Sent:** Wednesday, January 8, 2020 6:47 AM **To:** GOMEZ, EMILIO <EMILIO.GOMEZ@nypd.org>

Subject: Re: Membership fees

1 billion dollars

\_\_\_

#### OFFICIAL DISCLAIMER

Search results established through Clearview AI and its related systems and technologies are indicative and not definitive. Clearview AI, Inc. makes no guarantees as to the accuracy of its search-identification software. Law enforcement professionals MUST conduct further research in order to verify identities or other data generated by the Clearview AI system.

Clearview AI is neither designed nor intended to be used as a single-source system for establishing the identity of an individual.

Furthermore, Clearview AI is neither designed nor intended to be used as evidence in a court of law.

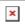

On January 8, 2020, 6:46 AM EST emilio.gomez@nypd.org wrote:

Good morning guys,

I'm currently doing the free trial and will like to know what are the fees to have full access to your software?

Sent from my iPhone, Sent from a mobile phone.

From: GERGAR, DAMON

Sent: Monday, January 6, 2020 1:32 PM

To: help@clearview.ai

Cc: @ice.dhs.gov

**Subject:** Referrals

@ice.dhs.gov

DAMON.GERGAR@nypd.org From: Monday, January 6, 2020 1:32 PM help@clearview.ai Sent:

To:

Subject: Referrals

R

From: help=clearview.ai@mg.clearview.ai on behalf of Team Clearview <help@clearview.ai>

Sent: Sunday, January 5, 2020 4:42 PM

To: GOMEZ, EMILIO

**Subject:** Verify your email for Clearview

Hi Emilio Gomez,

Welcome to Clearview, please click the link below to verify your email:

 $https://app.clearview.ai/confirm\_email/ImVtaWxpby5nb21lekBueXBkLm9yZyI.EPPpug.i9fO\_Idvz7sstvrdFl3PHBXECKU$ 

Thanks,

Team Clearview

PS. If you have any issues or questions, just reply to this email

From: help=clearview.ai@mg.clearview.ai on behalf of Team Clearview <help@clearview.ai>

Sent: Sunday, January 5, 2020 4:39 PM

To: GOMEZ, EMILIO

**Subject:** Please activate your Clearview account

Hi Emilio Gomez,

You have been invited to Clearview! To activate your account please click the button below:

# **Activate Account**

It only takes **one minute** to install and start searching.

Remember: your password must be 8 characters and contain a number.

### What's Clearview?

Clearview is like **Google Search for faces.** Just upload a photo to the app and instantly get results from mug shots, social media, and other publicly available sources.

Our technology combines the **most accurate** facial identification software worldwide with the **single biggest** proprietary database of facial images to help you find the suspects you're looking for.

Feel free to reach out to if you have any questions, comments, or feedback. Just reply to this e-mail or contact <a href="mailto:help@clearview.ai">help@clearview.ai</a>

Best regards,

From: help=clearview.ai@mg.clearview.ai on behalf of Team Clearview <help@clearview.ai>

Sent: Wednesday, January 1, 2020 8:02 PM

To:GERGAR, DAMONSubject:Login to Clearview

Hi there!

Click the button below to log in to Clearview:

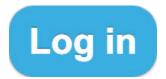

Feel free to reach out to if you have any questions, comments, or feedback. Just reply to this e-mail or contact <a href="mailto:help@clearview.ai">help@clearview.ai</a>

Best regards,

From: GERGAR, DAMON

Sent: Tuesday, December 31, 2019 11:48 AM

**To:** Team Clearview

Cc: NYHUS, BRIAN; NEGRON, ROBERT

**Subject:** Re: referrals

referrals:

Captain Brian Nyhus - brian.nyhus@nypd.org Detective Robert Negron - Robert.negron@nypd.org

From: help=clearview.ai@mg.clearview.ai on behalf of Team Clearview <help@clearview.ai>

Sent: Thursday, December 19, 2019 12:27 PM

To: GERGAR, DAMON

**Subject:** Verify your email for Clearview

Hi Damon Gergar,

Welcome to Clearview, please click the link below to verify your email:

https://app.clearview.ai/confirm\_email/ImRhbW9uLmdlcmdhckBueXBkLm9yZyI.EN1Efw.pForPFg3ogKi-4HGa\_byJWpHPkc

Thanks,

Team Clearview

PS. If you have any issues or questions, just reply to this email

From: help=clearview.ai@mg.clearview.ai on behalf of Team Clearview <help@clearview.ai>

**Sent:** Thursday, December 19, 2019 12:27 PM

**To:** GERGAR, DAMON **Subject:** How to use Clearview

Hi Damon Gergar,

You should have a setup email in your inbox shortly. It only takes one minute to install and start searching.

Here are three important tips for using Clearview:

- 1. **Search a lot.** Your Clearview account has **unlimited** searches. Don't stop at one search. See if you can reach 100 searches. It's a numbers game. Our database is always expanding and you never know when a photo will turn up a lead. Take a selfie with Clearview or search a celebrity to see how powerful the technology can be.
- 2. **Refer your colleagues.** The more people that search, the more successes. We want to make this advanced technology available to as many investigators as possible. If you think your colleagues might want to try Clearview out for themselves, just send their names and e-mail addresses to help@clearview.ai and we'll sign them all up too.
- 3. **Get Clearview for the long haul.** If you like Clearview at the end of your trial period and it's helping you solve cases, put us in touch with the appropriate person at your organization who can proceed with procurement.

Feel free to reach out to if you have any questions, comments, or feedback. Just reply to this e-mail or contact help@clearview.ai

Finally, please note the disclaimer at the bottom.

Best regards,

— Team Clearview

#### OFFICIAL DISCLAIMER

Search results established through Clearview AI and its related systems and technologies are indicative and not definitive.

Clearview AI, Inc. makes no guarantees as to the accuracy of its search-identification software. Law enforcement professionals MUST conduct further research in order to verify identities or other data generated by the Clearview AI system.

Clearview AI is neither designed nor intended to be used as a single-source system for establishing the identity of an individual.

Furthermore, Clearview AI is neither designed nor intended to be used as evidence in a court of law.

From: help=clearview.ai@mg.clearview.ai on behalf of Team Clearview <help@clearview.ai>

Sent: Thursday, December 19, 2019 10:27 AM

To: GERGAR, DAMON

**Subject:** Please activate your Clearview account

Hi Damon Gergar,

You have been invited to Clearview! To activate your account please click the button below:

# **Activate Account**

It only takes **one minute** to install and start searching.

Remember: your password must be 8 characters and contain a number.

#### What's Clearview?

Clearview is like **Google Search for faces.** Just upload a photo to the app and instantly get results from mug shots, social media, and other publicly available sources.

Our technology combines the **most accurate** facial identification software worldwide with the **single biggest** proprietary database of facial images to help you find the suspects you're looking for.

Feel free to reach out to if you have any questions, comments, or feedback. Just reply to this e-mail or contact <a href="mailto:help@clearview.ai">help@clearview.ai</a>

Best regards,

From: GERGAR, DAMON

Sent: Tuesday, December 17, 2019 9:09 AM

To: help@clearview.ai

Subject: re: trial access

Hi! I'm a detective with the NYPD and on a Homeland Security Investigations task force where I conduct mostly child pornography and pedophile investigations. Other members of my team investigate a wide variety of other crimes. I was wondering what I need to do to get a trial version of clearview? We would love to test it out, if possible. You can reach me at 914-

Damon Gergar

From: Janet G < janet@clearview.ai > Monday, December 16, 2019 9:00 AM Sent: To: MUNARI, JOHN Re: CLEARVIEW APP Subject: I just resent it. On Fri, Dec 13, 2019 at 4:23 PM MUNARI, JOHN < JOHN.MUNARI@nypd.org > wrote: Janet I need that on my gmail Thanks Sent from my iPhone On Dec 13, 2019, at 17:03, Janet G < janet@clearview.ai > wrote: Yes, I did. So sorry, I had been checking the wrong email. Here is the link... <a href="https://clearview.ai/incoming/statepilotprogram">https://clearview.ai/incoming/statepilotprogram</a> If you have any problems you can call me, or contact our helpdesk at help@clearview.ai Regards, **Janet** Janet@clearview.ai 205-657-4591 On Fri, Dec 13, 2019 at 1:57 PM MUNARI, JOHN < JOHN.MUNARI@nypd.org > wrote: Janet, Did you receive the email from my Gmail account @gmail.com)? Thanks, Det. John Munari NYPD / DANY Cyber Crime & Identity Theft Task Force 80 Centre Street, 4th Floor New York, New York 10013 Cell: 917-Desk: 212-335Fax: 212-335-3501

Email: john.munari@nypd.org

From: COTE, SCOTT

Sent: Thursday, December 12, 2019 10:27 AM

To:jessica@clearview.aiSubject:Account Sign Up

Hello Ma'am,

My Colleagues have informed me that your system is quite effective utilizing facial recognition software. I was hoping that you could help me in setting up an account, so I can utilize the program to further enhance the investigations that I am involved with..

Thank You!

Sent from my iPhone

From: help=clearview.ai@mg.clearview.ai on behalf of Team Clearview <help@clearview.ai>

Sent: Wednesday, December 11, 2019 6:21 PM

To: KLEIN, ISAAC

**Subject:** How to use Clearview

Hi Isaac Klein,

You should have a setup email in your inbox shortly. It only takes one minute to install and start searching.

Here are three important tips for using Clearview:

- 1. **Search a lot.** Your Clearview account has **unlimited** searches. Don't stop at one search. See if you can reach 100 searches. It's a numbers game. Our database is always expanding and you never know when a photo will turn up a lead. Take a selfie with Clearview or search a celebrity to see how powerful the technology can be.
- 2. **Refer your colleagues.** The more people that search, the more successes. We want to make this advanced technology available to as many investigators as possible. If you think your colleagues might want to try Clearview out for themselves, just send their names and e-mail addresses to help@clearview.ai and we'll sign them all up too.
- 3. **Get Clearview for the long haul.** If you like Clearview at the end of your trial period and it's helping you solve cases, put us in touch with the appropriate person at your organization who can proceed with procurement.

Feel free to reach out to if you have any questions, comments, or feedback. Just reply to this e-mail or contact help@clearview.ai

Finally, please note the disclaimer at the bottom.

Best regards,

— Team Clearview

#### OFFICIAL DISCLAIMER

Search results established through Clearview AI and its related systems and technologies are indicative and not definitive.

Clearview AI, Inc. makes no guarantees as to the accuracy of its search-identification software. Law enforcement professionals MUST conduct further research in order to verify identities or other data generated by the Clearview AI system.

Clearview AI is neither designed nor intended to be used as a single-source system for establishing the identity of an individual.

Furthermore, Clearview AI is neither designed nor intended to be used as evidence in a court of law.

From: help=clearview.ai@mg.clearview.ai on behalf of Team Clearview <help@clearview.ai>

**Sent:** Wednesday, December 11, 2019 6:21 PM

To: KLEIN, ISAAC

**Subject:** Verify your email for Clearview

Hi Isaac Klein,

Welcome to Clearview, please click the link below to verify your email:

 $https://app.clearview.ai/confirm\_email/ImlzYWFjLmtsZWluQG55cGQub3JnIg.ENMLRA.Lz0HBDSO4ySHViMEQ3sRvAbXz1A$ 

Thanks,

Team Clearview

PS. If you have any issues or questions, just reply to this email

From: help=clearview.ai@mg.clearview.ai on behalf of Team Clearview <help@clearview.ai>

Sent: Wednesday, December 11, 2019 3:43 PM

To: KLEIN, ISAAC

**Subject:** Please activate your Clearview account

Hi Isaac Klein,

You have been invited to Clearview! To activate your account please click the button below:

# **Activate Account**

It only takes **one minute** to install and start searching.

Remember: your password must be 8 characters and contain a number.

#### What's Clearview?

Clearview is like **Google Search for faces.** Just upload a photo to the app and instantly get results from mug shots, social media, and other publicly available sources.

Our technology combines the **most accurate** facial identification software worldwide with the **single biggest** proprietary database of facial images to help you find the suspects you're looking for.

Feel free to reach out to if you have any questions, comments, or feedback. Just reply to this e-mail or contact <a href="mailto:help@clearview.ai">help@clearview.ai</a>

Best regards,

From: help=clearview.ai@mg.clearview.ai on behalf of Team Clearview <help@clearview.ai>

**Sent:** Friday, December 6, 2019 6:19 PM

To: NGAI, KENNETH

**Subject:** Please activate your Clearview account

Hi Ken Ngai,

You have been invited to Clearview! To activate your account please click the button below:

# **Activate Account**

It only takes **one minute** to install and start searching.

Remember: your password must be 8 characters and contain a number.

#### What's Clearview?

Clearview is like **Google Search for faces.** Just upload a photo to the app and instantly get results from mug shots, social media, and other publicly available sources.

Our technology combines the **most accurate** facial identification software worldwide with the **single biggest** proprietary database of facial images to help you find the suspects you're looking for.

Feel free to reach out to if you have any questions, comments, or feedback. Just reply to this e-mail or contact <a href="mailto:help@clearview.ai">help@clearview.ai</a>

Best regards,

From: GOMEZ, EMILIO

Sent: Wednesday, November 13, 2019 9:59 PM

To: crimedex@clearview.ai

Subject: Clearview access

Good evening,

How you doing sir/mam, I been having issues trying to get access to Clearview even for the free trial.

Any pointers?

Sent from my iPhone, Sent from a mobile phone.

**From:** help=clearview.ai@mg.clearview.ai on behalf of Team Clearview <help@clearview.ai>

Sent: Wednesday, November 13, 2019 2:40 PM

To: STLOUIS, GERALD

**Subject:** Reset your Clearview password

Hi Det. Gerald St. Louis,

Click the button below to reset your Clearview password:

# **Reset Password**

Remember: your password must be at least 8 characters long and contain a number.

Feel free to reach out to if you have any questions, comments, or feedback. Just reply to this e-mail or contact help@clearview.ai

Best regards,

From: help=clearview.ai@mg.clearview.ai on behalf of Team Clearview <help@clearview.ai>

Sent: Wednesday, November 13, 2019 2:32 PM

To:STLOUIS, GERALDSubject:Login to Clearview

Hi there!

Click the button below to log in to Clearview:

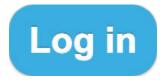

Feel free to reach out to if you have any questions, comments, or feedback. Just reply to this e-mail or contact <a href="mailto:help@clearview.ai">help@clearview.ai</a>

Best regards,

From: STLOUIS, GERALD

Sent: Wednesday, November 13, 2019 2:29 PM

To: help@clearview.ai Subject: Re: application

I'm unable to download apps to my department issued cellphone. Would I be able to download the app to my personal phone?

Det. Gerald St. Louis Grand Larceny Division Major Case Squad C: 917-863-

Gerald.Stlouis@nypd.org

From: help=clearview.ai@mg.clearview.ai on behalf of Team Clearview <help@clearview.ai>

Sent: Wednesday, November 13, 2019 2:19 PM

**To:** STLOUIS, GERALD **Subject:** How to use Clearview

Hi Det. Gerald St. Louis,

You should have a setup email in your inbox shortly. It only takes one minute to install and start searching.

Here are three important tips for using Clearview:

- 1. **Search a lot.** Your Clearview account has **unlimited** searches. Don't stop at one search. See if you can reach 100 searches. It's a numbers game. Our database is always expanding and you never know when a photo will turn up a lead. Take a selfie with Clearview or search a celebrity to see how powerful the technology can be.
- 2. **Refer your colleagues.** The more people that search, the more successes. We want to make this advanced technology available to as many investigators as possible. If you think your colleagues might want to try Clearview out for themselves, just send their names and e-mail addresses to help@clearview.ai and we'll sign them all up too.
- 3. **Get Clearview for the long haul.** If you like Clearview at the end of your trial period and it's helping you solve cases, put us in touch with the appropriate person at your organization who can proceed with procurement.

Feel free to reach out to if you have any questions, comments, or feedback. Just reply to this e-mail or contact help@clearview.ai

Finally, please note the disclaimer at the bottom.

Best regards,

— Team Clearview

#### OFFICIAL DISCLAIMER

Search results established through Clearview AI and its related systems and technologies are indicative and not definitive.

Clearview AI, Inc. makes no guarantees as to the accuracy of its search-identification software. Law enforcement professionals MUST conduct further research in order to verify identities or other data generated by the Clearview AI system.

Clearview AI is neither designed nor intended to be used as a single-source system for establishing the identity of an individual.

Furthermore, Clearview AI is neither designed nor intended to be used as evidence in a court of law.

From: help=clearview.ai@mg.clearview.ai on behalf of Team Clearview <help@clearview.ai>

**Sent:** Wednesday, November 13, 2019 2:19 PM

To: STLOUIS, GERALD

**Subject:** Verify your email for Clearview

Hi Det. Gerald St. Louis,

Welcome to Clearview, please click the link below to verify your email:

 $https://app.clearview.ai/confirm\_email/ImdlcmFsZC5zdGxvdWlzQG55cGQub3JnIg.EK3owA.MGGUfs2dlYSv48dvi1ccsvkwu8g$ 

Thanks,

Team Clearview

PS. If you have any issues or questions, just reply to this email

From: help=clearview.ai@mg.clearview.ai on behalf of Team Clearview <help@clearview.ai>

Sent: Wednesday, November 13, 2019 2:01 PM

To: STLOUIS, GERALD

**Subject:** Please activate your Clearview account

Hi Det. Gerald St. Louis,

You have been invited to Clearview! To activate your account please click the button below:

# **Activate Account**

It only takes **one minute** to install and start searching.

Remember: your password must be 8 characters and contain a number.

#### What's Clearview?

Clearview is like **Google Search for faces.** Just upload a photo to the app and instantly get results from mug shots, social media, and other publicly available sources.

Our technology combines the **most accurate** facial identification software worldwide with the **single biggest** proprietary database of facial images to help you find the suspects you're looking for.

Feel free to reach out to if you have any questions, comments, or feedback. Just reply to this e-mail or contact <a href="mailto:help@clearview.ai">help@clearview.ai</a>

Best regards,

From: help=clearview.ai@mg.clearview.ai on behalf of Team Clearview <help@clearview.ai>

Sent: Monday, November 11, 2019 4:35 PM

To: PERSAUD, DALE

**Subject:** Verify your email for Clearview

Hi Sergeant Dale Persaud,

Welcome to Clearview, please click the link below to verify your email:

https://app.clearview.ai/confirm\_email/ImRhbGUucGVyc2F1ZEBueXBkLm9yZyI.EKtliw.jc3ZHaTVWu-2dhb93M\_3otk\_JIQ

Thanks,

Team Clearview

PS. If you have any issues or questions, just reply to this email

From: help=clearview.ai@mg.clearview.ai on behalf of Team Clearview <help@clearview.ai>

Sent: Monday, November 11, 2019 3:58 PM

To: PERSAUD, DALE

**Subject:** Please activate your Clearview account

Hi Sergeant Dale Persaud,

You have been invited to Clearview! To activate your account please click the button below:

# **Activate Account**

It only takes **one minute** to install and start searching.

Remember: your password must be 8 characters and contain a number.

#### What's Clearview?

Clearview is like **Google Search for faces.** Just upload a photo to the app and instantly get results from mug shots, social media, and other publicly available sources.

Our technology combines the **most accurate** facial identification software worldwide with the **single biggest** proprietary database of facial images to help you find the suspects you're looking for.

Feel free to reach out to if you have any questions, comments, or feedback. Just reply to this e-mail or contact <a href="mailto:help@clearview.ai">help@clearview.ai</a>

Best regards,

From: help=clearview.ai@mg.clearview.ai on behalf of Team Clearview <help@clearview.ai>

**Sent:** Friday, November 8, 2019 8:09 AM

To: RAZZO, MARCELO

**Subject:** You have been invited to Clearview

Hi Marcelo Razzo,

Cliford Spell invited you to Clearview!

To try it out for free please click the button below:

# Try it out for free

#### What's Clearview?

Clearview is like **Google Search for faces.** Just upload a photo to the app and instantly get results from mug shots, social media, and other publicly available sources.

Our technology combines the **most accurate** facial identification software worldwide with the **single largest** proprietary database of facial images to help you find the suspects you're looking for.

Feel free to reach out to if you have any questions, comments, or feedback. Just reply to this e-mail or contact <a href="help@clearview.ai">help@clearview.ai</a>

Best regards,

From: help=clearview.ai@mg.clearview.ai on behalf of Team Clearview <help@clearview.ai>

**Sent:** Wednesday, November 6, 2019 5:01 PM

**To:** SARRICA, FRANK

**Subject:** Verify your email for Clearview

Hi Det. Frank Sarrica,

Welcome to Clearview, please click the link below to verify your email:

 $https://app.clearview.ai/confirm\_email/ImZyYW5rLnNhcnJpY2FAbnlwZC5vcmci.EKTUDw.kboPaDUs1zG71YE3yPyWesBb1qc\\$ 

Thanks,

Team Clearview

PS. If you have any issues or questions, just reply to this email

From: help=clearview.ai@mg.clearview.ai on behalf of Team Clearview <help@clearview.ai>

Sent: Wednesday, November 6, 2019 5:01 PM

**To:** SARRICA, FRANK **Subject:** How to use Clearview

Hi Det. Frank Sarrica,

You should have a setup email in your inbox shortly. It only takes one minute to install and start searching.

Here are three important tips for using Clearview:

- 1. **Search a lot.** Your Clearview account has **unlimited** searches. Don't stop at one search. See if you can reach 100 searches. It's a numbers game. Our database is always expanding and you never know when a photo will turn up a lead. Take a selfie with Clearview or search a celebrity to see how powerful the technology can be.
- 2. **Refer your colleagues.** The more people that search, the more successes. We want to make this advanced technology available to as many investigators as possible. If you think your colleagues might want to try Clearview out for themselves, just send their names and e-mail addresses to help@clearview.ai and we'll sign them all up too.
- 3. **Get Clearview for the long haul.** If you like Clearview at the end of your trial period and it's helping you solve cases, put us in touch with the appropriate person at your organization who can proceed with procurement.

Feel free to reach out to if you have any questions, comments, or feedback. Just reply to this e-mail or contact help@clearview.ai

Finally, please note the disclaimer at the bottom.

Best regards,

— Team Clearview

#### OFFICIAL DISCLAIMER

Search results established through Clearview AI and its related systems and technologies are indicative and not definitive.

Clearview AI, Inc. makes no guarantees as to the accuracy of its search-identification software. Law enforcement professionals MUST conduct further research in order to verify identities or other data generated by the Clearview AI system.

Clearview AI is neither designed nor intended to be used as a single-source system for establishing the identity of an individual.

Furthermore, Clearview AI is neither designed nor intended to be used as evidence in a court of law.

From: help=clearview.ai@mg.clearview.ai on behalf of Team Clearview <help@clearview.ai>

**Sent:** Wednesday, November 6, 2019 4:40 PM

**To:** SARRICA, FRANK

**Subject:** Please activate your Clearview account

Hi Det. Frank Sarrica,

You have been invited to Clearview! To activate your account please click the button below:

# **Activate Account**

It only takes **one minute** to install and start searching.

Remember: your password must be 8 characters and contain a number.

#### What's Clearview?

Clearview is like **Google Search for faces.** Just upload a photo to the app and instantly get results from mug shots, social media, and other publicly available sources.

Our technology combines the **most accurate** facial identification software worldwide with the **single biggest** proprietary database of facial images to help you find the suspects you're looking for.

Feel free to reach out to if you have any questions, comments, or feedback. Just reply to this e-mail or contact <a href="mailto:help@clearview.ai">help@clearview.ai</a>

Best regards,

From: help=clearview.ai@mg.clearview.ai on behalf of Team Clearview <help@clearview.ai>

**Sent:** Wednesday, November 6, 2019 1:47 PM

**To:** RODRIGUEZ, HECTOR

**Subject:** You have been invited to Clearview

Hi Det, Hector J Rodriguez,

Jose Soler invited you to Clearview!

To try it out for free please click the button below:

# Try it out for free

#### What's Clearview?

Clearview is like **Google Search for faces.** Just upload a photo to the app and instantly get results from mug shots, social media, and other publicly available sources.

Our technology combines the **most accurate** facial identification software worldwide with the **single largest** proprietary database of facial images to help you find the suspects you're looking for.

Feel free to reach out to if you have any questions, comments, or feedback. Just reply to this e-mail or contact <a href="mailto:help@clearview.ai">help@clearview.ai</a>

Best regards,

From: help=clearview.ai@mg.clearview.ai on behalf of Team Clearview <help@clearview.ai>

**Sent:** Wednesday, November 6, 2019 1:47 PM

To: SARRICA, FRANK

**Subject:** You have been invited to Clearview

Hi Det. Frank Sarrica,

Jose Soler invited you to Clearview!

To try it out for free please click the button below:

# Try it out for free

#### What's Clearview?

Clearview is like **Google Search for faces.** Just upload a photo to the app and instantly get results from mug shots, social media, and other publicly available sources.

Our technology combines the **most accurate** facial identification software worldwide with the **single largest** proprietary database of facial images to help you find the suspects you're looking for.

Feel free to reach out to if you have any questions, comments, or feedback. Just reply to this e-mail or contact <a href="mailto:help@clearview.ai">help@clearview.ai</a>

Best regards,

From: help=clearview.ai@mg.clearview.ai on behalf of Team Clearview <help@clearview.ai>

Sent: Tuesday, November 5, 2019 12:02 PM

To: COELLO, EDWIN

**Subject:** Reset your Clearview password

Hi Edwin Coello,

Click the button below to reset your Clearview password:

# **Reset Password**

Remember: your password must be at least 8 characters long and contain a number.

Feel free to reach out to if you have any questions, comments, or feedback. Just reply to this e-mail or contact help@clearview.ai

Best regards,

From: help=clearview.ai@mg.clearview.ai on behalf of Team Clearview <help@clearview.ai>

Sent: Saturday, November 2, 2019 8:30 PM

To: HERZOG, DANIEL

**Subject:** Reset your Clearview password

Hi Daniel Herzog,

Click the button below to reset your Clearview password:

# **Reset Password**

Remember: your password must be at least 8 characters long and contain a number.

Feel free to reach out to if you have any questions, comments, or feedback. Just reply to this e-mail or contact help@clearview.ai

Best regards,

From: help=clearview.ai@mg.clearview.ai on behalf of Team Clearview <help@clearview.ai>

Sent: Saturday, November 2, 2019 8:29 PM

To:HERZOG, DANIELSubject:Login to Clearview

Hi there!

Click the button below to log in to Clearview:

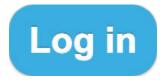

Feel free to reach out to if you have any questions, comments, or feedback. Just reply to this e-mail or contact <a href="mailto:help@clearview.ai">help@clearview.ai</a>

Best regards,

From: help=clearview.ai@mg.clearview.ai on behalf of Team Clearview <help@clearview.ai>

**Sent:** Friday, November 1, 2019 7:20 PM

To: ALESSANDRINO, DANIEL

**Subject:** Reset your Clearview password

Hi Daniel Alessandrino,

Click the button below to reset your Clearview password:

# **Reset Password**

Remember: your password must be at least 8 characters long and contain a number.

Feel free to reach out to if you have any questions, comments, or feedback. Just reply to this e-mail or contact <a href="help@clearview.ai">help@clearview.ai</a>

Best regards,

From: help=clearview.ai@mg.clearview.ai on behalf of Team Clearview <help@clearview.ai>

**Sent:** Friday, October 25, 2019 12:13 PM

**To:** RAMAYYA, VEERANA **Subject:** How to use Clearview

Hi Detective Veerana Ramayya,

You should have a setup email in your inbox shortly. It only takes one minute to install and start searching.

Here are three important tips for using Clearview:

- 1. **Search a lot.** Your Clearview account has **unlimited** searches. Don't stop at one search. See if you can reach 100 searches. It's a numbers game. Our database is always expanding and you never know when a photo will turn up a lead. Take a selfie with Clearview or search a celebrity to see how powerful the technology can be.
- 2. **Refer your colleagues.** The more people that search, the more successes. We want to make this advanced technology available to as many investigators as possible. If you think your colleagues might want to try Clearview out for themselves, just send their names and e-mail addresses to help@clearview.ai and we'll sign them all up too.
- 3. **Get Clearview for the long haul.** If you like Clearview at the end of your trial period and it's helping you solve cases, put us in touch with the appropriate person at your organization who can proceed with procurement.

Feel free to reach out to if you have any questions, comments, or feedback. Just reply to this e-mail or contact help@clearview.ai

Finally, please note the disclaimer at the bottom.

Best regards,

— Team Clearview

#### OFFICIAL DISCLAIMER

Search results established through Clearview AI and its related systems and technologies are indicative and not definitive.

Clearview AI, Inc. makes no guarantees as to the accuracy of its search-identification software. Law enforcement professionals MUST conduct further research in order to verify identities or other data generated by the Clearview AI system.

Clearview AI is neither designed nor intended to be used as a single-source system for establishing the identity of an individual.

Furthermore, Clearview AI is neither designed nor intended to be used as evidence in a court of law.

From: help=clearview.ai@mg.clearview.ai on behalf of Team Clearview <help@clearview.ai>

**Sent:** Friday, October 25, 2019 12:13 PM

To: RAMAYYA, VEERANA

**Subject:** Verify your email for Clearview

Hi Detective Veerana Ramayya,

Welcome to Clearview, please click the link below to verify your email:

 $https://app.clearview.ai/confirm\_email/InZlZXJhbmEucmFtYXl5YUBueXBkLm9yZyI.EJSwgg.Ij9bbo33aDIbbjy7Xmzzk1xyXyk$ 

Thanks,

Team Clearview

PS. If you have any issues or questions, just reply to this email

From: help=clearview.ai@mg.clearview.ai on behalf of Team Clearview <help@clearview.ai>

**Sent:** Friday, October 25, 2019 11:04 AM

To: RAMAYYA, VEERANA

**Subject:** Please activate your Clearview account

Hi Detective Veerana Ramayya,

You have been invited to Clearview! To activate your account please click the button below:

# **Activate Account**

It only takes **one minute** to install and start searching.

Remember: your password must be 8 characters and contain a number.

#### What's Clearview?

Clearview is like **Google Search for faces.** Just upload a photo to the app and instantly get results from mug shots, social media, and other publicly available sources.

Our technology combines the **most accurate** facial identification software worldwide with the **single biggest** proprietary database of facial images to help you find the suspects you're looking for.

Feel free to reach out to if you have any questions, comments, or feedback. Just reply to this e-mail or contact <a href="mailto:help@clearview.ai">help@clearview.ai</a>

Best regards,

From: Jessica Garrison < jessica@clearview.ai>

**Sent:** Tuesday, July 9, 2019 1:49 PM

To: RIZZO, MICHAEL

Cc: Clearview
Subject: Clearview Intro

Good afternoon.

Thanks for your interest in Clearview. You should have a setup email in your inbox soon with a copy of the app. It only takes a minute to signup. Please see the following tips that you should find helpful.

What is Clearview? There are two components to our technology you should understand. Number 1: we are using the most accurate facial identification software in the world as confirmed by third-party testing. We have a 98.6% accuracy rate. This doesn't mean you will get a correct match for 98.6% of your searches, but it does mean that you will rarely get a false positive. You'll either get a correct match or no results and it will say that, so you won't be left wondering. Number 2: our software compares your photo with our proprietary database of nearly 2 billion faces that we've collected from publicly available, open sources.

**Match Rate**: When you're searching, you'll be searching that database. Right now we have a 30-60% match rate, but we're adding hundreds of millions of new faces every month and we expect to get to 80% by the end of this year.

**Search Tips**: If you get no results for a photo, first try another photo of your suspect, if you have one available. The app should work even if the suspect grows a beard, wears glasses, or appears in bad lighting, but sometimes the photo is just too low resolution or has a bad angle. As long as it's half-way decent, it should work. If you still don't get anything, try the same photos again in a week, or two weeks, or in a month. Since we're adding millions of new photos a day, you might get a match in a few weeks even if you don't right now. It only takes a few seconds to search a face on Clearview, so remember that it's a volume game: the more faces you search, the more successes you'll have.

**Photo Sources**: You can take a new photo with your phone camera, you can upload an existing photo, or you can even use a screenshot of a photo.

**Compatibility:** Clearview is available as an iPhone app or on your desktop computer through your Internet browser. An Android version is close to completion. Let us know if you would like to know when the Android app becomes available.

**Sharing**: We are trying to make this advanced technology available to as many law enforcement officers as possible, so if you have any colleagues who you think might be interested, just e-mail our Helpdesk at help@clearview.ai with their name and email address, and we will provide them access to the app.

**Trial Expectations**: The free trial lasts 30 days, you get unlimited searches the entire time. When the time approaches for the end of the demo feel free to reach out to discuss continuation of access.

**Procurement Expectations**: After the 30-day mark, if you like the app and you think it's useful, please connect us with the appropriate person at your agency who can proceed with procurement.

**Disclaimer**: Clearview is a search tool. It is not designed to be submitted in court as evidence. Searches and matches are indicative, not definitive. So you still have to do all the real investigative work, but this should help you greatly reduce the amount of time you spend doing it. It's a very precise tool, but it's not definitive.

**Success Stories**: We are receiving numerous success stories from all over the country. We would certainly be very appreciative of your time in sharing any successes you have and ways we like to express that appreciation is extending more time to your demo account.

Let me know at any time if you have any questions. Our help desk is also always available at help@clearview.ai.

Thank you and happy searching! Jessica Medeiros Garrison 205.568.4371 jessica@clearview.ai

From: help=clearview.ai@mg.clearview.ai on behalf of Clearview <help@clearview.ai>

**Sent:** Wednesday, June 19, 2019 6:25 PM

To: NIJJAR, SUKHJIWAN

**Subject:** You have been invited to Clearview

Hi Sukhjiwan Nijjar,

You have been invited to Clearview, please click the link below to make your account:

https://app.clearview.ai/app/invite/Lbc6RTKc2IK5D1D7

Remember: your password must be 8 characters and contain a number.

Thanks,

**Team Clearview** 

PS. If you have any issues or questions, just reply to this email

From: help=clearview.ai@mg.clearview.ai on behalf of Clearview <help@clearview.ai>

**Sent:** Friday, June 14, 2019 11:19 AM

To: COELLO, EDWIN Subject: Login to Clearview

Hi,

Click below to login to Clearview:

https://app.clearview.ai/app/login

Thanks,

**Team Clearview** 

PS. If you have any issues or questions, just reply to this email

From: help=clearview.ai@mg.clearview.ai on behalf of Clearview <help@clearview.ai>

**Sent:** Thursday, June 6, 2019 11:47 AM

To: COELLO, EDWIN Subject: Login to Clearview

Hi,

Click below to login to Clearview:

https://app.clearview.ai/app/login

Thanks,

**Team Clearview** 

PS. If you have any issues or questions, just reply to this email

From: help@clearview.ai

**Sent:** Tuesday, May 28, 2019 8:55 PM

To: SOMMER, WILLIAM

**Subject:** Re: Verify your email for Clearview

Hi William,

You should have a setup email in your inbox shortly. Please create your account and you'll be able to start doing searches

Feel free to reach out if you get stuck along the way

Thanks

**Team Clearview** 

#### **OFFICIAL DISCLAIMER**

Search results established through Clearview AI and its related systems and technologies are indicative and not definitive.

Clearview Al, Inc. makes no guarantees as to the accuracy of its search-identification software. Law enforcement professionals MUST conduct further research in order to verify identities or other data generated by the Clearview Al system.

Clearview AI is neither designed nor intended to be used as a single-source system for establishing the identity of an individual.

Furthermore, Clearview AI is neither designed nor intended to be used as evidence in a court of law.

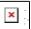

Wed, May 29 at 02:50, <william.sommer@nypd.org> wrote:

Hello,

I was unable to utilize my NYPD phone to complete the process. Can you send the link to my personal email.

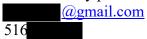

Sent from my iPhone

```
> On May 15, 2019, at 17:50, Clearview < help@clearview.ai>
wrote:
>
> Hi William Sommer,
>
> Welcome to Clearview, please click the link below to verify your email:
>
>
```

 $\frac{https://app.clearview.ai/confirm\_email/IndpbGxpYW0uc29tbWVy}{QG55cGQub3JnIg.D74bLA.KSL6tmAOf8RQBd8sDtpS4AfjBbc}$ 

>

- > Thanks,
- > Team Clearview

>

> PS. If you have any issues or questions, just reply to this email

From: help=clearview.ai@mg.clearview.ai on behalf of Clearview <help@clearview.ai>

**Sent:** Tuesday, May 21, 2019 2:13 PM

To: RIVERA, FELIX Subject: Login to Clearview

Hi,

Click below to login to Clearview:

https://app.clearview.ai/app/login

Thanks,

**Team Clearview** 

PS. If you have any issues or questions, just reply to this email

**From:** help=clearview.ai@mg.clearview.ai on behalf of Clearview <help@clearview.ai>

**Sent:** Monday, May 20, 2019 1:58 PM

**To:** SPELL, CLIFORD

**Subject:** Feedback on Clearview

Hi Cliford Spell,

Do you mind taking a quick 2 question survey on your experience with Clearview so far?

 $https://clearviewai.typeform.com/to/TdtBRX?name=Cliford+Spell+\&email=cliford.spell%40nypd.org\&phone=None\&user\_id=a17b1709-8c38-4495-8eee-867976a9bfac$ 

We would like you to thank you for using our service!

Thanks,

**Team Clearview** 

PS. If you have any issues or questions, just reply to this email

From: SOMMER, WILLIAM Sent: Wednesday, May 15, 2019 7:21 PM Clearview To: **Subject:** Re: Verify your email for Clearview Hello, Due to restraints on my NYPD phone I am unable to install it. Is there any issues forwarding the info to my personal cell phone and email? They are below: 516 Sent from my iPhone > On May 15, 2019, at 17:50, Clearview <help@clearview.ai> wrote: > Hi William Sommer, > Welcome to Clearview, please click the link below to verify your email: >  $https://app.clearview.ai/confirm\_email/IndpbGxpYW0uc29tbWVyQG55cGQub3Jnlg.D74bLA.KSL6tmAOf8RQBd8sDtpS4\\$ AfjBbc > Thanks, > Team Clearview

> PS. If you have any issues or questions, just reply to this email

From: help@clearview.ai Sent: Wednesday, May 15, 2019 5:39 PM To: Richard Cc: Hoan; SOMMER, WILLIAM **Subject:** Re: Following up on our call Hi Robert, You should have a setup email in your inbox shortly. Please create your account and you'll be able to start doing searches Feel free to reach out if you get stuck along the way Thanks **Team Clearview** OFFICIAL DISCLAIMER Search results established through Clearview AI and its related systems and technologies are indicative and not definitive. Clearview AI, Inc. makes no guarantees as to the accuracy of its search-identification software. Law enforcement professionals MUST conduct further research in order to verify identities or other data generated by the Clearview AI system. Clearview AI is neither designed nor intended to be used as a single-source system for establishing the identity of an individual. Furthermore, Clearview AI is neither designed nor intended to be used as evidence in a court of law. × Wed, May 15 at 17:40, <richard@clearview.ai> wrote: Hi Robert, Great talking earlier. You'll be hearing back from our Help Desk to set up your free Clearview demo account for: Robert Sommer NYPD william.sommer@nypd.org Would be great to get connected to the DEA whenever you think the timing is right. Look forward to talking soon. (Please note the disclaimer below.) Best, Richard

Richard Schwartz

Clearview AI 917-734-6239

#### OFFICIAL DISCLAIMER

Search results established through Clearview AI and its related systems and technologies are indicative and not definitive.

Clearview AI, Inc. makes no guarantees as to the accuracy of its search-identification software. Law enforcement professionals MUST conduct further research in order to verify identities or other data generated by the Clearview AI system.

Clearview AI is neither designed nor intended to be used as a single-source system for establishing the identity of an individual.

Furthermore, Clearview AI is neither designed nor intended to be used as evidence in a court of law.

From: help=clearview.ai@mg.clearview.ai on behalf of Clearview <help@clearview.ai>

**Sent:** Wednesday, May 15, 2019 5:39 PM

To: SOMMER, WILLIAM

**Subject:** You have been invited to Clearview

Hi Robert Sommer,

You have been invited to Clearview, please click the link below to make your account:

https://app.clearview.ai/app/invite/AK9XyoJXBICSDMAh

Remember: your password must be 8 characters and contain a number.

Thanks,

**Team Clearview** 

PS. If you have any issues or questions, just reply to this email

From: Richard < richard@clearview.ai >
Sent: Wednesday, May 15, 2019 12:25 PM

To: SOMMER, WILLIAM

**Subject:** Re: Following up on our call

Sorry about that

I've been multitasking all morning.

On May 15, 2019, at 11:57 AM, SOMMER, WILLIAM < <u>WILLIAM.SOMMER@nypd.org</u>> wrote:

Just in case it screws anything up, it's William Sommer, not Robert. Great talking to you as well.

Sent from my iPhone

On May 15, 2019, at 11:40, Richard < richard@clearview.ai > wrote:

Hi Robert,

Great talking earlier.

You'll be hearing back from our Help Desk to set up your free Clearview demo account for:

Robert Sommer NYPD william.sommer@nypd.org

windin.sommer@nypd.org

Would be great to get connected to the DEA whenever you think the timing is right.

Look forward to talking soon. (Please note the disclaimer below.)

Best,

Richard

Richard Schwartz Clearview AI 917-734-6239

#### OFFICIAL DISCLAIMER

Search results established through Clearview AI and its related systems and technologies are indicative and not definitive.

Clearview AI, Inc. makes no guarantees as to the accuracy of its search-identification software. Law enforcement professionals MUST conduct further research in order to verify identities or other data generated by the Clearview AI system.

Clearview AI is neither designed nor intended to be used as a single-source system for establishing the identity of an individual.

| of law. |  |  |  |
|---------|--|--|--|
|         |  |  |  |
|         |  |  |  |
|         |  |  |  |
|         |  |  |  |
|         |  |  |  |
|         |  |  |  |
|         |  |  |  |
|         |  |  |  |
|         |  |  |  |
|         |  |  |  |
|         |  |  |  |
|         |  |  |  |
|         |  |  |  |
|         |  |  |  |
|         |  |  |  |
|         |  |  |  |
|         |  |  |  |
|         |  |  |  |
|         |  |  |  |

Furthermore, Clearview AI is neither designed nor intended to be used as evidence in a court

From: MORRIS, SARA

Sent: Tuesday, April 30, 2019 9:20 AM

To: Hoan

**Subject:** Re: Greetings

Hoan,

That is all wonderful news.

Thank you again for your assistance.

Sergeant Sara Morris
Identity Theft Squad
300 Gold Street
Brooklyn, NY 11201
(w) (718) 330-8844
(c) (917) 891

From: Hoan <hoan@clearview.ai>

Sent: Tuesday, April 30, 2019 9:04:40 AM

To: MORRIS, SARA Subject: Re: Greetings

Yes it's possible to keep images and data separated. There are different options for this we can go thru in person, and we can explain the different trade-offs

Basically most things you request we will be able to build for you — especially with a contract :-)

We have now signed contracts with multiple law enforcement agencies, banks (financial fraud teams) and retail (loss prevention)

Sent from my iPhone

- > On Apr 30, 2019, at 4:15 AM, MORRIS, SARA <SARA.MORRIS@nypd.org> wrote:
- > Hoan, Thank you for the link, It was able to download and I am about to go through data. Food for thought for the meeting today. Is it possible for all the images searched in the whole department to be kept in its own secure space/database, and only we would have access to the images run. Also, would it be possible to set a feature for a set time everyday for those already searches images to cycle through again each day for to obtain a hit in the open source database? Similar to an auto-run feature.
- > One last thing, have you been receiving interest in your software from mostly corporations, law enforcement agencies (local, state or federal) or private entities? We are just trying to gauge the response of this type of tool with the increased general interest of late on facial recognition software.
- > Thank you very much for your help. Safe travels.
- > Sergeant Sara Morris
- > Identity Theft Squad

```
> (C) (917) 891
> (O) (718) 330
>> On Apr 29, 2019, at 21:01, Hoan <hoan@clearview.ai> wrote:
>>
>> Hi Sara
>>
>> Please download this link and let me know when you're done
>>
>> http://206.71.57.196/daily stats.csv
>> Thanks
>> Hoan
>>
>>> On Apr 29, 2019, at 5:08 PM, MORRIS, SARA <SARA.MORRIS@nypd.org> wrote:
>>> Sure, Whatever is easier for you, we are not looking for any crazy type of breakdown.
>>> Thanks
>>>
>>> Sergeant Sara Morris
>>> Identity Theft Squad
>>> (C) (917) 891-
>>> (O) (718) 330-
>>>
>>>> On Apr 29, 2019, at 20:07, Hoan <a href="mailto:hoan@clearview.ai">hoan@clearview.ai</a> wrote:
>>>>
>>>> Is spreadsheet format ok?
>>>>
>>>> Sent from my iPhone
>>>> On Apr 29, 2019, at 4:34 PM, MORRIS, SARA <SARA.MORRIS@nypd.org> wrote:
>>>>
>>>> Sorry to hear of your flight delay.
>>>> Yes, we continue to receive positive results that we confirm and gone on to make arrests.
>>>>
>>>>
>>>> Sergeant Sara Morris
>>>> Identity Theft Squad
>>>> (C) (917) 891-
>>>> (O) (718) 330-
>>>>
>>>> On Apr 29, 2019, at 17:39, Hoan <a href="mailto:hoan@clearview.ai">hoan@clearview.ai</a> wrote:
>>>>>
>>>>> Thank you
>>>>>
>>>>> My flights have been delayed a lot from Australia so hopefully can have some stats to you tonight
>>>>>
>>>>> Have you gotten to catalogue some more success stories?
>>>>>
>>>>> Thanks
>>>> Hoan
>>>>>
>>>> Sent from my iPhone
>>>>> On Apr 29, 2019, at 6:43 AM, MORRIS, SARA <SARA.MORRIS@nypd.org> wrote:
>>>>>
```

```
>>>>> For FCTF we have Christpher Flanagan, Daniel Alessandrino, Danny Herzog, Clif Spell, and Sara Morris.
>>>>> Thank you Hoan.
>>>>>
>>>>> Sergeant Sara Morris
>>>>>
>>>>> Identity Theft Squad
>>>>>
>>>>> 300 Gold Street
>>>>>
>>>>> Brooklyn, NY 11201
>>>>>>
>>>>> (w) (718) 330-
>>>>>>
>>>>> (c) (917) 891-
>>>>> From: Hoan < hoan@clearview.ai>
>>>>> Sent: Monday, April 29, 2019 9:41:17 AM
>>>>> To: MORRIS, SARA
>>>>> Subject: Re: Greetings
>>>>>>
>>>>> Thanks
>>>>>>
>>>>> Please provide me with the list of accounts for your division — so it's not mixed with other NYPD accounts
>>>>>>
>>>>> Thanks
>>>> Hoan
>>>>>
>>>>> Sent from my iPhone
>>>>>>
>>>>> On Apr 29, 2019, at 8:53 AM, MORRIS, SARA <SARA.MORRIS@nypd.org> wrote:
>>>>>>
>>>>> Hoan.
>>>>> Thank you for responding so quickly. Unfortunately this Wednesday we have training scheduled, if free time
should arise for you tomorrow or even Thursday we can discuss further. Not to be pushy but the sooner for the stats the
better, I really should have reached out to you on Friday, so I apologize for the sense of rushing placed to you. I
appreciate your time and look forward to speaking this week.
>>>>>>
>>>>> Sergeant Sara Morris
>>>>>>
>>>>> Identity Theft Squad
>>>>>>
>>>>>> 300 Gold Street
>>>>>>
>>>>> Brooklyn, NY 11201
>>>>>>
>>>>> (w) (718) 330-
>>>>>>
>>>>> (c) (917) 891-
>>>>> From: Hoan < hoan@clearview.ai>
>>>>> Sent: Monday, April 29, 2019 8:36:14 AM
>>>>> To: MORRIS, SARA
>>>>> Subject: Re: Greetings
>>>>>>
>>>>> Hi Sara
>>>>>> We have had a lot of organic demand and thru Crimedex too
>>>>>>
```

| >>>>> I can provide you with updated stats by Wednesday, is there a time we can talk then? I can also tell you about                                                                                                    |
|----------------------------------------------------------------------------------------------------|
| our future plans for the service                                                                                                    |
| >>>>>>                                                                                                    |
| >>>>> Thank you so much for using it!                                                                                                    |
| >>>>>>                                                                                                    |
| >>>>> Thanks,                                                                                                    |
| >>>>> Hoan                                                                                                    |
| >>>>>>                                                                                                    |
| >>>>> Sent from my iPhone                                                                                                    |
| ·<br>>>>>>>                                                                                                    |
| >>>>> On Apr 29, 2019, at 7:23 AM, MORRIS, SARA <sara.morris@nypd.org> wrote:</sara.morris@nypd.org>                                                                                                    |
| >>>>>>                                                                                                    |
| >>>>> Good Morning Hoan,                                                                                                    |
| >>>>>>                                                                                                    |
| >>>>>> We are gathering some updates on use of Clearview AI to present to one of the higher ups in our department                                                                                                    |
| I was hoping to include some rigid stats instead of estimates. Could you tell me how many photos have run through Clearview since Janauary 1, 2019? I once saw a breakdown by date, I am unsure if easier for you to breakdown by days, months or quarters to run? Since the beginning of the year we have noticed some upgraded features, are there more in the works for immediate rollout? How has demand Clearview increased over the past six months, we see your ad on Crimedex daily, how much interest has been generated from advertisements or word or mouth, especially from users like us? |
| >>>>>>                                                                                                    |
| >>>>> Thanks in advance for your assistance.                                                                                                    |
| >>>>>>                                                                                                    |
| >>>>>>                                                                                                    |
| >>>>> Sergeant Sara Morris                                                                                                    |
| >>>>>>                                                                                                    |
| >>>>> Identity Theft Squad                                                                                                    |
| >>>>>>                                                                                                    |
| >>>>> 300 Gold Street                                                                                                    |
| >>>>>>                                                                                                    |
| >>>>> Brooklyn, NY 11201                                                                                                    |
| >>>>>> <u></u>                                                                                                    |
| >>>>>> (w) (718) 330-                                                                                                    |
| >>>>>>                                                                                                    |
| >>>>>> (c) (917) 891-                                                                                                    |
| >>                                                                                                    |

From: SARA.MORRIS@nypd.org

**Sent:** Monday, April 29, 2019 8:09 PM

To: Hoan Subject: Re: Greetings

Sure, Whatever is easier for you, we are not looking for any crazy type of breakdown. Thanks

Sergeant Sara Morris Identity Theft Squad (C) (917) 891-(O) (718) 330-

On Apr 29, 2019, at 20:07, Hoan < hoan@clearview.ai > wrote:

Is spreadsheet format ok?

Sent from my iPhone

On Apr 29, 2019, at 4:34 PM, MORRIS, SARA < SARA.MORRIS@nypd.org > wrote:

Sorry to hear of your flight delay.

Yes, we continue to receive positive results that we confirm and gone on to make arrests.

Sergeant Sara Morris Identity Theft Squad (C) (917) 891-(O) (718) 330-

On Apr 29, 2019, at 17:39, Hoan < hoan@clearview.ai > wrote:

Thank you

My flights have been delayed a lot from Australia so hopefully can have some stats to you tonight

Have you gotten to catalogue some more success stories?

Thanks Hoan

Sent from my iPhone

On Apr 29, 2019, at 6:43 AM, MORRIS, SARA < SARA.MORRIS@nypd.org > wrote:

For FCTF we have Christpher Flanagan, Daniel Alessandrino, Danny Herzog, Clif Spell, and Sara Morris.

Thank you Hoan.

## Sergeant Sara Morrís

**Identity Theft Squad** 

300 Gold Street

Brooklyn, NY 11201

(w) (718) 330-

(c) (917) 891-

From: Hoan <hoan@clearview.ai>

Sent: Monday, April 29, 2019 9:41:17 AM

To: MORRIS, SARA Subject: Re: Greetings

Thanks

Please provide me with the list of accounts for your division — so it's not mixed with other NYPD accounts

Thanks Hoan

Sent from my iPhone

On Apr 29, 2019, at 8:53 AM, MORRIS, SARA < SARA.MORRIS@nypd.org > wrote:

Hoan,

Thank you for responding so quickly. Unfortunately this Wednesday we have training scheduled, if free time should arise for you tomorrow or even Thursday we can discuss further. Not to be pushy but the sooner for the stats the better, I really should have reached out to you on Friday, so I apologize for the sense of rushing placed to you. I

appreciate your time and look forward to speaking this week.

# Sergeant Sara Morris

**Identity Theft Squad** 

300 Gold Street

Brooklyn, NY 11201

(w) (718) 330-

(c) (917) 891-

From: Hoan < hoan@clearview.ai > Sent: Monday, April 29, 2019 8:36:14

ΑM

To: MORRIS, SARA Subject: Re: Greetings

Hi Sara

We have had a lot of organic demand and thru Crimedex too

I can provide you with updated stats by Wednesday, is there a time we can talk then? I can also tell you about our future plans for the service

Thank you so much for using it!

Thanks, Hoan

Sent from my iPhone

On Apr 29, 2019, at 7:23 AM, MORRIS, SARA < <u>SARA.MORRIS@nypd.org</u>> wrote:

Good Morning Hoan,

We are gathering some updates on use of Clearview AI to present to one of the higher ups in our department. I was hoping to include some rigid stats instead of estimates. Could you tell me how many photos have run through Clearview since Janauary 1, 2019? I once saw a breakdown by date, I am unsure if easier for you to breakdown by days, months or quarters to run? Since the beginning of the year we have noticed some upgraded features, are there more in the works for immediate rollout? How has demand Clearview increased over the past six months, we see your ad on Crimedex daily, how much interest has been generated from advertisements or word or mouth, especially from users like us?

Thanks in advance for your assistance.

Sergeant Sara Morris

**Identity Theft Squad** 

300 Gold Street

Brooklyn, NY 11201

(w) (718) 330-

(c) (917) 891-

From: help=clearview.ai@mg.clearview.ai on behalf of Clearview <help@clearview.ai>

**Sent:** Friday, April 5, 2019 8:00 AM **To:** FLANAGAN, CHRISTOPHER

**Subject:** Clearview Report for NYPD on 2019-04-04

### Searches and hit rate:

2019-04-04: 24 45.83% 2019-04-03: 48 45.83% 2019-04-02: 31 32.26% 2019-04-01: 85 54.12% 2019-03-31: 15 53.33% 2019-03-30: 22 54.55% 2019-03-29: 56 42.86% 2019-03-28: 87 50.57%

From: Richard <richard@clearview.ai>
Sent: Thursday, April 4, 2019 6:07 PM

To: GLOWA, FILIP

**Subject:** Re: Responding to your CrimeDex email re Clearview Ai

Yes.

Tomorrow is good. Probably best after 1 pm.

Thanks

On Apr 4, 2019, at 6:04 PM, GLOWA, FILIP <FILIP.GLOWA@nypd.org> wrote:

Hello Sir,

Would tomorrow be a good time to talk during the day? I have to run out on a case in a few and don't want to provide you with an approximate time of my arrival because I don't want to give you empty promises.

I will be in the office tomorrow for the duration of the day, or at least that's the plan now.

Best,

Detective Filip Glowa New York City Police Department 104 Precinct Detective Squad 64-02 Catalpa Avenue Ridgewood, New York 11385 Office # 718-386-2723

Cell # 917-863-

From: Richard < richard@clearview.ai>
Sent: Thursday, April 4, 2019 6:01:09 PM

To: GLOWA, FILIP

Subject: Responding to your CrimeDex email re Clearview Ai

Hi Filip,

I'm following up on the email you sent via CrimeDex regarding Clearview Al Facial Recognition.

Would be great to connect by phone so I can tell you about the system and set you up with a free demo account.

Please let me know when you'd like to talk.

Best regards,

Richard

Richard Schwartz

Clearview AI 917-734-6239

From: help=clearview.ai@mg.clearview.ai on behalf of Clearview <help@clearview.ai>

Sent: Wednesday, April 3, 2019 8:00 AM

To: COELLO, EDWIN

**Subject:** Clearview Report for NYPD on 2019-04-02

### Searches and hit rate:

2019-04-02: 31 32.26% 2019-04-01: 85 54.12% 2019-03-31: 15 53.33% 2019-03-30: 22 54.55% 2019-03-29: 56 42.86% 2019-03-28: 87 50.57% 2019-03-27: 42 52.38% 2019-03-26: 25 44.00%

From: help=clearview.ai@mg.clearview.ai on behalf of Clearview <help@clearview.ai>

Sent: Wednesday, April 3, 2019 8:00 AM

To: DARGENIO, ERIC

**Subject:** Clearview Report for NYPD on 2019-04-02

### Searches and hit rate:

2019-04-02: 31 32.26% 2019-04-01: 85 54.12% 2019-03-31: 15 53.33% 2019-03-30: 22 54.55% 2019-03-29: 56 42.86% 2019-03-28: 87 50.57% 2019-03-27: 42 52.38% 2019-03-26: 25 44.00%

From: help=clearview.ai@mg.clearview.ai on behalf of Clearview <help@clearview.ai>

Sent: Wednesday, April 3, 2019 8:00 AM

**To:** FLANAGAN, CHRISTOPHER

**Subject:** Clearview Report for NYPD on 2019-04-02

### Searches and hit rate:

2019-04-02: 31 32.26% 2019-04-01: 85 54.12% 2019-03-31: 15 53.33% 2019-03-30: 22 54.55% 2019-03-29: 56 42.86% 2019-03-28: 87 50.57% 2019-03-27: 42 52.38% 2019-03-26: 25 44.00%

From: help=clearview.ai@mg.clearview.ai on behalf of Clearview <help@clearview.ai>

Sent: Tuesday, April 2, 2019 8:00 AM

To: COELLO, EDWIN

**Subject:** Clearview Report for NYPD on 2019-04-01

### Searches and hit rate:

2019-04-01: 85 54.12% 2019-03-31: 15 53.33% 2019-03-30: 22 54.55% 2019-03-29: 56 42.86% 2019-03-28: 87 50.57% 2019-03-27: 42 52.38% 2019-03-26: 25 44.00% 2019-03-25: 40 42.50%

From: help=clearview.ai@mg.clearview.ai on behalf of Clearview <help@clearview.ai>

**Sent:** Tuesday, April 2, 2019 8:00 AM **To:** FLANAGAN, CHRISTOPHER

**Subject:** Clearview Report for NYPD on 2019-04-01

### Searches and hit rate:

2019-04-01: 85 54.12% 2019-03-31: 15 53.33% 2019-03-30: 22 54.55% 2019-03-29: 56 42.86% 2019-03-28: 87 50.57% 2019-03-27: 42 52.38% 2019-03-26: 25 44.00% 2019-03-25: 40 42.50%

From: help=clearview.ai@mg.clearview.ai on behalf of Clearview <help@clearview.ai>

Sent: Tuesday, April 2, 2019 8:00 AM

To: DARGENIO, ERIC

**Subject:** Clearview Report for NYPD on 2019-04-01

### Searches and hit rate:

2019-04-01: 85 54.12% 2019-03-31: 15 53.33% 2019-03-30: 22 54.55% 2019-03-29: 56 42.86% 2019-03-28: 87 50.57% 2019-03-27: 42 52.38% 2019-03-26: 25 44.00% 2019-03-25: 40 42.50%

From: help=clearview.ai@mg.clearview.ai on behalf of Clearview <help@clearview.ai>

**Sent:** Monday, April 1, 2019 8:00 AM **To:** FLANAGAN, CHRISTOPHER

**Subject:** Clearview Report for NYPD on 2019-03-31

### Searches and hit rate:

2019-03-31: 15 53.33% 2019-03-30: 22 54.55% 2019-03-29: 56 42.86% 2019-03-28: 87 50.57% 2019-03-27: 42 52.38% 2019-03-26: 25 44.00% 2019-03-25: 40 42.50% 2019-03-24: 25 56.00%

From: help=clearview.ai@mg.clearview.ai on behalf of Clearview <help@clearview.ai>

**Sent:** Monday, April 1, 2019 8:00 AM

To: DARGENIO, ERIC

**Subject:** Clearview Report for NYPD on 2019-03-31

### Searches and hit rate:

2019-03-31: 15 53.33% 2019-03-30: 22 54.55% 2019-03-29: 56 42.86% 2019-03-28: 87 50.57% 2019-03-27: 42 52.38% 2019-03-26: 25 44.00% 2019-03-25: 40 42.50% 2019-03-24: 25 56.00%

From: help=clearview.ai@mg.clearview.ai on behalf of Clearview <help@clearview.ai>

**Sent:** Monday, April 1, 2019 8:00 AM

To: COELLO, EDWIN

**Subject:** Clearview Report for NYPD on 2019-03-31

### Searches and hit rate:

2019-03-31: 15 53.33% 2019-03-30: 22 54.55% 2019-03-29: 56 42.86% 2019-03-28: 87 50.57% 2019-03-27: 42 52.38% 2019-03-26: 25 44.00% 2019-03-25: 40 42.50% 2019-03-24: 25 56.00%

From: help=clearview.ai@mg.clearview.ai on behalf of Clearview <help@clearview.ai>

Sent: Saturday, March 30, 2019 8:00 AM

To: COELLO, EDWIN

**Subject:** Clearview Report for NYPD on 2019-03-29

### Searches and hit rate:

2019-03-29: 56 42.86% 2019-03-28: 87 50.57% 2019-03-27: 42 52.38% 2019-03-26: 25 44.00% 2019-03-25: 40 42.50% 2019-03-24: 25 56.00% 2019-03-23: 17 52.94% 2019-03-22: 65 32.31%

From: help=clearview.ai@mg.clearview.ai on behalf of Clearview <help@clearview.ai>

Sent: Saturday, March 30, 2019 8:00 AM

**To:** FLANAGAN, CHRISTOPHER

**Subject:** Clearview Report for NYPD on 2019-03-29

### Searches and hit rate:

2019-03-29: 56 42.86% 2019-03-28: 87 50.57% 2019-03-27: 42 52.38% 2019-03-26: 25 44.00% 2019-03-25: 40 42.50% 2019-03-24: 25 56.00% 2019-03-23: 17 52.94% 2019-03-22: 65 32.31%

From: help=clearview.ai@mg.clearview.ai on behalf of Clearview <help@clearview.ai>

Sent: Saturday, March 30, 2019 8:00 AM

To: DARGENIO, ERIC

**Subject:** Clearview Report for NYPD on 2019-03-29

### Searches and hit rate:

2019-03-29: 56 42.86% 2019-03-28: 87 50.57% 2019-03-27: 42 52.38% 2019-03-26: 25 44.00% 2019-03-25: 40 42.50% 2019-03-24: 25 56.00% 2019-03-23: 17 52.94% 2019-03-22: 65 32.31%

From: help=clearview.ai@mg.clearview.ai on behalf of Clearview <help@clearview.ai>

**Sent:** Friday, March 29, 2019 8:00 AM

To: DARGENIO, ERIC

**Subject:** Clearview Report for NYPD on 2019-03-28

### Searches and hit rate:

2019-03-28: 87 50.57% 2019-03-27: 42 52.38% 2019-03-26: 25 44.00% 2019-03-25: 40 42.50% 2019-03-24: 25 56.00% 2019-03-23: 17 52.94% 2019-03-22: 65 32.31% 2019-03-21: 63 39.68%

From: help=clearview.ai@mg.clearview.ai on behalf of Clearview <help@clearview.ai>

**Sent:** Friday, March 29, 2019 8:00 AM **To:** FLANAGAN, CHRISTOPHER

**Subject:** Clearview Report for NYPD on 2019-03-28

#### Searches and hit rate:

2019-03-28: 87 50.57% 2019-03-27: 42 52.38% 2019-03-26: 25 44.00% 2019-03-25: 40 42.50% 2019-03-24: 25 56.00% 2019-03-23: 17 52.94% 2019-03-22: 65 32.31% 2019-03-21: 63 39.68%

From: help=clearview.ai@mg.clearview.ai on behalf of Clearview <help@clearview.ai>

**Sent:** Friday, March 29, 2019 8:00 AM

To: COELLO, EDWIN

**Subject:** Clearview Report for NYPD on 2019-03-28

#### Searches and hit rate:

2019-03-28: 87 50.57% 2019-03-27: 42 52.38% 2019-03-26: 25 44.00% 2019-03-25: 40 42.50% 2019-03-24: 25 56.00% 2019-03-23: 17 52.94% 2019-03-22: 65 32.31% 2019-03-21: 63 39.68%

From: help=clearview.ai@mg.clearview.ai on behalf of Clearview <help@clearview.ai>

Sent: Thursday, March 28, 2019 8:01 AM

To: COELLO, EDWIN

**Subject:** Clearview Report for NYPD on 2019-03-27

#### Searches and hit rate:

2019-03-27: 42 52.38% 2019-03-26: 25 44.00% 2019-03-25: 40 42.50% 2019-03-24: 25 56.00% 2019-03-23: 17 52.94% 2019-03-22: 65 32.31% 2019-03-21: 63 39.68% 2019-03-20: 48 56.25%

From: help=clearview.ai@mg.clearview.ai on behalf of Clearview <help@clearview.ai>

Sent: Thursday, March 28, 2019 8:00 AM

To: DARGENIO, ERIC

**Subject:** Clearview Report for NYPD on 2019-03-27

#### Searches and hit rate:

2019-03-27: 42 52.38% 2019-03-26: 25 44.00% 2019-03-25: 40 42.50% 2019-03-24: 25 56.00% 2019-03-23: 17 52.94% 2019-03-22: 65 32.31% 2019-03-21: 63 39.68% 2019-03-20: 48 56.25%

From: help=clearview.ai@mg.clearview.ai on behalf of Clearview <help@clearview.ai>

Sent: Thursday, March 28, 2019 8:00 AM

**To:** FLANAGAN, CHRISTOPHER

**Subject:** Clearview Report for NYPD on 2019-03-27

#### Searches and hit rate:

2019-03-27: 42 52.38% 2019-03-26: 25 44.00% 2019-03-25: 40 42.50% 2019-03-24: 25 56.00% 2019-03-23: 17 52.94% 2019-03-22: 65 32.31% 2019-03-21: 63 39.68% 2019-03-20: 48 56.25%

From: help=clearview.ai@mg.clearview.ai on behalf of Clearview <help@clearview.ai>

**Sent:** Tuesday, March 26, 2019 8:00 AM

To: DARGENIO, ERIC

**Subject:** Clearview Report for NYPD on 2019-03-25

#### Searches and hit rate:

2019-03-25: 40 42.50% 2019-03-24: 25 56.00% 2019-03-23: 17 52.94% 2019-03-22: 65 32.31% 2019-03-21: 63 39.68% 2019-03-20: 48 56.25% 2019-03-19: 71 47.89% 2019-03-18: 46 58.70%

From: help=clearview.ai@mg.clearview.ai on behalf of Clearview <help@clearview.ai>

**Sent:** Tuesday, March 26, 2019 8:00 AM

To: COELLO, EDWIN

**Subject:** Clearview Report for NYPD on 2019-03-25

#### Searches and hit rate:

2019-03-25: 40 42.50% 2019-03-24: 25 56.00% 2019-03-23: 17 52.94% 2019-03-22: 65 32.31% 2019-03-21: 63 39.68% 2019-03-20: 48 56.25% 2019-03-19: 71 47.89% 2019-03-18: 46 58.70%

From: help=clearview.ai@mg.clearview.ai on behalf of Clearview <help@clearview.ai>

**Sent:** Tuesday, March 26, 2019 8:00 AM

**To:** FLANAGAN, CHRISTOPHER

**Subject:** Clearview Report for NYPD on 2019-03-25

#### Searches and hit rate:

2019-03-25: 40 42.50% 2019-03-24: 25 56.00% 2019-03-23: 17 52.94% 2019-03-22: 65 32.31% 2019-03-21: 63 39.68% 2019-03-20: 48 56.25% 2019-03-19: 71 47.89% 2019-03-18: 46 58.70%

**From:** help=clearview.ai@mg.clearview.ai on behalf of Clearview <help@clearview.ai>

Sent: Wednesday, March 20, 2019 9:04 AM

To: ALESSANDRINO, DANIEL

**Subject:** Reset your Clearview password

Hi Daniel Alessandrino,

Please click the link below to reset your password:

http://email.mg.clearview.ai/c/eJxVj8tqhDAYRp9mXlbkT7wtXFjFXpC2dKCF2QyJiZqSxJDYkfHpK3RV-DiLszjwyYqOmBKS6AowKTE9SDEjDBEEed02mMFD29ECSnxi2E5oMlqHm1Yb4jqZK5oVZSZGBXlkPBdQUFLkRTpKpTKFJSSm mtfVxxOtT9Ad497\_a\_ypg0FftV49j3FbgjzEs\_2YhTVGNOksHj\_3Abqfy9OLF7ashTPbpUlvgx00aul7v0\_lvsE5ExDo99fQt7t8ZX dG-oW685KESnKnlUHcqBi5k0G75Tjk7l6iJUy\_GhZTaQ

**From:** help=clearview.ai@mg.clearview.ai on behalf of Clearview <help@clearview.ai>

Sent: Wednesday, March 20, 2019 9:04 AM

To: ALESSANDRINO, DANIEL
Subject: Reset your Clearview password

Hi Daniel Alessandrino,

Please click the link below to reset your password:

http://email.mg.clearview.ai/c/eJxVj8tqhDAARb9GlyEPo2bhQmJmpqWFvmjLbEpeM2aImiZW2\_n6Cl0VLmdxFgeuacgJEo Ry12ClGCQbCSwgBQgghjAnXVcKyutWlFkBhzPQ3sq4OLsC6fK-wZrWpLBMaYhLRqoaUX1SUCrEqspUMvdNP88hZaTN8G6bDOFf409tjDbZ-SPIlNYpmk3cDE-9GrxXnPZq\_3rVePd1PNwGNbBWjX49crroQTvQkYe770egqbmWF-GnBVYCmvfPPX--J1q8vLV5blwcnfVAepuSHE1047QdGn-CAVM8\_wLb-lLk

From: Hoan <hoan@clearview.ai>

**Sent:** Tuesday, March 19, 2019 6:23 PM

**To:** ;RIVERA, FELIX

**Subject:** (Thorn) <<>> Felix Rivera (NYPD)

Hi

Felix Rivera can tell you more about how he's used our software to solve cases

Thanks

Hoan

From: SPELL, CLIFORD

Sent: Thursday, March 14, 2019 9:39 PM

To: Hoan

**Subject:** Re: Reset your Clearview password

Yes that's the one I was using on both my Apple and android phone as well as the desktop. It stopped working about three days ago I can't no longer load it on the desktop it shows up as a blank screen buffering and on the phones I can't shrink it enough that I can see the results

Sent from my iPhone

On Mar 14, 2019, at 17:18, Hoan < hoan@clearview.ai> wrote:

Hmm

Which browser

https://app.clearview.ai/app/login

Best to use on desktop until we finish our android version

Sent from my iPhone

On Mar 14, 2019, at 3:41 PM, SPELL, CLIFORD < CLIFORD.SPELL@nypd.org > wrote:

It does not seam to be working form phone or load on the desk top.

Thank you.

Detective Cliford P. Spell

Financial Crimes Task Force "Special Frauds Squad" / USPIS Mail Theft Squad 300 Gold Street 6th Floor Brooklyn, New York 11201

Office: 718-330-Cell : 646-369-Fax: 718-330-0787

Hostage Negotiation Team
"Talk To Me"

<Outlook-1450071086.jpg>

Confidentiality Notice: This e-mail communication and any attachments contain confidential and privileged information intended solely for the use of the designated recipients named above. If you are not an intended recipient of this communication, or if you have received this communication in error, any review, disclosure, dissemination, distribution or copying of this communication, its contents as well as any attachments, is prohibited and may subject you to prosecution. If you have received this communication

in error, please notify the sender immediately by replying to this message and deleting it from your computer.

From: Hoan <hoan@clearview.ai> Sent: Thursday, March 14, 2019 3:21 PM To: SPELL, CLIFORD Subject: Re: Reset your Clearview password What's the problem and which browser? > On Mar 14, 2019, at 3:20 PM, SPELL, CLIFORD < CLIFORD. SPELL@nypd.org > wrote: > It's not a password error it's a desk top app error > Sent from my iPhone >> On Mar 13, 2019, at 23:44, Hoan <hoan@clearview.ai> wrote: >> >> I reset your password to >>> On Mar 13, 2019, at 6:40 PM, SPELL, CLIFORD < CLIFORD.SPELL@nypd.org > wrote: >>> >>> Good evening. I am having technical difficulties with the app. Can you please give me a call >>> >>> >>> Thank you. >>> >>> Detective Cliford P. Spell >>> >>> Financial Crimes Task Force "Special Frauds Squad" / USPIS Mail Theft Squad >>> 300 Gold Street 6th Floor >>> Brooklyn, New York 11201 >>> Office: 718-330->>> Cell : 646-369->>> Fax: 718-330-0787 >>> >>> Hostage Negotiation Team >>> "Talk To Me" >>> >>> <Outlook-1450071086.jpg> >>> Confidentiality Notice: This e-mail communication and any attachments contain confidential and privileged information intended solely for the use of the designated recipients named above. If you are not an intended recipient of this communication, or if you have received this communication in error, any review, disclosure, dissemination, distribution or copying of this communication, its contents as well as any attachments, is prohibited and may subject you to prosecution. If you have received this communication in error, please notify the sender immediately by replying to this message and deleting it from your computer.

```
>>>
>>>
>>>
>>> From: help=clearview.ai@mg.clearview.ai <help=clearview.ai@mg.clearview.ai> on
behalf of Clearview < help@clearview.ai>
>>> Sent: Friday, March 1, 2019 12:28 PM
>>> To: SPELL, CLIFORD
>>> Subject: Reset your Clearview password
>>> Hi Cliford Spell,
>>>
>>> Please click the link below to reset your password:
>>>
>>>
https://app.clearview.ai/app/reset_password/ImNsaWZvcmQuc3BlbGxAbnlwZC5vcmci.
D1r9Vg.6wwJ4JwX Gqo IBnxA9UhWR4vIA
>>>
>>> Thanks!
>>
```

From: SPELL, CLIFORD

Sent: Thursday, March 14, 2019 3:33 PM

To: Hoan

**Subject:** Re: Reset your Clearview password

I am unable to shrink the site so I can see the results. I have attempted it on different devices. I am using the desk top app since I am unable to download apps to my department phone and my personal is an android.

Thank you.

Detective Cliford P. Spell

Financial Crimes Task Force "Special Frauds Squad" / USPIS Mail Theft Squad 300 Gold Street 6th Floor Brooklyn, New York 11201

Office: 718-330-Cell : 646-369-Fax: 718-330-0787

Hostage Negotiation Team
"Talk To Me"

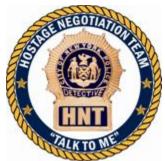

Confidentiality Notice: This e-mail communication and any attachments contain confidential and privileged information intended solely for the use of the designated recipients named above. If you are not an intended recipient of this communication, or if you have received this communication in error, any review, disclosure, dissemination, distribution or copying of this communication, its contents as well as any attachments, is prohibited and may subject you to prosecution. If you have received this communication in error, please notify the sender immediately by replying to this message and deleting it from your computer.

From: Hoan < hoan@clearview.ai>

Sent: Thursday, March 14, 2019 3:21 PM

To: SPELL, CLIFORD

Subject: Re: Reset your Clearview password

What's the problem and which browser?

> On Mar 14, 2019, at 3:20 PM, SPELL, CLIFORD < CLIFORD. SPELL@nypd.org > wrote:

```
> It's not a password error it's a desk top app error
> Sent from my iPhone
>> On Mar 13, 2019, at 23:44, Hoan <hoan@clearview.ai> wrote:
>> I reset your password to
>>
>>> On Mar 13, 2019, at 6:40 PM, SPELL, CLIFORD < CLIFORD.SPELL@nypd.org> wrote:
>>>
>>> Good evening. I am having technical difficulties with the app. Can you please give me a call
>>>
>>>
>>> Thank you.
>>>
>>> Detective Cliford P. Spell
>>>
>>> Financial Crimes Task Force "Special Frauds Squad" / USPIS Mail Theft Squad
>>> 300 Gold Street 6th Floor
>>> Brooklyn, New York 11201
>>> Office: 718-330-
>>> Cell : 646-369-
>>> Fax: 718-330-0787
>>>
>>> Hostage Negotiation Team
       "Talk To Me"
>>>
>>>
>>> <Outlook-1450071086.jpg>
>>> Confidentiality Notice: This e-mail communication and any attachments contain confidential and privileged
information intended solely for the use of the designated recipients named above. If you are not an intended recipient
of this communication, or if you have received this communication in error, any review, disclosure, dissemination,
distribution or copying of this communication, its contents as well as any attachments, is prohibited and may subject you
to prosecution. If you have received this communication in error, please notify the sender immediately by replying to
this message and deleting it from your computer.
>>>
>>>
>>>
>>> From: help=clearview.ai@mg.clearview.ai <help=clearview.ai@mg.clearview.ai> on behalf of Clearview
<help@clearview.ai>
>>> Sent: Friday, March 1, 2019 12:28 PM
>>> To: SPELL, CLIFORD
>>> Subject: Reset your Clearview password
>>>
>>> Hi Cliford Spell,
>>>
>>> Please click the link below to reset your password:
>>>
>>>
https://app.clearview.ai/app/reset_password/ImNsaWZvcmQuc3BlbGxAbnlwZC5vcmci.D1r9Vg.6wwJ4JwX_Gqo_IBnxA9
UhWR4vIA
```

>>>

>>> Thanks!

>>

From: FURIA, MICHAEL

**Sent:** Tuesday, March 12, 2019 6:18 PM

To: Hoan Subject: Access

Good Evening Hoan,

I don't know if you were notified/emailed by Sgt. Coello, Edwin - that I upgraded assignments but I am now working for the Chief of Crime Control Strategies. One of my main functions here is doing facial recognition. I was showing some guys the software on Thursday and then I lost access. They told me this unit is going to be testing two Usernames. I am pitching this software to Chief Pollock hard because I have been testing it successfully since we met in December (Im the guy from Facial Recognition with the clear business card haha).

My user name was michaelfuria@nypd.org password:

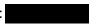

If you can extend my access until we get the two usernames to test here at Crime Control Strategies, I can start demonstrating its accuracy. Id appreciate it and do all I can in helping the NYPD take signing on with Clearview as I am a big supporter. Any questions, please contact me 917-

Thanks,

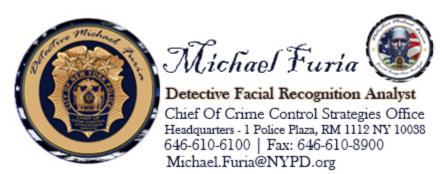

NOTICE: ALL REPORTS/EMAIL'S/DOCUMENTS/ COMMUNICATION, MAY CONTAIN CONFIDENTIAL AND PRIVILEGED INFORMATION WHICH IS INTENDED FOR THE EXCLUSIVE USE OF THE INDIVIDUAL OR ENTITY TO WHOM THE TRANSMISSION IS ADDRESSED. PLEASE DO NOT FORWARD ANY ATTACHMENTS OR INFORMATION BEYOND THE REQUESTING LAW ENFORCEMENT PERSONNEL. ALL CRIME ANALYSIS AND LEADS ARE **NOT** POSITIVE IDENTIFICATIONS AND RE **NOT PROBABLE CAUSE TO ARREST**, *MERELY* AN INVESTIGATIVE **LEAD**. FURTHER INVESTIGATION IS NEEDED TO DEVELOP PROBABLE CAUSE TO ARREST.

**From:** help=clearview.ai@mg.clearview.ai on behalf of Clearview <help@clearview.ai>

**Sent:** Monday, March 11, 2019 10:49 AM

**To:** FURIA, MICHAEL

**Subject:** Reset your Clearview password

Hi Michael Furia,

Please click the link below to reset your password:

http://email.mg.clearview.ai/c/eJxVj01rxCAARH9Ncquo0XwcPKRrU0pbaEu7y-ZSjLpR1iSi2U3z75vS08LwGN5hYBTLTjBDKLUMQ1T9VURIhSuAQMEzWJOioXz3UPOaJgQOPZBOi3C1egHCpoYpRbWgBcm1xnkulaYVLDtc5lVXdhDK1DEzzz4mWZ3gZovw\_mbjX20MOur524sYlymoTTwNyB-xMe1hubTjfhWHpu5Gt7Q7epWDtlDj\_vHuHazUxv7VPX8OP6v7Cny6P-8ndX77eDmmgQ1WGqEdOF2CFduFcfUKTKH\_Bc7sTxo

From: FURIA, MICHAEL

Sent: Thursday, March 7, 2019 5:15 PM

To: Hoan

**Subject:** APP WORKING GREAT!

Hoan,

I just noticed your previous reply....App is working great. I been working on different projects analyzing cases that have social media subjects and it is leading to many more investigative leads. Im back in work on Monday March 11. If you have any questions or need feedback on anything specific...id be glad to help you. My number is 917-

Thanks,

Mike Furia

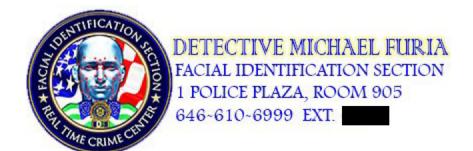

NOTICE: ALL REPORTS/EMAIL'S/DOCUMENTS/ COMMUNICATION, REGARDING REQUESTS MADE TO F.I.S. OR THE REAL TIME CRIME CENTER MAY CONTAIN CONFIDENTIAL AND PRIVILEGED INFORMATION WHICH IS INTENDED FOR THE EXCLUSIVE USE OF THE INDIVIDUAL OR ENTITY TO WHOM THE TRANSMISSION IS ADDRESSED. PLEASE DO NOT FORWARD ANY ATTACHMENTS OR INFORMATION BEYOND THE REQUESTING LAW ENFORCEMENT PERSONNEL. ALL POSSIBLE MATCH REPORTS ARE **NOT** POSITIVE IDENTIFICATIONS AND ARE **NOT** PROBABLE CAUSE TO ARREST, MERELY AN INVESTIGATIVE LEAD. FURTHER INVESTIGATION IS NEEDED TO DEVELOP PROBABLE CAUSE TO ARREST.

**From:** Richard Schwartz <schiffschwartz@msn.com>

Sent: Thursday, March 7, 2019 10:35 AM

**To:** FLANAGAN, CHRISTOPHER

Cc:Gregory Besson;hoan@clearview.aiSubject:Good News - Pls let me know - Thx

Hi Inspector Flanagan,

Good news!

We were just informed by Sgt. Eric Dargenio at the Real Time Crime Center that Clearview AI has successfully passed their official 90-day, product-review process.

I believe it has been forwarded to the Information Technology Bureau.

In the meantime, would it be possible to begin discussing next steps with you?

Look forward to talking soon.

Thanks for all your support.

Best regards,

Richard

917-

From: help=clearview.ai@mg.clearview.ai on behalf of Clearview <help@clearview.ai>

**Sent:** Friday, March 1, 2019 12:29 PM

To: SPELL, CLIFORD

**Subject:** Reset your Clearview password

Hi Cliford Spell,

Please click the link below to reset your password:

https://app.clearview.ai/app/reset\_password/ImNsaWZvcmQuc3BlbGxAbnlwZC5vcmci.D1r9Vg.6wwJ4JwX\_Gqo\_IBnxA9UhWR4vIA

From: help=clearview.ai@mg.clearview.ai on behalf of Clearview <help@clearview.ai>

Sent: Monday, February 25, 2019 9:36 AM

To: CUBA, WALDO

**Subject:** Reset your Clearview password

Hi Waldo Cuba,

Please click the link below to reset your password:

 $https://app.clearview.ai/app/reset\_password/IndhbGRvLmN1YmFAbnlwZC5vcmci.D1WOuA.oURDKw-aT0uibjKqH2PKwxstgb4\\$ 

From: help=clearview.ai@mg.clearview.ai on behalf of Clearview <help@clearview.ai>

Sent: Monday, February 25, 2019 9:32 AM

To: CUBA, WALDO

**Subject:** Reset your Clearview password

Hi Waldo Cuba,

Please click the link below to reset your password:

https://app.clearview.ai/app/reset\_password/IndhbGRvLmN1YmFAbnlwZC5vcmci.D1WN9Q.xC6DlvaAyWBQM8NHjZ6DCsxPR8Q

From: KING, MICHAEL

Sent: Thursday, February 21, 2019 1:21 PM

To: hoan@clearview.ai

**Subject:** Fwd: Photo for Identification

Michael W. King Deputy Inspector FBI New York Joint Terrorism Task Force

#### Begin forwarded message:

From: "TORRES, ALFREDO" < ALFREDO.TORRES@nypd.org >

Date: February 21, 2019 at 13:01:06 EST

To: "KING, MICHAEL" < MICHAEL.KING@nypd.org>

**Subject: Photo for Identification** 

Inspector,

As per commissioner Reznick can you please identify the Members of the service in the photos.

#### Regards, Det. Torres

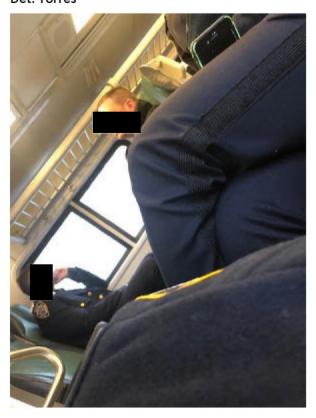

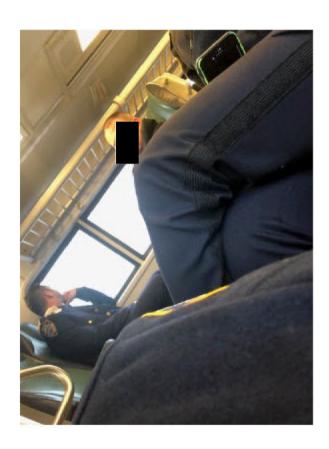

>>> (w) (718) 330-

From: Hoan <hoan@clearview.ai> Sent: Tuesday, February 19, 2019 2:22 PM To: MORRIS, SARA **Subject:** Re: Clearview Application Great thank you > On Feb 19, 2019, at 1:49 PM, MORRIS, SARA <SARA.MORRIS@nypd.org> wrote: > Hoan, > Thank you for your help. > I think he is all set now. > Yes, we are keeping tabs on the successes. > > > Sergeant Sara Morris > Identity Theft Squad > (C) (917) 891-> (O) (718) 330-> On Feb 19, 2019, at 13:43, Hoan <hoan@clearview.ai> wrote: >> The link for web is >> >> https://app.clearview.ai/app/login >> >> He should have an invite to create his account in his inbox >> >> Sent from my iPhone >> On Feb 19, 2019, at 12:27 PM, MORRIS, SARA <SARA.MORRIS@nypd.org> wrote: >> >>> Does he need a separate invite? >>> >>> >>> >>> Sergeant Sara Morris >>> >>> Identity Theft Squad >>> >>> 300 Gold Street >>> >>> Brooklyn, NY 11201

```
>>> (c) (917) 891-
>>> From: Hoan <hoan@clearview.ai>
>>> Sent: Tuesday, February 19, 2019 12:11:24 PM
>>> To: MORRIS, SARA
>>> Subject: Re: Clearview Application
>>>
>>> Yes
>>>
>>> But there is a web version too
>>>
>>> He can use that
>>>
>>> Btw - are you still recording success cases?
>>>
>>> Thanks
>>> Hoan
>>>
>>> Sent from my iPhone
>>>
>>> On Feb 19, 2019, at 11:33 AM, MORRIS, SARA <SARA.MORRIS@nypd.org> wrote:
>>>
>>>> It is not working, but he just brought up that he has an android device. That may be the issue?
>>>>
>>> Sergeant Sara Morris
>>>> Identity Theft Squad
>>>>
>>>> 300 Gold Street
>>>> Brooklyn, NY 11201
>>>>
>>> (w) (718) 330-
>>>>
>>> (c) (917) 891-
>>>> From: MORRIS, SARA
>>> Sent: Tuesday, February 19, 2019 11:18:57 AM
>>>> To: Hoan
>>>> Subject: Re: Clearview Application
>>>>
>>>> Thank you and I will let you know.
>>>> Sergeant Sara Morris
>>>>
>>>> Identity Theft Squad
>>>>
>>>> 300 Gold Street
>>>>
>>>> Brooklyn, NY 11201
>>>>
>>> (w) (718) 330-
>>>>
```

>>>

```
>>>> (c) (917) 891-
>>>> From: Hoan <hoan@clearview.ai>
>>> Sent: Tuesday, February 19, 2019 11:07:25 AM
>>>> To: MORRIS, SARA
>>> Subject: Re: Clearview Application
>>>>
>>>> Sent an invite to them
>>> Please tell me if they could sign up
>>>>
>>>> Thanks
>>>> Hoan
>>>>
>>> > On Feb 19, 2019, at 10:37 AM, MORRIS, SARA <SARA.MORRIS@nypd.org> wrote:
>>>> cliford.spell@nypd.org
>>>>>
>>>> Sergeant Sara Morris
>>>> > Identity Theft Squad
>>>> > 300 Gold Street
>>>> Brooklyn, NY 11201
>>>> (w) (718) 330-
>>>> (c) (917) 891-
>>>> From: Hoan <hoan@clearview.ai>
>>>> Sent: Tuesday, February 19, 2019 10:33:22 AM
>>>> To: MORRIS, SARA
>>>> Subject: Re: Clearview Application
>>>>>
>>>> > Please send me their email
>>>> > On Feb 19, 2019, at 9:20 AM, MORRIS, SARA <SARA.MORRIS@nypd.org> wrote:
>>>>>>
>>>> > Yes
>>>>>>>
>>>> > Sergeant Sara Morris
>>>> > Identity Theft Squad
>>>> > 300 Gold Street
>>>> > Brooklyn, NY 11201
>>>> > (w) (718) 330-
>>>> > (c) (917) 891-
>>>> > From: Hoan < hoan@clearview.ai>
>>>> > Sent: Tuesday, February 19, 2019 9:19:03 AM
>>>> > To: MORRIS, SARA
>>>> > Subject: Re: Clearview Application
>>>>>>
>>>> > Is it in financial crimes?
>>>>>>>
>>>> > Yes it can be done easily and remotely now
>>>>>>>
>>>> > Sent from my iPhone
>>>>>>>
```

>>>> > On Feb 19, 2019, at 9:17 AM, MORRIS, SARA <SARA.MORRIS@nypd.org> wrote:

```
>>>>>>
```

>>>> > Greetings Hoan,

>>>> >>>

>>>> >>> One of our detectives was inquiring if and how he could go about getting clearview application installed onto his device. He is currently getting a large volume of still images and we would like to streamline the search. I know you manually installed into our phones, so I am not sure if it can be done from afar?

>>>> > Thank you in advance.

>>>> >>>

>>>> > Sergeant Sara Morris

>>>> > > Identity Theft Squad

>>>> > > 300 Gold Street

>>>> >> Brooklyn, NY 11201

>>>> > (w) (718) 330-

>>>> > (c) (917) 891-

>>>>

From: SPELL, CLIFORD Sent: Tuesday, February 19, 2019 2:12 PM To: Hoan Re: Access Subject: **Thanks** Sent from my iPhone > On Feb 19, 2019, at 14:11, Hoan <hoan@clearview.ai> wrote: > Link for the web app > https://app.clearview.ai/app/login > Sent from my iPhone >> On Feb 19, 2019, at 1:59 PM, SPELL, CLIFORD < CLIFORD. SPELL@nypd.org > wrote: >> >> Hey good afternoon. My name is Clif Spell. Sara Morris emailed you in an effort to get me access. I have been attempting to log in from my a android phone but keep getting an message saying I don't have an invite. Could it be because I forwarded the email? Should you need to send a new invite directly to my android? >> >> Sent from my iPhone

From: help=clearview.ai@mg.clearview.ai on behalf of Clearview <help@clearview.ai>

Sent: Tuesday, February 19, 2019 2:07 PM

**To:** SPELL, CLIFORD

**Subject:** Verify your email for Clearview

Hi Cliford Spell,

Welcome to Clearview, please click the link below to verify your email:

 $https://app.clearview.ai/confirm\_email/ImNsaWZvcmQuc3BlbGxAbnlwZC5vcmci.D03lZA.nbxtlNsfBn2T\_5f78uaUovkUAz\\ g$ 

| From: | Hoan <hoan@clearview.ai></hoan@clearview.ai> |
|-------|----------------------------------------------|
| Sent: | Tuesday, February 19, 2019 2:05 PM           |
| То:   | SPELL, CLIFORD                               |

Subject: SPELL, CLIFO
Re: Access

That link makes a web accounts

It's best used from a web browser

Sent from my iPhone

> On Feb 19, 2019, at 1:59 PM, SPELL, CLIFORD < CLIFORD. SPELL@nypd.org > wrote:

>

> Hey good afternoon. My name is Clif Spell. Sara Morris emailed you in an effort to get me access. I have been attempting to log in from my a android phone but keep getting an message saying I don't have an invite. Could it be because I forwarded the email? Should you need to send a new invite directly to my android? @gmail.com

>

> Sent from my iPhone

From: Hoan <hoan@clearview.ai>

Sent: Tuesday, February 19, 2019 2:04 PM

**To:** SPELL, CLIFORD **Subject:** Re: Access

Sign up with your email in lowercase

Sent from my iPhone

> On Feb 19, 2019, at 1:59 PM, SPELL, CLIFORD < CLIFORD.SPELL@nypd.org> wrote:

>

> Hey good afternoon. My name is Clif Spell. Sara Morris emailed you in an effort to get me access. I have been attempting to log in from my a android phone but keep getting an message saying I don't have an invite. Could it be because I forwarded the email? Should you need to send a new invite directly to my android? @gmail.com

>

> Sent from my iPhone

From: Hoan < hoan@clearview.ai >

Sent: Tuesday, February 19, 2019 12:11:24 PM

To: MORRIS, SARA

Subject: Re: Clearview Application

Yes

But there is a web version too

He can use that

Btw - are you still recording success cases?

Thanks Hoan

Sent from my iPhone

On Feb 19, 2019, at 11:33 AM, MORRIS, SARA < <u>SARA.MORRIS@nypd.org</u>> wrote:

It is not working, but he just brought up that he has an android device. That may be the issue?

# Sergeant Sara Morris

**Identity Theft Squad** 

300 Gold Street

Brooklyn, NY 11201

(w) (718) 330-

(c) (917) 891-

From: MORRIS, SARA

Sent: Tuesday, February 19, 2019 11:18:57 AM

To: Hoan

Subject: Re: Clearview Application

Thank you and I will let you know.

Sergeant Sara Morris

**Identity Theft Squad** 

Brooklyn, NY 11201

- (w) (718) 330-
- (c) (917) 891-

From: Hoan <hoan@clearview.ai>

Sent: Tuesday, February 19, 2019 11:07:25 AM

To: MORRIS, SARA

Subject: Re: Clearview Application

Sent an invite to them

Please tell me if they could sign up

Thanks Hoan

```
> On Feb 19, 2019, at 10:37 AM, MORRIS, SARA
```

- <<u>SARA.MORRIS@nypd.org</u>> wrote:
- > aliford small@nymd a

> <u>cliford.spell@nypd.org</u>

> Sergeant Sara Morris

- > Identity Theft Squad
- > 300 Gold Street
- > Brooklyn, NY 11201
- > (w) (718) 330-> (c) (917) 891-
- > From: Hoan < hoan@clearview.ai>
- > Sent: Tuesday, February 19, 2019 10:33:22 AM
- > To: MORRIS, SARA
- > Subject: Re: Clearview Application

>

> Please send me their email

>

>> On Feb 19, 2019, at 9:20 AM, MORRIS, SARA

<SARA.MORRIS@nypd.org> wrote:

- >>
- >> Yes
- >>
- >> Sergeant Sara Morris
- >> Identity Theft Squad
- >> 300 Gold Street
- >> Brooklyn, NY 11201
- >> (w) (718) 330->> (c) (917) 891-
- >> From: Hoan < hoan@clearview.ai>
- >> Sent: Tuesday, February 19, 2019 9:19:03 AM
- >> To: MORRIS, SARA
- >> Subject: Re: Clearview Application

```
>> Is it in financial crimes?
>>
>> Yes it can be done easily and remotely now
>> Sent from my iPhone
>>
>> On Feb 19, 2019, at 9:17 AM, MORRIS, SARA
<<u>SARA.MORRIS@nypd.org</u>> wrote:
>>> Greetings Hoan,
>>>
>>> One of our detectives was inquiring if and how he could go about
getting clearview application installed onto his device. He is currently
getting a large volume of still images and we would like to streamline the
search. I know you manually installed into our phones, so I am not sure
if it can be done from afar?
>>> Thank you in advance.
>>>
>>> Sergeant Sara Morris
>>> Identity Theft Squad
>>> 300 Gold Street
>>> Brooklyn, NY 11201
>>> (w) (718) 330-
>>> (c) (917) 891-
```

From: help=clearview.ai@mg.clearview.ai on behalf of Clearview <help@clearview.ai>

Sent: Tuesday, February 19, 2019 1:32 PM

To: CUBA, WALDO

**Subject:** Reset your Clearview password

Hi Waldo Cuba,

Please click the link below to reset your password:

 $https://app.clearview.ai/app/reset\_password/IndhbGRvLmN1YmFAbnlwZC5vcmci.D03dJg.WReKcNrXcAneNvNXif\_mSyunEgQ$ 

Thanks!

From: help=clearview.ai@mg.clearview.ai on behalf of Clearview <help@clearview.ai>

Sent: Tuesday, February 19, 2019 1:31 PM

To: COELLO, EDWIN

**Subject:** Reset your Clearview password

Hi Edwin Coello,

Please click the link below to reset your password:

 $https://app.clearview.ai/app/reset\_password/ImVkd2luLmNvZWxsb0BueXBkLm9yZyI.D03c7g.XuS5nta\_F0hRq2t26rHC3BPleU$ 

Thanks!

> Thanks!

From: SPELL, CLIFORD

Tuesday, February 19, 2019 12:33 PM

To: Clearview

Subject: Re: You have been invited to Clearview

Does this work with android ass well? I don't have apple

Sent from my iPhone

> On Feb 19, 2019, at 10:59, Clearview <help@clearview.ai> wrote:
> Hi,
> You have been invited to Clearview, please click the link below to make your account: > https://app.clearview.ai/app/invite/pgO2JA4xBMgOBdF4

From: help=clearview.ai@mg.clearview.ai on behalf of Clearview <help@clearview.ai>

**Sent:** Tuesday, February 19, 2019 10:59 AM

**To:** SPELL, CLIFORD

**Subject:** You have been invited to Clearview

Hi,

You have been invited to Clearview, please click the link below to make your account:

https://app.clearview.ai/app/invite/pgO2JA4xBMgOBdF4

Thanks!

From: help=clearview.ai@mg.clearview.ai on behalf of Clearview <help@clearview.ai>

Sent: Tuesday, February 19, 2019 10:59 AM

**To:** SPELL, CLIFORD

**Subject:** Download the Clearview iPhone app

Hi

Click below to download the Clearview app on your iPhone:

https://app.clearview.ai/ios/search

- 1/ Launch Settings from your Home Screen.
- 2/ Tap on General.
- 3/ Tap on Profiles.
- 4/ Tap on "Clearview AI, Inc" under the Enterprise App section.
- 5/ Tap to trust.
- 6/ Tap to confirm.

Now you can open the app, login, and use it

Thank you

From: KING, MICHAEL Sent: Saturday, February 16, 2019 2:02 PM To: Hoan **Subject:** Re: Clearview AI - download app I definitely will! Amazing application Michael W. King **Deputy Inspector** FBI New York Joint Terrorism Task Force > On Feb 15, 2019, at 20:13, Hoan < hoan@clearview.ai> wrote: > > Thank you mate!!! > Let me know who else deserves a copy :-) > Sent from my iPhone >> On Feb 15, 2019, at 3:56 PM, KING, MICHAEL < MICHAEL.KING@nypd.org > wrote: >> >> This application is amazing!! I'm still testing it >> Michael W. King >> Deputy Inspector >> FBI New York Joint Terrorism Task Force >> >>> On Feb 14, 2019, at 11:16, Hoan <hoan@clearview.ai> wrote: >>> >>> Awesome >>> >>> How are the searches going? It's fun >>> Sent from my iPhone >>> >>> On Feb 14, 2019, at 10:49 AM, KING, MICHAEL <MICHAEL.KING@nypd.org> wrote: >>> Ok I got it now! Thank you >>>> >>>> Michael W. King >>>> Deputy Inspector >>>> FBI New York Joint Terrorism Task Force >>>> >>>> On Feb 13, 2019, at 18:10, Hoan <hoan@clearview.ai> wrote: >>>> >>>> Tap this link on your iPhone >>>> https://app.clearview.ai/ios/search

```
>>>>
>>>> Then authorize the app:
>>>>
>>>> 1/ Open the Settings app
>>>> 2/ General
>>>> 3/ Profiles & Device Management (near the bottom) 4/ Authorize
>>>> "Clearview AI, Inc"
>>>>
>>>> Then open the app, and login with the account we created for you:
>>>> michael.king@nypd.org
>>>>
>>>>
>>>> Have fun searching!
>>>>
>>>> Thanks,
>>>> Hoan
>>>>
>>>>
>>>
```

>

From: Hoan <hoan@clearview.ai>

Sent: Friday, February 15, 2019 3:19 PM

To: MILLER, JOHN

**Subject:** Clearview AI - facial recognition - installation instructions

Hi John

Our friend Inspector Mike King told me that you're interested in trying out our facial recognition app: Clearview AI. I've made an account for you and the installation instructions are below.

Tap this link on your iPhone

https://app.clearview.ai/ios/search

Then authorize the app:

- 1/ Open the Settings app
- 2/ General
- 3/ Profiles & Device Management (near the bottom) 4/ Authorize "Clearview AI, Inc"

Then open the app, and login with the account we created for you:

john.miller@nypd.org

Have fun searching! If you have any issues using it, feel free to reach out via email or text my cell 415

Thanks, Hoan

From: KING, MICHAEL

Sent: Thursday, February 14, 2019 10:49 AM

To: Hoan Subject: Re: E-intro

I don't see your other email

Michael W. King Deputy Inspector FBI New York Joint Terrorism Task Force

On Feb 13, 2019, at 19:48, Hoan < hoan@clearview.ai > wrote:

Mike

Heard you connected with Richard

I sent you a copy of the app in another email

Let me know if you can install it

Thanks

Hoan

Sent from my iPhone

On Feb 12, 2019, at 10:56 PM, Besson, Gregory < <u>@rudin.com</u>> wrote:

Guys,

Gave Mike a demo of the app today and he was thoroughly impressed and would love to try it out. I explained that an additional NYPD exec seeing its value and user friendliness would be a positive. Mike is a NYPD Inspector that was formerly the Commanding Officer of the Crime Scene Unit and works in another investigative bureau that could benefit from the app.

If you can connect and get him loaded up that'd be ideal.

Thanks, Greg

Get Outlook for iOS

From: Hoan <hoan@clearview.ai>
Sent: Wednesday, February 13, 2019 6:11 PM

To: KING, MICHAEL

**Subject:** Clearview AI - download app

Tap this link on your iPhone

https://app.clearview.ai/ios/search

Then authorize the app:

1/ Open the Settings app

2/ General

3/ Profiles & Device Management (near the bottom) 4/ Authorize "Clearview AI, Inc"

Then open the app, and login with the account we created for you:

michael.king@nypd.org

Have fun searching!

Thanks, Hoan

From: Richard Schwartz < @msn.com>
Sent: Richard Schwartz < @msn.com>

To: FLANAGAN, CHRISTOPHER
Cc: Hoan Ton-That;Gregory Besson
Subject: Are you free to meet? - Thx

Hi Inspector,

Hope all is well with you.

Are you free to meet sometime in the next week or two?

Would be great to touch base.

Please me know what works for you.

Very best,

Richard

917-

From: help=clearview.ai@mg.clearview.ai on behalf of Clearview <help@clearview.ai>

Sent:Friday, February 1, 2019 7:04 AMTo:GIANQUINTO, MARCELLOSubject:Reset your Clearview password

Follow Up Flag: Follow up Flag Status: Flagged

Hi Marcello Gianquinto,

Please click the link below to reset your password:

 $https://app.clearview.ai/app/reset\_password/Im1hcmNlbGxvLmdpYW5xdWludG9AbnlwZC5vcmci.DzXHPg.8px-LGPcKhQ-Cc6Be\_Td4Ezwi\_M$ 

Thanks!

From: help=clearview.ai@mg.clearview.ai on behalf of Clearview <help@clearview.ai>

Sent: Wednesday, January 30, 2019 7:13 AM

**To:** GIANQUINTO, MARCELLO **Subject:** Reset your Clearview password

Follow Up Flag: Follow up Flag Status: Flagged

Hi Marcello Gianquinto,

Please click the link below to reset your password:

 $https://app.clearview.ai/app/reset\_password/Im1hcmNlbGxvLmdpYW5xdWludG9AbnlwZC5vcmci.DzMmQQ.iqDhX1V3rAbe1Bkyve2l3ZrlaeM$ 

Thanks!

From: Sent:

Richard

To: COELLO, EDWIN;DARGENIO, ERIC
Cc: Hoan Ton-That
Subject: Happy New Year - Let's get together soon

Hi Edwin & Eric,
Hope you both had a very Happy New Year.

As discussed, let's get together for lunch sometime in the next couple of weeks.

What works for you?

Very best,

Richard Schwartz < @msn.com>

Thursday, January 3, 2019 8:37 AM

From: Hoan <hoan@clearview.ai>

Sent: Thursday, December 27, 2018 1:16 PM

**To:** FURIA, MICHAEL **Subject:** Re: PASSWORD RESET

Great

Can we talk on the phone? Would love to hear more

415

Sent from my iPhone

On Dec 27, 2018, at 1:09 PM, FURIA, MICHAEL < MICHAEL.FURIA@nypd.org > wrote:

Thanks, Its been working great.

From: Hoan < hoan@clearview.ai >

Sent: Thursday, December 27, 2018 12:06:47 PM

To: FURIA, MICHAEL

Subject: Re: PASSWORD RESET

Working on whole password reset thing

> On Dec 27, 2018, at 10:07 AM, FURIA, MICHAEL < MICHAEL.FURIA@nypd.org > wrote:

>

> Hoan,

>

> I logged out on my phone by accident and no longer have the email you sent me.... My password was I just don't remember the numbers.

> When you get a chance, can you send it to me so I can log back in.

>

> Thanks Again,

>

> < Outlook-1513542353.jpg>

> NOTICE: ALL REPORTS/EMAIL'S/DOCUMENTS/ COMMUNICATION, REGARDING REQUESTS MADE TO F.I.S. OR THE REAL TIME CRIME CENTER MAY CONTAIN CONFIDENTIAL AND PRIVILEGED INFORMATION WHICH IS INTENDED FOR THE EXCLUSIVE USE OF THE INDIVIDUAL OR ENTITY TO WHOM THE TRANSMISSION IS ADDRESSED. PLEASE DO NOT FORWARD ANY ATTACHMENTS OR INFORMATION BEYOND THE REQUESTING LAW ENFORCEMENT PERSONNEL. ALL POSSIBLE MATCH REPORTS ARE NOT POSITIVE IDENTIFICATIONS AND ARE NOT PROBABLE CAUSE TO ARREST, MERELY AN INVESTIGATIVE LEAD. FURTHER INVESTIGATION IS NEEDED TO DEVELOP PROBABLE CAUSE TO ARREST.

From: Richard Schwartz < @msn.com>
Sent: Thursday, December 20, 2018 7:56 AM
To: COELLO, EDWIN;DARGENIO, ERIC

**Cc:** Hoan Ton-That

**Subject:** 'The Criminals Are Winning': Londoners on the Police Response to Minor Crimes - The

**New York Times** 

https://www.nytimes.com/2018/12/19/reader-center/london-police-petty-crime.html

From: Hoan <hoan@clearview.ai>

Sent: Wednesday, December 19, 2018 3:33 PM

To: CUBA, WALDO Subject: Clearview Al login

waldo.cuba@nypd.org

Login here:

http://app.clearview.ai/app/login

From: Hoan <hoan@clearview.ai>

Sent: Tuesday, December 18, 2018 3:37 PM

**To:** GIANQUINTO, MARCELLO **Subject:** Fwd: Clearview AI web version

### marcello.gianquinto@nypd.org

Begin forwarded message:

From: Hoan < hoan@clearview.ai > Subject: Clearview AI web version

**Date:** December 7, 2018 at 12:57:54 PM EST

To: marcello.gianquinto@nypd.org

marcello.gianquinto@nypd.org

From: Hoan <hoan@clearview.ai>

Sent: Tuesday, December 18, 2018 3:30 PM

To: FOX, JANET

**Subject:** Web version login

janet.fox@nypd.org

https://app.clearview.ai/app/login

From: Hoan <hoan@clearview.ai>

Sent: Tuesday, December 18, 2018 3:26 PM

To: BLAIR, PAUL Subject: Clearview Login

paul.blair@nypd.org

https://app.clearview.ai/app/login

From: Hoan <hoan@clearview.ai>

Sent: Tuesday, December 18, 2018 3:23 PM

**To:** RODRIGUEZ, JESSICA

**Subject:** login link

https://app.clearview.ai/app/login

jessica.rodriguez@nypd.org

From: Hoan <hoan@clearview.ai>

Sent: Tuesday, December 18, 2018 3:24 PM

To: BUENO, DENISE Subject: Clearview Login

denise.bueno@nypd.org

https://app.clearview.ai/app/login

From: Richard Schwartz < @msn.com>

Sent: Friday, December 14, 2018 8:13 AM

To: DARGENIO, ERIC

**Cc:** COELLO, EDWIN;Hoan Ton-That

**Subject:** Re: Hope we can meet before the Holidays - Thx

Great.

Let's meet this Tuesday at 3 pm.

Enjoy your weekend.

Richard

From: DARGENIO, ERIC < ERIC. DARGENIO@nypd.org>

Sent: Thursday, December 13, 2018 10:43 PM

To: Richard Schwartz

Cc: COELLO, EDWIN; Hoan Ton-That

Subject: Re: Hope we can meet before the Holidays - Thx

Tuesday after 2 works, pick a time, we're flexible

-Eric

Sergeant Eric J. Dargenio Facial Identification Section 1 Police Plaza NY, NY 10038 Room 905

W: (646) 610-6999 C: (347) 672-

From: Richard Schwartz < @msn.com> @msn.com> Sent: Thursday, December 13, 2018 6:39:38 PM

To: DARGENIO, ERIC

Cc: COELLO, EDWIN; Hoan Ton-That

Subject: Re: Hope we can meet before the Holidays - Thx

Next week we can do:

Monday anytime between 11am and 3:30 pm

Tuesday 2 pm or later

Wednesday anytime until 12:30 pm Thursday is booked - unfortunately Friday is also a possibility after 12 po

Friday is also a possibility - after 12 noon

Hope this works for you.

#### Thanks

> On Dec 13, 2018, at 6:11 PM, DARGENIO, ERIC <ERIC.DARGENIO@nypd.org> wrote:

>

> I'll check the schedule tomorrow and set something up for Tuesday or Thursday

```
> Sent from my iPhone
> 
>> On Dec 13, 2018, at 13:57, Richard Schwartz 
@msn.com> wrote:
>> 
>> Hi Eric,
>> 
>> Hope all's going well with your review of Clearview.
>> 
>> Hoan and I would love to meet with you and your colleagues sometime before the Holidays - if that's possible.
>> 
>> Please let me know what works for you.
>> 
>> Very best,
>> 
>> Richard
>> 917-
```

| From:<br>Sent:<br>To:<br>Subject:                            | DARGENIO, ERIC<br>Monday, December 10, 2018 10:09 PM<br>Hoan<br>Re: Checking in re: Clearview |
|--------------------------------------------------------------|-----------------------------------------------------------------------------------------------|
| It's going very well, thank you.                             | . We made a few matches on previously unknown individuals                                     |
| Sent from my iPhone                                          |                                                                                               |
| On Dec 10, 2018, at 15:09, Hoan < hoan@clearview.ai > wrote: |                                                                                               |
| Hi Eric,                                                     |                                                                                               |
| Just wanted to touch base                                    | se on Clearview.                                                                              |
| Would be great to know                                       | how the tire-kicking process is going.                                                        |
| Look forward to talking                                      | g soon.                                                                                       |
| Best,<br>Hoan                                                |                                                                                               |
| Sent from my iPhone                                          |                                                                                               |
|                                                              |                                                                                               |

From:

> Hoan

Sent:

To:
Hoan Ton-That
Subject:
Re: iPhone version temporarily down

Update: the iPhone version should be fixed! Happy searching

> On Dec 10, 2018, at 9:33 AM, Hoan <hoan@clearview.ai> wrote:
>
> Hi everyone,
>
> The iPhone app is temporarily not working - we are fixing it ASAP.
>
> Meanwhile the desktop version is not be affected.
>
> We will keep you updated.
>
> Thank you

Hoan <hoan@clearview.ai>

**Sent:** Friday, December 7, 2018 5:08 PM

To: Hoan

Cc:Richard Schwartz;DARGENIO, ERICSubject:RE: NDA updated and signed

Good evening Hoan

I truly appreciate you being able to give us access to the web page

----Original Message----

From: Hoan <hoan@clearview.ai>

Sent: Friday, December 07, 2018 11:49 AM

To: COELLO, EDWIN < EDWIN.COELLO@nypd.org>

Cc: Richard Schwartz < @msn.com>; DARGENIO, ERIC < ERIC.DARGENIO@nypd.org>

Subject: Re: NDA updated and signed

Thanks Edwin

Just following up to see if you guys could login on the web version

Thanks,

Hoan

> On Dec 6, 2018, at 9:32 PM, COELLO, EDWIN <EDWIN.COELLO@nypd.org> wrote:

>

- > Hoan
- > Thank you on the access to the site I will email the investigators
- > email first thing in the morning and appreciate your assistance with
- > everything. Thank you again

>

- > Sergeant Edwin Coello
- > New York City Police Department
- > Detective Bureau
- > Real Time Crime Center
- > Facial Identification Section
- > One Police Plaza- Room 905
- > New York, NY 10038
- > Office: (646)-610-6999

>

> Confidentiality Notice: This e-mail, including any attachments, may contain confidential and privileged information which is intended for the exclusive use of the individual or entity to whom the transmission is addressed. If you are not the intended recipient, you are hereby notified that you have received this communication in error and that any review, disclosure, dissemination, distribution or copying of the transmission or its contents is strictly prohibited. If you have received this communication in error, please notify me immediately by replying to this message and delete the transmission from your computer. Please treat this and all other communications from the Real Time Crime Center of the New York City Police Department as LAW ENFORCEMENT SENSITIVE / FOR OFFICIAL USE ONLY.NO REPORT OR SEGMENT THEREOF MAY BE RELEASED TO ANY MEDIA SOURCES.

>

```
> On Dec 6, 2018, at 21:04, Hoan <hoan@clearview.ai> wrote:
>> Eric and Edwin
>>
>> We've fixed our web version now. I'll follow up individually with accounts. Please give me the emails of everyone on
the team so I can make accounts.
>> Thanks
>> Hoan
>>
>>> On Dec 6, 2018, at 7:39 PM, Richard Schwartz <s @msn.com> wrote:
>>>
>>> Thank you, Eric.
>>> Look forward to talking soon.
>>>
>>> Very best,
>>> Richard
>>> 917-
>>> From: DARGENIO, ERIC < ERIC.DARGENIO@nypd.org>
>>> Sent: Thursday, December 6, 2018 7:07 PM
>>> To: hoan@clearview.ai;
                                       @msn.com
>>> Cc: COELLO, EDWIN
>>> Subject: NDA updated and signed
>>> Gentlemen, attached is the updated and signed NDA, once again thank
>>> you for demonstrating your product -Eric Dargenio
>>>
>>>
>>> Sergeant Eric J. Dargenio
>>> Facial Identification Section
>>> 1 Police Plaza NY, NY 10038
>>> Room 905
>>> W: (646) 610-6999
>>> C: (347) 672-
>>
```

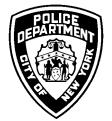

### **OPERATIONS ORDER**

| SUBJECT: VENDOR CONTACT POLICIES |         |  |
|----------------------------------|---------|--|
| DATE ISSUED:                     | NUMBER: |  |
| 03-18-15                         | 14      |  |

1. The Department has established procedures by which commands must notify the Police Commissioner of planned meetings with vendors and the ethical guidelines that members of the service must follow in all interactions with vendors.

#### RESEARCH AND INFORMATION-GATHERING FOR NEW PROJECTS

- 2. There are two main ways a command may come into contact with a vendor: a command may determine, based on its own research, that a particular vendor or vendors offer products or services that the command requires; or a vendor representative may contact a command to present a product or service that it would like to sell to the Department or, more generally, to discuss possible future needs and requirements of the Department. In either case, the following policies apply equally when the vendor does not have a current contract with the Department or has a current contract for a different, unrelated, product or service.
- 3. Once a command has identified a vendor with whom it would like to meet, the command should contact the Contract Administration Unit (CAU) to request a template for the Vendor Acknowledgement Letter (see Appendix "A") and notify CAU of the name of the vendor. The Vendor Acknowledgement Letter states that the meeting is solely for informational purposes and will not involve the negotiation of any contracts or purchase orders.
- 4. The command then sends the vendor a completed copy of the Vendor Introduction Letter (see Appendix "B") which may be signed by counsel, the bureau commanding or executive officer, or a deputy or assistant commissioner. The vendor must complete, sign, and return a copy of the Vendor Acknowledgement Letter to the command and should also provide the command with a letter or informational brochure introducing its products and services. The completed and signed Vendor Acknowledgement Letter must be on company letterhead and indicate the specific products or services that will be discussed at the meeting. The command must forward a copy of the signed Vendor Acknowledgment Letter to CAU and keep the original for its own records.
- 5. Once the command has received the complete package from the vendor, it may schedule a meeting. At least five business days before the date of the meeting, the command must forward to the Police Commissioner's Office a packet with the following contents:
  - a. **Typed Letterhead** stating intention to meet with vendor. The **Typed Letterhead** should include the name of the company, contact information for the firm and its representative, the nature of its business, and the date of the first meeting with vendor representatives
  - b. Copy of vendor's informational letter or brochure
  - c. Copy of vendor's signed Acknowledgement Letter.
- 6. Once a command has notified the Police Commissioner's Office of a meeting with a vendor, it may meet with the same vendor a second time without notifying the Police Commissioner's Office, as long as the same products or services are being discussed each time. Absent unusual

circumstances, however, informational meetings with vendors should be limited to two meetings within a 60-day period. At these meetings, Department requirements should not be discussed in detail. The Department should not ask the vendor to modify the product to suit the Department's needs because this would require the disclosure of confidential information.

- 7. In order to avoid the appearance of favoring a particular vendor, only non-confidential Department information may be exchanged at these meetings and general evaluation questions asked. No Department information may be provided that could lead to a vendor having an advantage in the procurement process.
- 8. If a vendor requires that the Department execute a Non-Disclosure Agreement (NDA) prior to a meeting, only a Department Non-Disclosure Agreement may be used. Department personnel must not sign "vendor" NDAs. Contact the Contract Administration Unit for an NDA form and guidance on completing it.

# <u>DEMONSTRATION/PILOT PROJECTS: UNPAID AND PAID; LOANS AND GIFTS OF</u> DEMONSTRATION PRODUCTS

- 9. Unpaid Demonstration/Pilot Projects:
  - a. A vendor's offer to conduct an unpaid demonstration/pilot project for the Department can be accepted by the Police Commissioner as a gift to the City as long as there is no promise, express or implied, that the vendor will be awarded a contract for the project or receive preferential treatment in the vendor selection process. The vendor must also be advised in writing that the findings and conclusions of the demonstration project will be given to all qualified vendors who participate in the competitive solicitation process for a full scale version of the project.
  - b. The Department can provide all of the information necessary for the demonstration project to the vendor and assist with the demonstration project. All of the information provided for the demonstration project must be part of the competitive solicitation documents to minimize the advantage to the demonstration vendor.
  - c. The demonstration/pilot project vendor must not prepare the specifications for the competitive solicitation documents. The command initiating the solicitation must prepare the specifications.
- 10. Paid Demonstration/Pilot Projects Procurement Policy Board Rules Section 3-111:
  - a. This procedure is for a competitively awarded contract for a demonstration/pilot project. The demonstration/pilot project can last up to three years. There must be no promise, express or implied, that the vendor will be awarded a contract for a full-scale version of the project or will receive preferential treatment in the vendor selection process. The vendor must also be advised in writing that the findings and conclusions of the demonstration project will be given to all qualified vendors

- who participate in the competitive solicitation process for a full-scale version of the project.
- b. The Department can provide all of the information necessary for the demonstration project to the vendor and assist with the demonstration project. All of the information provided for the demonstration project must be part of the competitive solicitation documents to minimize the advantage to the demonstration vendor.
- c. The demonstration/pilot project vendor must not prepare the specifications for the competitive solicitation documents. The command initiating the solicitation must prepare the specifications.

#### 11. Loans and Gifts of Demonstration Products and Services:

a. When a vendor offers to loan, for a limited period of time, at no cost, or gift products, equipment, and/or services to the Department for testing purposes, the Police Commissioner may consent to the loan or accept the gift on behalf of the City in an agreement that contains terms and conditions that limit the Department's liability, responsibilities, and obligations. The Legal Bureau can prepare these agreements.

#### UPGRADES, ENHANCEMENTS, MAINTENANCE EXTENSION TO EXISTING CONTRACTS

- 12. If a command is interested in upgrading an existing system with products and services offered by the current vendor, or in examining the latest version of specialized equipment, the command may meet with the current vendor without notice to the Police Commissioner's Office.
- 13. If the command wants to discuss upgrades, enhancements or improved equipment with any vendor other than the current vendor, then the command must follow the informational meeting procedure described in the Research and Information-Gathering for New Projects section.

#### CONTACT WITH VENDORS DURING THE PROPOSAL SOLICITATION PROCESS

14. As soon as a command decides to solicit proposals on a project, the Contract Administration Unit becomes the sole point of contact between the vendors that are competing for the contract award and Department personnel for service over \$100,000. The Quartermaster Section is the point of contact for services under \$100,000. All communications between the vendors and the command must cease in order to avoid even the appearance that one vendor is receiving preferential treatment or additional information regarding the Department's requirements.

#### CONFLICTS OF INTEREST

- 15. When working with vendor representatives, members of the service:
  - a. Must not solicit or accept gifts, tips, and/or loans (even if loans are repaid) of any value as thanks for their work with the exception of awards given in recognition of public service that have no resale value (e.g., plaques, etc.)

- b. Must not provide or discuss "inside or confidential information" concerning a future project or discuss current projects with vendors not involved with the project
- c. Must pay their equal/fair share of costs for meals, tickets for social events and sports events, etc., that they attend with vendor representatives. Whenever possible, pay by check to document the amount paid
- d. Must not pay for meals for vendor representatives or give them gifts. Reciprocal giving is also prohibited (e.g., "I'll buy lunch today and you can get the next one").
- 16. Members may have to recuse themselves from serving on a vendor assessment committee if they have a prior relationship with the vendor or if any person with whom they are associated has a relationship with the vendor. Personnel's ability to serve on the committee will depend on the circumstances of the prior relationship.
- 17. Project managers or commanding officers who oversee vendors that have been awarded contracts should be especially careful to avoid even the appearance of impropriety.
- 18. To consult with an attorney on any of these potential conflicts of interest issues, members of the service may call the Legal Bureau at 646-610-5400 or the New York City Conflicts of Interest Board at 212-442-1400 and ask to speak to the attorney on duty.

#### VENDOR/CORPORATE SPONSORED CONFERENCES AND SEMINARS

- 19. The New York City Conflicts of Interest Board permits limited exceptions to the prohibitions against accepting valuable gifts from any person or entity that conducts business with any City agency or intends to conduct business with the City.
- 20. Acceptance of the payment of travel-related and conference expenses by a private entity to pay for members of the service to attend a conference, seminar or convention is permissible when:
  - a. The Police Commissioner approves the trip because attendance advances the City's interests and could, therefore, be paid for with City funds;
  - b. The Police Commissioner approves the designation of personnel as official Department representatives;
  - c. The travel arrangements are appropriate for the purpose of the business trip;
  - d. The trip is no longer than reasonably necessary to accomplish the business of the trip.
- 21. If members of the service are invited to participate as speakers at a conference or seminar, their remarks should not give the appearance that the Department endorses a particular product, service or company. The discussion of any products, applications or services used by the Department (especially those of sponsoring organizations) should be as limited as possible and concentrate on how the products support the Department's objectives. The presentation should not be filmed for future use by the companies. The presentation must not include disclosure of any confidential information obtained by members of the service as part of their duties. During the official program and activities at any

conference or similar event, members of the service may accept meals and refreshments which are provided without charge as part of the program to all those in attendance.

**RELATED** Performance on Duty – Prohibited Conduct (P.G. 203-06) **PROCEDURES** Financial Restrictions – Prohibited Acts (P.G. 203-13)

Financial Restrictions – Prohibited Interests (P.G. 203-14)

Guidelines for Acceptance of Gifts and Other Compensation by Members of the Service

(P.G. 203-16)

Off-Duty Employment (P.G. 205-40)

FORMS AND Typed Letterhead

REPORTS Vendor Acknowledgment Letter

Non–Disclosure Agreement Vendor Introduction Letter

22. Commanding officers will ensure that the contents of this Order are brought to the attention of members of their commands.

#### BY DIRECTION OF THE POLICE COMMISSIONER

**DISTRIBUTION All Commands** 

#### Clearview AI

Hoan Ton-That
CEO
135 W 41st Street 5th Floor
New York, New York 10036
Hoan@clearview.ai
RE: Clearview Facial recognition application

#### VENDOR TERMS

- We agree and understand that by meeting with NYPD representatives regarding our products and/or services
  offered that no contract or purchase order is implied or in any way guaranteed.
- We understand that the NYPD is only interested in learning about the products and/or services offered by our company and that any future procurement that may result may be done on a competitive basis in which other vendors will be allowed to participate.
- 3. If there are any products or goods that will be left behind or offered for the NYPD to field test, we understand that the City of New York and NYPD shall not be liable for any damages to our products or goods that may occur during a demonstration and field test, including field tests that we authorize to task place without our presence, or while the product is in possession of the NYPD for a demonstration period. Such items may be held by the NYPD from 12 / 6 / 2018 until 3 / 6 / 2019 (date of return). We will be responsible for the delivery and pick up of such items. All items shall be shipped F.O.B. Destination.
- 4. We understand that all City of New York purchases are subject to the City's Procurement Policy Board (PPB) rules. In particular, in accordance with §2-05 (b) of the PPB rules, if you assist the NYPD in the development of specifications, your company cannot then participate, in any manner, in a response to any subsequent solicitation related to the products or services you are offering for the NYPD to review.

#### VENDOR Acknowledgment

We agree to the terms and conditions stated above:

| Authorized Representative (Print Name): |      |
|-----------------------------------------|------|
| Authorized Representative (Signature):  | Hoey |
| Telephone/Fax/Email:                    |      |
| Date:                                   |      |

#### Please email a signed copy to:

Name: Eric Dargenio Rank/Title: Sergeant Command: RTCC FIS 512

Email Address: Eric.Dargenio@nypd.org

Clearview Ai CEO Hoan Ton-That 15 West 72nd Street Suite 23-S New York New York 10023 Hon@clearview.ai

RE: Clearview AI Facial Recognition app

The NYPD is interested in learning more about the products and services offered by your company. Prior to meeting with your company to learn about your products/or services, I want to be sure that the purpose of the meeting is clear and that you are aware that the NYPD purchases all goods and service in accordance with the established procedures in the City of New York's procurement rules.

The City of New York's Procurement Policy Board (PPB) rules can be found on the website <a href="http://www.nyc.gov/html/moc/ppb/html/home/home.shtml">http://www.nyc.gov/html/moc/ppb/html/home/home.shtml</a>. All purchases made by City of New York Agencies, including the NYPD, must be made in accordance with the PPB rules. The NYPD recommends that you review the PPB rules prior to the meeting so that you are familiar with the steps in both the competitive and non-competitive procurement process.

The purpose of the meeting between your company and the NYPD is strictly informational. It is an opportunity for the NYPD to learn more about your products (or services). If appropriate, it may include a product demonstration. Under no circumstances is the purpose of this meeting to initiate contact or conduct a contract or purchase order negotiation.

If your company agrees to these terms and wants to schedule a meeting and/or product demonstration, please complete the attached Vendor Acknowledgment and email a signed copy of the Vendor Acknowledgment to me, along with a description of, or informational brochure that explains your company's products or services. A meeting will then be scheduled.

Sincerely,

Eric Dargenio

Cric Dargenio

Sergeant

Eric.Dargenio@nypd.org

From: Hoan <hoan@clearview.ai>

Sent: Friday, December 7, 2018 1:00 PM

**To:** MARKIEWICZ, TOM **Subject:** Re: One more address

Ok

Everyone should have got a setup email, please make sure they logout on the mobile app too, and login with their new credentials-it will keep the search history synced between web and mobile

> On Dec 7, 2018, at 12:51 PM, MARKIEWICZ, TOM < TOM.MARKIEWICZ@nypd.org> wrote:

>

> Det. Tom Markiewicz

>

- > Real Time Crime Center
- > Facial Identification Section
- > 1 Police Plaza Rm#905
- > New York, NY 10038

>

- > Office: (646) 610-
- > Fax: (646) 610-4535
- > <image001.jpg>

> Confidentiality Notice: This e-mail, including any attachments, may contain confidential and privileged information which is intended for the exclusive use of the individual or entity to whom the transmission is addressed. If you are not the intended recipient, you are hereby notified that you have received this communication in error and that any review, disclosure, dissemination, distribution or copying of the transmission or its contents is strictly prohibited. If you have received this communication in error, please notify me immediately by replying to this message and delete the transmission from your computer.

>

> Please treat this and all other communications from the Real Time Crime Center of the New York City Police Department as LAW ENFORCEMENT SENSITIVE / FOR OFFICIAL USE ONLY.

>

> NO REPORT OR SEGMENT THEREOF MAY BE RELEASED TO ANY MEDIA SOURCES.

From: MARKIEWICZ, TOM Sent: Friday, December 7, 2018 1:00 PM To: Hoan **Subject:** RE: Clearview AI web version Thank you, tom ----Original Message-----From: Hoan < hoan@clearview.ai> Sent: Friday, December 07, 2018 12:59 PM To: MARKIEWICZ, TOM <TOM.MARKIEWICZ@nypd.org> Subject: Clearview AI web version Your credentials: tom.markiewicz@nypd.org Where to login: https://app.clearview.ai/app/login For your mobile version, please press the settings icon, and then Logout at the bottom. Re-sign in with this account, that way your search history is shared between web + mobile **Thanks** Hoan

From: Hoan <hoan@clearview.ai>
Sent: Friday, December 7, 2018 1:00 PM

To: NESMITH, DARON Subject: Clearview AI web version

Your credentials:

daron.nesmith@nypd.org

Where to login:

https://app.clearview.ai/app/login

For your mobile version, please press the settings icon, and then Logout at the bottom. Re-sign in with this account, that way your search history is shared between web + mobile

From: Hoan <hoan@clearview.ai>

**Sent:** Friday, December 7, 2018 12:59 PM

To: BLAIR, PAUL

**Subject:** Clearview AI web version

Your credentials:

paul.blair@nypd.org

Where to login:

https://app.clearview.ai/app/login

For your mobile version, please press the settings icon, and then Logout at the bottom. Re-sign in with this account, that way your search history is shared between web + mobile

Thanks

Hoan

From: Hoan <hoan@clearview.ai>
Sent: Friday, December 7, 2018 12:58 PM
To: GIANQUINTO, MARCELLO

Subject: Clearview AI web version

Follow Up Flag: Follow up Flag Status: Flagged

Your credentials:

marcello.gianquinto@nypd.org

Where to login:

https://app.clearview.ai/app/login

For your mobile version, please press the settings icon, and then Logout at the bottom. Re-sign in with this account, that way your search history is shared between web + mobile

From: Hoan <hoan@clearview.ai>
Sent: Friday, December 7, 2018 12:59 PM
To: DONOHUE, THOMAS

Clearview AI web version

Your credentials:

**Subject:** 

thomasj.donohue@nypd.org

Where to login:

https://app.clearview.ai/app/login

For your mobile version, please press the settings icon, and then Logout at the bottom. Re-sign in with this account, that way your search history is shared between web + mobile

From: Hoan <hoan@clearview.ai>
Sent: Friday, December 7, 2018 12:58 PM

**To:** FURIA, MICHAEL

**Subject:** Clearview Al web version

Your credentials:

michael.furia@nypd.org

Where to login:

https://app.clearview.ai/app/login

For your mobile version, please press the settings icon, and then Logout at the bottom. Re-sign in with this account, that way your search history is shared between web + mobile

From: Hoan <hoan@clearview.ai> Sent: Friday, December 7, 2018 12:51 PM To: MARKIEWICZ, TOM Cc: COELLO, EDWIN; DARGENIO, ERIC; BLAIR, PAUL; DONOHUE, THOMAS; FURIA, MICHAEL; GIANQUINTO, MARCELLO Subject: Re: Email Addresses Thanks Tom Setting everyone else up with web accounts now. **Thanks** Hoan > On Dec 7, 2018, at 12:35 PM, MARKIEWICZ, TOM < TOM.MARKIEWICZ@nypd.org> wrote: > Hoan, > Above this email is the email list to give access too. Including mine. If you need any other assistance just call me. Im here until 3:30pm. > Tom > Det. Tom Markiewicz > Real Time Crime Center > Facial Identification Section > 1 Police Plaza Rm#905 > New York, NY 10038 > Office: (646) 610-> Fax: (646) 610-4535 > <image001.jpg> > Confidentiality Notice: This e-mail, including any attachments, may contain confidential and privileged information which is intended for the exclusive use of the individual or entity to whom the transmission is addressed. If you are not the intended recipient, you are hereby notified that you have received this communication in error and that any review, disclosure, dissemination, distribution or copying of the transmission or its contents is strictly prohibited. If you have received this communication in error, please notify me immediately by replying to this message and delete the transmission from your computer.

> Please treat this and all other communications from the Real Time Crime Center of the New York City Police Department as LAW ENFORCEMENT SENSITIVE / FOR OFFICIAL USE ONLY.

> NO REPORT OR SEGMENT THEREOF MAY BE RELEASED TO ANY MEDIA SOURCES.

From: MARKIEWICZ, TOM

**Sent:** Friday, December 7, 2018 12:52 PM

To: hoan@clearview.ai
Cc: NESMITH, DARON
Subject: One more address

Tracking: Recipient Read

hoan@clearview.ai

NESMITH, DARON Read: 12/9/2018 6:37 AM

**Det. Tom Markiewicz** 

Real Time Crime Center Facial Identification Section 1 Police Plaza Rm#905 New York, NY 10038

Office: (646) 610-Fax: (646) 610-4535

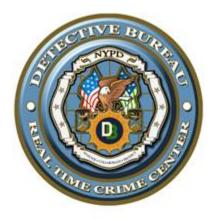

Confidentiality Notice: This e-mail, including any attachments, may contain confidential and privileged information which is intended for the exclusive use of the individual or entity to whom the transmission is addressed. If you are not the intended recipient, you are hereby notified that you have received this communication in error and that any review, disclosure, dissemination, distribution or copying of the transmission or its contents is strictly prohibited. If you have received this communication in error, please notify me immediately by replying to this message and delete the transmission from your computer.

Please treat this and all other communications from the Real Time Crime Center of the New York City Police Department as LAW ENFORCEMENT SENSITIVE / FOR OFFICIAL USE ONLY.

NO REPORT OR SEGMENT THEREOF MAY BE RELEASED TO ANY MEDIA SOURCES.

From:

Sent:

Thanks Hoan

To: Subject:

| Edwin,                                                                                                    |
|----------------------------------------------------------------------------------------------------|
| Your credentials:                                                                                                    |
| edwin.coello@nypd.org                                                                                                    |
| Where to login:                                                                                                    |
| https://app.clearview.ai/app/login                                                                                                    |
| For your mobile version, please press the settings icon, and then Logout at the bottom. Re-sign in with this account, that way your search history is shared between web + mobile |

Hoan <hoan@clearview.ai>

COELLO, EDWIN

Clearview web version

Thursday, December 6, 2018 9:07 PM

| From: | Hoan <hoan@clearview.ai></hoan@clearview.ai> |
|-------|----------------------------------------------|
| Sent: | Thursday, December 6, 2018 9:06 PM           |
| To:   | DARGENIO, ERIC                               |

To: DARGENIO, ERIC Subject: Clearview web account

Eric,

Your credentials:

eric.dargenio@nypd.org

Where to login:

https://app.clearview.ai/app/login

For your mobile version, please press the settings icon, and then Logout at the bottom. Re-sign in with this account, that way your search history is shared between web + mobile

From: Richard Schwartz < @msn.com>

Sent: Thursday, December 6, 2018 6:27 PM

To: DARGENIO, ERIC

Cc: Hoan

**Subject:** Re: Non Disclosure agreement

Hoan Ton-That Clearview AI 135 W 41st St. - 5th floor NY, NY 10036

On Dec 6, 2018, at 5:54 PM, DARGENIO, ERIC < ERIC.DARGENIO@nypd.org > wrote:

what is the mailing address for Clearview

Sergeant Eric J. Dargenio

**Facial Identification Section** 

1 Police Plaza NY, NY 10038

Room 905

W: (646) 610-6999

C: (347) 672-

From: Hoan < hoan@clearview.ai >

Sent: Thursday, December 6, 2018 5:27:25 PM

**To:** DARGENIO, ERIC **Cc:** Richard Schwartz

Subject: Re: Non Disclosure agreement

Eric

It was our pleasure

Attached is the signed NDA

Thanks

Hoan

> On Dec 6, 2018, at 5:22 PM, DARGENIO, ERIC < ERIC.DARGENIO@nypd.org > wrote:

>

> < NDA.pdf>

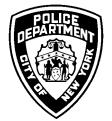

# **OPERATIONS ORDER**

| SUBJECT: VENDOR CONTACT POLICIES |         |
|----------------------------------|---------|
| DATE ISSUED:                     | NUMBER: |
| 03-18-15                         | 14      |

1. The Department has established procedures by which commands must notify the Police Commissioner of planned meetings with vendors and the ethical guidelines that members of the service must follow in all interactions with vendors.

## RESEARCH AND INFORMATION-GATHERING FOR NEW PROJECTS

- 2. There are two main ways a command may come into contact with a vendor: a command may determine, based on its own research, that a particular vendor or vendors offer products or services that the command requires; or a vendor representative may contact a command to present a product or service that it would like to sell to the Department or, more generally, to discuss possible future needs and requirements of the Department. In either case, the following policies apply equally when the vendor does not have a current contract with the Department or has a current contract for a different, unrelated, product or service.
- 3. Once a command has identified a vendor with whom it would like to meet, the command should contact the Contract Administration Unit (CAU) to request a template for the Vendor Acknowledgement Letter (see Appendix "A") and notify CAU of the name of the vendor. The Vendor Acknowledgement Letter states that the meeting is solely for informational purposes and will not involve the negotiation of any contracts or purchase orders.
- 4. The command then sends the vendor a completed copy of the Vendor Introduction Letter (see Appendix "B") which may be signed by counsel, the bureau commanding or executive officer, or a deputy or assistant commissioner. The vendor must complete, sign, and return a copy of the Vendor Acknowledgement Letter to the command and should also provide the command with a letter or informational brochure introducing its products and services. The completed and signed Vendor Acknowledgement Letter must be on company letterhead and indicate the specific products or services that will be discussed at the meeting. The command must forward a copy of the signed Vendor Acknowledgment Letter to CAU and keep the original for its own records.
- 5. Once the command has received the complete package from the vendor, it may schedule a meeting. At least five business days before the date of the meeting, the command must forward to the Police Commissioner's Office a packet with the following contents:
  - a. **Typed Letterhead** stating intention to meet with vendor. The **Typed Letterhead** should include the name of the company, contact information for the firm and its representative, the nature of its business, and the date of the first meeting with vendor representatives
  - b. Copy of vendor's informational letter or brochure
  - c. Copy of vendor's signed Acknowledgement Letter.
- 6. Once a command has notified the Police Commissioner's Office of a meeting with a vendor, it may meet with the same vendor a second time without notifying the Police Commissioner's Office, as long as the same products or services are being discussed each time. Absent unusual

circumstances, however, informational meetings with vendors should be limited to two meetings within a 60-day period. At these meetings, Department requirements should not be discussed in detail. The Department should not ask the vendor to modify the product to suit the Department's needs because this would require the disclosure of confidential information.

- 7. In order to avoid the appearance of favoring a particular vendor, only non-confidential Department information may be exchanged at these meetings and general evaluation questions asked. No Department information may be provided that could lead to a vendor having an advantage in the procurement process.
- 8. If a vendor requires that the Department execute a Non-Disclosure Agreement (NDA) prior to a meeting, only a Department Non-Disclosure Agreement may be used. Department personnel must not sign "vendor" NDAs. Contact the Contract Administration Unit for an NDA form and guidance on completing it.

# <u>DEMONSTRATION/PILOT PROJECTS: UNPAID AND PAID; LOANS AND GIFTS OF DEMONSTRATION PRODUCTS</u>

- 9. Unpaid Demonstration/Pilot Projects:
  - a. A vendor's offer to conduct an unpaid demonstration/pilot project for the Department can be accepted by the Police Commissioner as a gift to the City as long as there is no promise, express or implied, that the vendor will be awarded a contract for the project or receive preferential treatment in the vendor selection process. The vendor must also be advised in writing that the findings and conclusions of the demonstration project will be given to all qualified vendors who participate in the competitive solicitation process for a full scale version of the project.
  - b. The Department can provide all of the information necessary for the demonstration project to the vendor and assist with the demonstration project. All of the information provided for the demonstration project must be part of the competitive solicitation documents to minimize the advantage to the demonstration vendor.
  - c. The demonstration/pilot project vendor must not prepare the specifications for the competitive solicitation documents. The command initiating the solicitation must prepare the specifications.
- 10. Paid Demonstration/Pilot Projects Procurement Policy Board Rules Section 3-111:
  - a. This procedure is for a competitively awarded contract for a demonstration/pilot project. The demonstration/pilot project can last up to three years. There must be no promise, express or implied, that the vendor will be awarded a contract for a full-scale version of the project or will receive preferential treatment in the vendor selection process. The vendor must also be advised in writing that the findings and conclusions of the demonstration project will be given to all qualified vendors

- who participate in the competitive solicitation process for a full-scale version of the project.
- b. The Department can provide all of the information necessary for the demonstration project to the vendor and assist with the demonstration project. All of the information provided for the demonstration project must be part of the competitive solicitation documents to minimize the advantage to the demonstration vendor.
- c. The demonstration/pilot project vendor must not prepare the specifications for the competitive solicitation documents. The command initiating the solicitation must prepare the specifications.

#### 11. Loans and Gifts of Demonstration Products and Services:

a. When a vendor offers to loan, for a limited period of time, at no cost, or gift products, equipment, and/or services to the Department for testing purposes, the Police Commissioner may consent to the loan or accept the gift on behalf of the City in an agreement that contains terms and conditions that limit the Department's liability, responsibilities, and obligations. The Legal Bureau can prepare these agreements.

#### UPGRADES, ENHANCEMENTS, MAINTENANCE EXTENSION TO EXISTING CONTRACTS

- 12. If a command is interested in upgrading an existing system with products and services offered by the current vendor, or in examining the latest version of specialized equipment, the command may meet with the current vendor without notice to the Police Commissioner's Office.
- 13. If the command wants to discuss upgrades, enhancements or improved equipment with any vendor other than the current vendor, then the command must follow the informational meeting procedure described in the Research and Information-Gathering for New Projects section.

#### CONTACT WITH VENDORS DURING THE PROPOSAL SOLICITATION PROCESS

14. As soon as a command decides to solicit proposals on a project, the Contract Administration Unit becomes the sole point of contact between the vendors that are competing for the contract award and Department personnel for service over \$100,000. The Quartermaster Section is the point of contact for services under \$100,000. All communications between the vendors and the command must cease in order to avoid even the appearance that one vendor is receiving preferential treatment or additional information regarding the Department's requirements.

## CONFLICTS OF INTEREST

- 15. When working with vendor representatives, members of the service:
  - a. Must not solicit or accept gifts, tips, and/or loans (even if loans are repaid) of any value as thanks for their work with the exception of awards given in recognition of public service that have no resale value (e.g., plaques, etc.)

- b. Must not provide or discuss "inside or confidential information" concerning a future project or discuss current projects with vendors not involved with the project
- c. Must pay their equal/fair share of costs for meals, tickets for social events and sports events, etc., that they attend with vendor representatives. Whenever possible, pay by check to document the amount paid
- d. Must not pay for meals for vendor representatives or give them gifts. Reciprocal giving is also prohibited (e.g., "I'll buy lunch today and you can get the next one").
- 16. Members may have to recuse themselves from serving on a vendor assessment committee if they have a prior relationship with the vendor or if any person with whom they are associated has a relationship with the vendor. Personnel's ability to serve on the committee will depend on the circumstances of the prior relationship.
- 17. Project managers or commanding officers who oversee vendors that have been awarded contracts should be especially careful to avoid even the appearance of impropriety.
- 18. To consult with an attorney on any of these potential conflicts of interest issues, members of the service may call the Legal Bureau at 646-610-5400 or the New York City Conflicts of Interest Board at 212-442-1400 and ask to speak to the attorney on duty.

## VENDOR/CORPORATE SPONSORED CONFERENCES AND SEMINARS

- 19. The New York City Conflicts of Interest Board permits limited exceptions to the prohibitions against accepting valuable gifts from any person or entity that conducts business with any City agency or intends to conduct business with the City.
- 20. Acceptance of the payment of travel-related and conference expenses by a private entity to pay for members of the service to attend a conference, seminar or convention is permissible when:
  - a. The Police Commissioner approves the trip because attendance advances the City's interests and could, therefore, be paid for with City funds;
  - b. The Police Commissioner approves the designation of personnel as official Department representatives;
  - c. The travel arrangements are appropriate for the purpose of the business trip;
  - d. The trip is no longer than reasonably necessary to accomplish the business of the trip.
- 21. If members of the service are invited to participate as speakers at a conference or seminar, their remarks should not give the appearance that the Department endorses a particular product, service or company. The discussion of any products, applications or services used by the Department (especially those of sponsoring organizations) should be as limited as possible and concentrate on how the products support the Department's objectives. The presentation should not be filmed for future use by the companies. The presentation must not include disclosure of any confidential information obtained by members of the service as part of their duties. During the official program and activities at any

conference or similar event, members of the service may accept meals and refreshments which are provided without charge as part of the program to all those in attendance.

**RELATED** Performance on Duty – Prohibited Conduct (P.G. 203-06) **PROCEDURES** Financial Restrictions – Prohibited Acts (P.G. 203-13)

Financial Restrictions – Prohibited Interests (P.G. 203-14)

Guidelines for Acceptance of Gifts and Other Compensation by Members of the Service

(P.G. 203-16)

Off-Duty Employment (P.G. 205-40)

FORMS AND Typed Letterhead

REPORTS Vendor Acknowledgment Letter

Non–Disclosure Agreement Vendor Introduction Letter

22. Commanding officers will ensure that the contents of this Order are brought to the attention of members of their commands.

#### BY DIRECTION OF THE POLICE COMMISSIONER

DISTRIBUTION All Commands

# APPENDIX "A"

---Print on Company Letterhead---

| Ra<br>Ad<br>Cit | me: nk/Title: dress: y, State Zip Code: nail Address:                                                                                                    |
|-----------------|----------------------------------------------------------------------------------------------------|
| RE              | : {Description of Products and/or Services to be discussed at meeting with NYPD Officials}                                                                                                    |
|                 | VENDOR TERMS                                                                                                    |
| 1.              | We agree and understand that by meeting with NYPD representatives regarding our products and/or services offered that no contract or purchase order is implied or in any way guaranteed.                                                                                                    |
| 2.              | We understand that the NYPD is only interested in learning about the products and/or services offered by our company and that any future procurement that may result may be done on a competitive basis in which other vendors will be allowed to participate.                                                                                                    |
| 3.              | If there are any products or goods that will be left behind or offered for the NYPD to field test, we understand that the City of New York and NYPD shall not be liable for any damages to our products or goods that may occur during a demonstration and field test, including field tests that we authorize to task place without our presence, or while the product is in possession of the NYPD for a demonstration period. Such items may be held by the NYPD from/ until// (date of return). We will be responsible for the delivery and pick up of such items. All items shall be shipped F.O.B. Destination. |
| 4.              | We understand that all City of New York purchases are subject to the City's Procurement Policy Board (PPB) rules. In particular, in accordance with §2-05 (b) of the PPB rules, if you assist the NYPD in the development of specifications, your company cannot then participate, in any manner, in a response to any subsequent solicitation related to the products or services you are offering for the NYPD to review.                                                                                                    |
| VE              | ENDOR Acknowledgment                                                                                                    |
| We              | e agree to the terms and conditions stated above:                                                                                                    |
| ,               | Authorized Representative (Print Name):  Authorized Representative (Signature):  Felephone/Fax/Email: Date:                                                                                                    |
| Ple             | ease email a signed copy to:                                                                                                    |
| Ra<br>Co        | me: nk/Title: mmand: nail Address:                                                                                                    |

#### **APPENDIX "B"**

#### DRAFT LETTER

#### VENDOR NAME, ADDRESS, EMAIL ADDRESS

RE: PRODUCT/SERVICE NAME:

The NYPD is interested in learning more about the products and services offered by your company. Prior to meeting with your company to learn about your products/or services, I want to be sure that the purpose of the meeting is clear and that you are aware that the NYPD purchases all goods and service in accordance with the established procedures in the City of New York's procurement rules.

The City of New York's Procurement Policy Board (PPB) rules can be found on the website <a href="http://www.nyc.gov/html/moc/ppb/html/home/home.shtml">http://www.nyc.gov/html/moc/ppb/html/home/home.shtml</a>. All purchases made by City of New York Agencies, including the NYPD, must be made in accordance with the PPB rules. The NYPD recommends that you review the PPB rules prior to the meeting so that you are familiar with the steps in both the competitive and non-competitive procurement process.

The purpose of the meeting between your company and the NYPD is strictly informational. It is an opportunity for the NYPD to learn more about your products (or services). If appropriate, it may include a product demonstration. Under no circumstances is the purpose of this meeting to initiate contact or conduct a contract or purchase order negotiation.

If your company agrees to these terms and wants to schedule a meeting and/or product demonstration, please complete the attached Vendor Acknowledgment and email a signed copy of the Vendor Acknowledgment to me, along with a description of, or informational brochure that explains your company's products or services. A meeting will then be scheduled.

Sincerely,

Name Rank Command Email Address

From: DARGENIO, ERIC

Sent: Thursday, December 6, 2018 5:23 PM

**To:** @msn.com

**Cc:** hoan@clearview.ai

**Subject:** Non Disclosure agreement

Attachments: NDA.pdf

Thank you very much for coming in today and showing us your product. Attached is our vendor contract policy and non disclosure agreement. Please fill out page 6 and forward it back to me thank you Eric Dargenio

Sergeant Eric J. Dargenio
Facial Identification Section
1 Police Plaza NY, NY 10038
Room 905
W. (646) 610, 6000

W: (646) 610-6999 C: (347) 672-

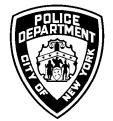

# **OPERATIONS ORDER**

| SUBJECT: VENDOR CONTACT POLICIES |         |
|----------------------------------|---------|
| DATE ISSUED:                     | NUMBER: |
| 03-18-15                         | 14      |

1. The Department has established procedures by which commands must notify the Police Commissioner of planned meetings with vendors and the ethical guidelines that members of the service must follow in all interactions with vendors.

## RESEARCH AND INFORMATION-GATHERING FOR NEW PROJECTS

- 2. There are two main ways a command may come into contact with a vendor: a command may determine, based on its own research, that a particular vendor or vendors offer products or services that the command requires; or a vendor representative may contact a command to present a product or service that it would like to sell to the Department or, more generally, to discuss possible future needs and requirements of the Department. In either case, the following policies apply equally when the vendor does not have a current contract with the Department or has a current contract for a different, unrelated, product or service.
- 3. Once a command has identified a vendor with whom it would like to meet, the command should contact the Contract Administration Unit (CAU) to request a template for the Vendor Acknowledgement Letter (see Appendix "A") and notify CAU of the name of the vendor. The Vendor Acknowledgement Letter states that the meeting is solely for informational purposes and will not involve the negotiation of any contracts or purchase orders.
- 4. The command then sends the vendor a completed copy of the Vendor Introduction Letter (see Appendix "B") which may be signed by counsel, the bureau commanding or executive officer, or a deputy or assistant commissioner. The vendor must complete, sign, and return a copy of the Vendor Acknowledgement Letter to the command and should also provide the command with a letter or informational brochure introducing its products and services. The completed and signed Vendor Acknowledgement Letter must be on company letterhead and indicate the specific products or services that will be discussed at the meeting. The command must forward a copy of the signed Vendor Acknowledgment Letter to CAU and keep the original for its own records.
- 5. Once the command has received the complete package from the vendor, it may schedule a meeting. At least five business days before the date of the meeting, the command must forward to the Police Commissioner's Office a packet with the following contents:
  - a. **Typed Letterhead** stating intention to meet with vendor. The **Typed Letterhead** should include the name of the company, contact information for the firm and its representative, the nature of its business, and the date of the first meeting with vendor representatives
  - b. Copy of vendor's informational letter or brochure
  - c. Copy of vendor's signed Acknowledgement Letter.
- 6. Once a command has notified the Police Commissioner's Office of a meeting with a vendor, it may meet with the same vendor a second time without notifying the Police Commissioner's Office, as long as the same products or services are being discussed each time. Absent unusual

circumstances, however, informational meetings with vendors should be limited to two meetings within a 60-day period. At these meetings, Department requirements should not be discussed in detail. The Department should not ask the vendor to modify the product to suit the Department's needs because this would require the disclosure of confidential information.

- 7. In order to avoid the appearance of favoring a particular vendor, only non-confidential Department information may be exchanged at these meetings and general evaluation questions asked. No Department information may be provided that could lead to a vendor having an advantage in the procurement process.
- 8. If a vendor requires that the Department execute a Non-Disclosure Agreement (NDA) prior to a meeting, only a Department Non-Disclosure Agreement may be used. Department personnel must not sign "vendor" NDAs. Contact the Contract Administration Unit for an NDA form and guidance on completing it.

# <u>DEMONSTRATION/PILOT PROJECTS: UNPAID AND PAID; LOANS AND GIFTS OF DEMONSTRATION PRODUCTS</u>

- 9. Unpaid Demonstration/Pilot Projects:
  - a. A vendor's offer to conduct an unpaid demonstration/pilot project for the Department can be accepted by the Police Commissioner as a gift to the City as long as there is no promise, express or implied, that the vendor will be awarded a contract for the project or receive preferential treatment in the vendor selection process. The vendor must also be advised in writing that the findings and conclusions of the demonstration project will be given to all qualified vendors who participate in the competitive solicitation process for a full scale version of the project.
  - b. The Department can provide all of the information necessary for the demonstration project to the vendor and assist with the demonstration project. All of the information provided for the demonstration project must be part of the competitive solicitation documents to minimize the advantage to the demonstration vendor.
  - c. The demonstration/pilot project vendor must not prepare the specifications for the competitive solicitation documents. The command initiating the solicitation must prepare the specifications.
- 10. Paid Demonstration/Pilot Projects Procurement Policy Board Rules Section 3-111:
  - a. This procedure is for a competitively awarded contract for a demonstration/pilot project. The demonstration/pilot project can last up to three years. There must be no promise, express or implied, that the vendor will be awarded a contract for a full-scale version of the project or will receive preferential treatment in the vendor selection process. The vendor must also be advised in writing that the findings and conclusions of the demonstration project will be given to all qualified vendors

- who participate in the competitive solicitation process for a full-scale version of the project.
- b. The Department can provide all of the information necessary for the demonstration project to the vendor and assist with the demonstration project. All of the information provided for the demonstration project must be part of the competitive solicitation documents to minimize the advantage to the demonstration vendor.
- c. The demonstration/pilot project vendor must not prepare the specifications for the competitive solicitation documents. The command initiating the solicitation must prepare the specifications.

#### 11. Loans and Gifts of Demonstration Products and Services:

a. When a vendor offers to loan, for a limited period of time, at no cost, or gift products, equipment, and/or services to the Department for testing purposes, the Police Commissioner may consent to the loan or accept the gift on behalf of the City in an agreement that contains terms and conditions that limit the Department's liability, responsibilities, and obligations. The Legal Bureau can prepare these agreements.

#### UPGRADES, ENHANCEMENTS, MAINTENANCE EXTENSION TO EXISTING CONTRACTS

- 12. If a command is interested in upgrading an existing system with products and services offered by the current vendor, or in examining the latest version of specialized equipment, the command may meet with the current vendor without notice to the Police Commissioner's Office.
- 13. If the command wants to discuss upgrades, enhancements or improved equipment with any vendor other than the current vendor, then the command must follow the informational meeting procedure described in the Research and Information-Gathering for New Projects section.

#### CONTACT WITH VENDORS DURING THE PROPOSAL SOLICITATION PROCESS

14. As soon as a command decides to solicit proposals on a project, the Contract Administration Unit becomes the sole point of contact between the vendors that are competing for the contract award and Department personnel for service over \$100,000. The Quartermaster Section is the point of contact for services under \$100,000. All communications between the vendors and the command must cease in order to avoid even the appearance that one vendor is receiving preferential treatment or additional information regarding the Department's requirements.

## CONFLICTS OF INTEREST

- 15. When working with vendor representatives, members of the service:
  - a. Must not solicit or accept gifts, tips, and/or loans (even if loans are repaid) of any value as thanks for their work with the exception of awards given in recognition of public service that have no resale value (e.g., plaques, etc.)

- b. Must not provide or discuss "inside or confidential information" concerning a future project or discuss current projects with vendors not involved with the project
- c. Must pay their equal/fair share of costs for meals, tickets for social events and sports events, etc., that they attend with vendor representatives. Whenever possible, pay by check to document the amount paid
- d. Must not pay for meals for vendor representatives or give them gifts. Reciprocal giving is also prohibited (e.g., "I'll buy lunch today and you can get the next one").
- 16. Members may have to recuse themselves from serving on a vendor assessment committee if they have a prior relationship with the vendor or if any person with whom they are associated has a relationship with the vendor. Personnel's ability to serve on the committee will depend on the circumstances of the prior relationship.
- 17. Project managers or commanding officers who oversee vendors that have been awarded contracts should be especially careful to avoid even the appearance of impropriety.
- 18. To consult with an attorney on any of these potential conflicts of interest issues, members of the service may call the Legal Bureau at 646-610-5400 or the New York City Conflicts of Interest Board at 212-442-1400 and ask to speak to the attorney on duty.

## VENDOR/CORPORATE SPONSORED CONFERENCES AND SEMINARS

- 19. The New York City Conflicts of Interest Board permits limited exceptions to the prohibitions against accepting valuable gifts from any person or entity that conducts business with any City agency or intends to conduct business with the City.
- 20. Acceptance of the payment of travel-related and conference expenses by a private entity to pay for members of the service to attend a conference, seminar or convention is permissible when:
  - a. The Police Commissioner approves the trip because attendance advances the City's interests and could, therefore, be paid for with City funds;
  - b. The Police Commissioner approves the designation of personnel as official Department representatives;
  - c. The travel arrangements are appropriate for the purpose of the business trip;
  - d. The trip is no longer than reasonably necessary to accomplish the business of the trip.
- 21. If members of the service are invited to participate as speakers at a conference or seminar, their remarks should not give the appearance that the Department endorses a particular product, service or company. The discussion of any products, applications or services used by the Department (especially those of sponsoring organizations) should be as limited as possible and concentrate on how the products support the Department's objectives. The presentation should not be filmed for future use by the companies. The presentation must not include disclosure of any confidential information obtained by members of the service as part of their duties. During the official program and activities at any

conference or similar event, members of the service may accept meals and refreshments which are provided without charge as part of the program to all those in attendance.

**RELATED** Performance on Duty – Prohibited Conduct (P.G. 203-06) **PROCEDURES** Financial Restrictions – Prohibited Acts (P.G. 203-13)

Financial Restrictions – Prohibited Interests (P.G. 203-14)

Guidelines for Acceptance of Gifts and Other Compensation by Members of the Service

(P.G. 203-16)

Off-Duty Employment (P.G. 205-40)

FORMS AND Typed Letterhead

REPORTS Vendor Acknowledgment Letter

Non–Disclosure Agreement Vendor Introduction Letter

22. Commanding officers will ensure that the contents of this Order are brought to the attention of members of their commands.

#### BY DIRECTION OF THE POLICE COMMISSIONER

**DISTRIBUTION All Commands** 

# APPENDIX "A"

| Print on Comp | any Letterhead |
|---------------|----------------|
|---------------|----------------|

Name:

|          | nk/Title:                                                                                                    |
|----------|----------------------------------------------------------------------------------------------------|
|          | dress:                                                                                                    |
|          | y, State Zip Code:<br>nail Address:                                                                                                    |
| RE       | :: {Description of Products and/or Services to be discussed at meeting with NYPD Officials}                                                                                                    |
|          | VENDOR TERMS                                                                                                    |
| 1.       | We agree and understand that by meeting with NYPD representatives regarding our products and/or services offered that no contract or purchase order is implied or in any way guaranteed.                                                                                                    |
| 2.       | We understand that the NYPD is only interested in learning about the products and/or services offered by our company and that any future procurement that may result may be done on a competitive basis in which other vendors will be allowed to participate.                                                                                                    |
| 3.       | If there are any products or goods that will be left behind or offered for the NYPD to field test, we understand that the City of New York and NYPD shall not be liable for any damages to our products or goods that may occur during a demonstration and field test, including field tests that we authorize to task place without our presence, or while the product is in possession of the NYPD for a demonstration period. Such items may be held by the NYPD from/ until/ (date of return). We will be responsible for the delivery and pick up of such items. All items shall be shipped F.O.B. Destination. |
| 4.       | We understand that all City of New York purchases are subject to the City's Procurement Policy Board (PPB) rules. In particular, in accordance with §2-05 (b) of the PPB rules, if you assist the NYPD in the development of specifications, your company cannot then participate, in any manner, in a response to any subsequent solicitation related to the products or services you are offering for the NYPD to review.                                                                                                    |
| VE       | ENDOR Acknowledgment                                                                                                    |
| We       | e agree to the terms and conditions stated above:                                                                                                    |
| Г        | Authorized Representative (Print Name):                                                                                                    |
|          | Authorized Representative (Signature):                                                                                                    |
| -        | Telephone/Fax/Email:                                                                                                    |
|          | Date:                                                                                                    |
| Ple      | ease email a signed copy to:                                                                                                    |
| Ra<br>Co | me: nk/Title: mmand: nail Address:                                                                                                    |
|          | OPERATIONS ORDER NO. 14                                                                                                    |
|          |                                                                                                    |

#### **APPENDIX "B"**

#### DRAFT LETTER

#### VENDOR NAME, ADDRESS, EMAIL ADDRESS

RE: PRODUCT/SERVICE NAME:

The NYPD is interested in learning more about the products and services offered by your company. Prior to meeting with your company to learn about your products/or services, I want to be sure that the purpose of the meeting is clear and that you are aware that the NYPD purchases all goods and service in accordance with the established procedures in the City of New York's procurement rules.

The City of New York's Procurement Policy Board (PPB) rules can be found on the website <a href="http://www.nyc.gov/html/moc/ppb/html/home/home.shtml">http://www.nyc.gov/html/moc/ppb/html/home/home.shtml</a>. All purchases made by City of New York Agencies, including the NYPD, must be made in accordance with the PPB rules. The NYPD recommends that you review the PPB rules prior to the meeting so that you are familiar with the steps in both the competitive and non-competitive procurement process.

The purpose of the meeting between your company and the NYPD is strictly informational. It is an opportunity for the NYPD to learn more about your products (or services). If appropriate, it may include a product demonstration. Under no circumstances is the purpose of this meeting to initiate contact or conduct a contract or purchase order negotiation.

If your company agrees to these terms and wants to schedule a meeting and/or product demonstration, please complete the attached Vendor Acknowledgment and email a signed copy of the Vendor Acknowledgment to me, along with a description of, or informational brochure that explains your company's products or services. A meeting will then be scheduled.

Sincerely,

Name Rank Command Email Address

From: Hoan <hoan@clearview.ai>

Sent: Thursday, December 6, 2018 2:02 PM

To: MARKIEWICZ, TOM Subject: Re: Desktop Access

Thanks Tom

Can you make sure everyone else emails me too, so I can set them all up?

Glad we can help you guys out, it's all exciting

Thanks Hoan

Sent from my iPhone

On Dec 6, 2018, at 1:37 PM, MARKIEWICZ, TOM <TOM.MARKIEWICZ@nypd.org> wrote:

Good Afternoon Hoan,

I was a pleasure meeting you during our meeting. Here is my information for the desktop access.

Email: tom.markiewicz@nypd.org

Thanks,

Tom

**Det. Tom Markiewicz** 

Real Time Crime Center Facial Identification Section 1 Police Plaza Rm#905 New York, NY 10038

Office: (646) 610-Fax: (646) 610-4535 <image001.jpg>

Confidentiality Notice: This e-mail, including any attachments, may contain confidential and privileged information which is intended for the exclusive use of the individual or entity to whom the transmission is addressed. If you are not the intended recipient, you are hereby notified that you have received this communication in error and that any review, disclosure, dissemination, distribution or copying of the transmission or its contents is strictly prohibited. If you have received this communication in error, please notify me immediately by replying to this message and delete the transmission from your computer.

Please treat this and all other communications from the Real Time Crime Center of the New York City Police Department as LAW ENFORCEMENT SENSITIVE / FOR OFFICIAL USE ONLY.

NO REPORT OR SEGMENT THEREOF MAY BE RELEASED TO ANY MEDIA SOURCES.

From: Richard Schwartz < @msn.com>

Sent: Tuesday, December 4, 2018 1:38 PM

**To:** FLANAGAN, CHRISTOPHER

**Cc:** hoan@clearview.ai;Gregory Besson

**Subject:** Re: today's meeting

Dear Inspector Flanagan,

This is terrific news!

Thank you for giving us the opportunity to work with you and your superb corps of detectives. Hoan and I look forward to hearing from Inspector Courtesis or Sgt. Coello. We will keep you posted.

Look forward to continuing to work together.

Very best regards,

Richard

917

From: FLANAGAN, CHRISTOPHER < CHRISTOPHER.FLANAGAN@nypd.org>

**Sent:** Tuesday, December 4, 2018 1:01 PM **To:** hoan@clearview.ai; Richard Schwartz

Subject: today's meeting

We had a meeting today with the Chief of Detectives and our Real Time Crime Center regarding your product. We put together the results of our study and included a few examples of success and failures. Everyone was very impressed with the capabilities of the product. A few issues that were discussed were the retention of data that we upload and our internal legal issues with uploading our mugshot photos (these often get sealed after arrests). We discussed a few solutions such as only uploading the data of the image and not the image itself, and the NYPD having the database. We would also need each search logged with our own case numbers and who conducted the searches to avoid misuse on our end. I told everyone that your company is extremely responsive and would be able to resolve any issues.

The Real Time Crime Center has a Facial Identification Unit and a separate Social Media unit that would further test and draw up a memorandum of understanding and contract. Inspector Courtesis and Sgt Coello would be the point people to get your program implemented for the NYPD. One of them will be calling you today or tomorrow to schedule a meeting.

Your product is truly appreciate by the detectives in my office. They are using it to great benefit every day. Thank You.

Deputy Inspector Christopher Flanagan Commanding Officer Financial Crimes Task Force cell (917)715

**DUKE, JAMES** From:

Sent: Monday, December 3, 2018 4:29 PM

To: Hoan

**Subject:** Re: Clearview site login

I've been trying to use Clearview today and every time I upload a photo I get a message that says "an error occurred". I'm using the Chrome browser on a Mac. Any ideas?

Sergeant James Duke New York City Police Department **Detective Bureau** Special Investigation Division Computer Crimes Squad / NYC Internet Crimes Against Children Task Force (646)610-1 Police Plaza 4th Floor Rm #400 NY, NY 10038

From: Hoan <hoan@clearview.ai>

Sent: Friday, November 30, 2018 12:50:45 PM

To: DUKE, JAMES

Subject: Clearview site login

James

Bookmark this link:

https://app.clearview.ai/app/login

Your credentials are:

james.duke@nypd.org

My cell is 415 , text/call if you have questions

From: DUKE, JAMES

**Sent:** Friday, November 30, 2018 1:21 PM

To: Hoan

**Subject:** Re: Clearview site login

Great, thanks.

Sergeant James Duke
NYPD - Detective Bureau
Special Investigation Division
Computer Crimes / Internet Crimes Against Children Task Force
Office (646) 610-5397
Desk (646) 610james.duke@nypd.org

On Nov 30, 2018, at 12:50, Hoan < hoan@clearview.ai > wrote:

James

Bookmark this link:

https://app.clearview.ai/app/login

Your credentials are:

james.duke@nypd.org

My cell is 415 , text/call if you have questions

> Richard

From: Richard Schwartz < @msn.com> Tuesday, November 20, 2018 12:20 PM Sent: To: FLANAGAN, CHRISTOPHER Cc: Gregory Besson; Hoan Ton-That **Subject:** Re: Touching base Thank you very much for the update. Happy Thanksgiving! > On Nov 20, 2018, at 12:14 PM, FLANAGAN, CHRISTOPHER < CHRISTOPHER.FLANAGAN@nypd.org > wrote: > I will set up a meeting. My Chief has been out sick so I still have to meet with Chief Shea over the proposal. Should be soon > Deputy Inspector Christopher Flanagan > Commanding Officer > NYPD Financial Crimes Task Force > (917)715-> > > -----Original Message-----> From: Richard Schwartz < @msn.com> > Sent: Monday, November 19, 2018 9:22 AM > To: FLANAGAN, CHRISTOPHER < CHRISTOPHER.FLANAGAN@nypd.org> @rudin.com>; Hoan Ton-That <hoan@clearview.ai> > Cc: Gregory Besson < > Subject: Touching base > Good Morning Inspector Flanagan, > Hope you had a great weekend. > I just wanted to follow up on our excellent meeting from earlier this month, as you suggested. > Would you like to schedule another sit-down for sometime in the next couple of weeks? > Look forward to continuing the conversation. > Hope you and your family have a very Happy Thanksgiving! > Best regards,

Hoan <hoan@clearview.ai> From: Sent: Friday, November 9, 2018 2:50 PM To: CAGNO, DAVID **Subject:** Re: Do you want the iPhone app? Cool Web face detection - will be fixed soon - thx > On Nov 9, 2018, at 2:48 PM, CAGNO, DAVID <DAVID.CAGNO@nypd.org> wrote: > > Hello Its ok. I usually have Sara upload via phone, this way we get experience from both options. > > Thanks > Lieutenant David Cagno > Commanding Officer > Identity Theft Squad > Financial Crimes Task Force > New York City Police Department > 300 Gold Street > Brooklyn N.Y. 11201 > 718-330-1805 (Office) > 347-672- (Cell) > > > From: Hoan < hoan@clearview.ai> > Sent: Friday, November 9, 2018 2:46 PM > To: CAGNO, DAVID > Subject: Do you want the iPhone app? > I see you've been uploading some faces and they're not being detected > That's only on the web version. Trying to fix that ASAP > In the meantime - can I set you up with the iPhone version? > Thanks > Hoan

From: CAGNO, DAVID

Sent: Monday, November 5, 2018 8:24 PM

To: Hoan

**Subject:** Re: Clearview searches

# Hello

We have been doing some test. It looks like it works well in some areas but difficulty in others. Well talk next time we meet.

#### **Thanks**

Lieutenant David Cagno Commanding Officer Identity Theft Squad Financial Crimes Task Force New York City Police Department 300 Gold Street Brooklyn N.Y. 11201 718-330-1805 (Office) 347-672- (Cell)

From: Hoan < hoan@clearview.ai>

Sent: Monday, November 5, 2018 4:59 PM

To: CAGNO, DAVID

**Subject:** Clearview searches

How are they working out?

From: Richard Schwartz < @msn.com>

Sent: Monday, November 5, 2018 4:07 PM

**To:** FLANAGAN, CHRISTOPHER

Cc:Besson, Gregory;hoan@clearview.aiSubject:Re: Can we meet next week? Thx

Yes

We can do 9:30 No problem See you then Thanks

From: FLANAGAN, CHRISTOPHER < CHRISTOPHER.FLANAGAN@nypd.org>

Sent: Monday, November 5, 2018 4:02 PM

To: Richard Schwartz

**Cc:** Besson, Gregory; hoan@clearview.ai **Subject:** Re: Can we meet next week? Thx

My chief just called a meeting for 1100 at headquarters. Can you get here by 0930?

Deputy Inspector Christopher Flanagan Commanding Officer NYPD Financial Crimes Task Force Cell (917)715-

Sent from my iPhone

On Nov 5, 2018, at 11:42, Richard Schwartz < <u>@msn.com</u>> wrote:

Hi Inspector Flanagan,

Does 10 am work for our meeting this Wednesday? We'll come to your office.

Best,

Richard

On Nov 1, 2018, at 10:29 AM, FLANAGAN, CHRISTOPHER < CHRISTOPHER.FLANAGAN@nypd.org > wrote:

How about Wednesday morning?

Deputy Inspector Christopher Flanagan Commanding Officer NYPD Financial Crimes Task Force Cell (917)715Sent from my iPhone

On Nov 1, 2018, at 08:36, Richard Schwartz < <u>@msn.com</u>> wrote:

Good Morning Inspector Flanagan,

Hoan and I wanted to follow up to see if you'd like to meet sometime next week to discuss results.

Other than Tuesday morning Nov. 6th, our schedules are pretty flexible.

What works for you?

Very best regards,

Richard

917

From: FLANAGAN, CHRISTOPHER

<<u>CHRISTOPHER.FLANAGAN@nypd.org</u>> **Sent:** Monday, October 29, 2018 9:03 AM

To: Richard Schwartz

**Cc:** Besson, Gregory; <a href="mailto:hoan@clearview.ai">hoan@clearview.ai</a> **Subject:** RE: Great meeting you last week

We are using Clearview on a daily basis. Sgt Morris is running faces and documenting the results. I met with her this morning and went over the criteria for input and documenting. I think by next week we will have a data set and see the results. I can go over it with you then and discuss it. In person or via phone, whatever you prefer.

Deputy Inspector Christopher Flanagan Commanding Officer NYPD Financial Crimes Task Force (917)715-

From: Richard Schwartz < <u>@msn.com</u>>

Sent: Monday, October 29, 2018 8:59 AM

**To:** FLANAGAN, CHRISTOPHER < CHRISTOPHER.FLANAGAN@nypd.org> **Cc:** Besson, Gregory < @rudin.com>; hoan@clearview.ai

Subject: Great meeting you last week

Hi Inspector Flanagan,

It was an absolute pleasure meeting you and your team last week.

Hoan and I very much look forward to getting your feedback on Clearview AI.

If you have any questions in the meantime, please don't hesitate to call.

Many thanks!

Richard

917-

From: Richard Schwartz < @msn.com>

Sent: Monday, October 29, 2018 9:13 AM

**To:** FLANAGAN, CHRISTOPHER

Cc:Besson, Gregory;hoan@clearview.aiSubject:Re: Great meeting you last week

Sounds great.

We'd be more than happy to come to your office to discuss next week.

Other than the morning of Tuesday 11/6 we're pretty flexible.

Much appreciated,

Richard

From: FLANAGAN, CHRISTOPHER < CHRISTOPHER.FLANAGAN@nypd.org>

Sent: Monday, October 29, 2018 9:03 AM

To: Richard Schwartz

**Cc:** Besson, Gregory; hoan@clearview.ai **Subject:** RE: Great meeting you last week

We are using Clearview on a daily basis. Sgt Morris is running faces and documenting the results. I met with her this morning and went over the criteria for input and documenting. I think by next week we will have a data set and see the results. I can go over it with you then and discuss it. In person or via phone, whatever you prefer.

Deputy Inspector Christopher Flanagan Commanding Officer NYPD Financial Crimes Task Force (917)715-

From: Richard Schwartz < @msn.com>

**Sent:** Monday, October 29, 2018 8:59 AM

**To:** FLANAGAN, CHRISTOPHER < CHRISTOPHER.FLANAGAN@nypd.org> **Cc:** Besson, Gregory < @read @rudin.com>; hoan@clearview.ai

Subject: Great meeting you last week

Hi Inspector Flanagan,

It was an absolute pleasure meeting you and your team last week.

Hoan and I very much look forward to getting your feedback on Clearview AI.

If you have any questions in the meantime, please don't hesitate to call.

Many thanks!

Richard

From: CAFFREY, GERARD

Sent: Tuesday, October 23, 2018 12:06 PM

To: hoan@clearview.ai

**Attachments:** beth page credit union.docx

Gerard Caffrey Sergeant

Detective Bureau Grand Larceny Division Financial Crimes Task Force

718-330-5720 Office

Cell

646-529- Work IPhone

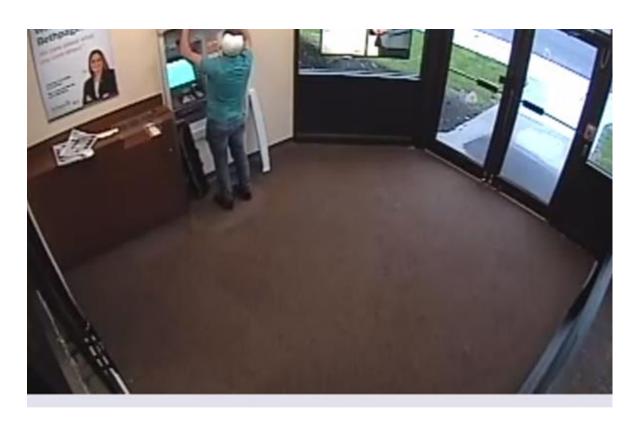

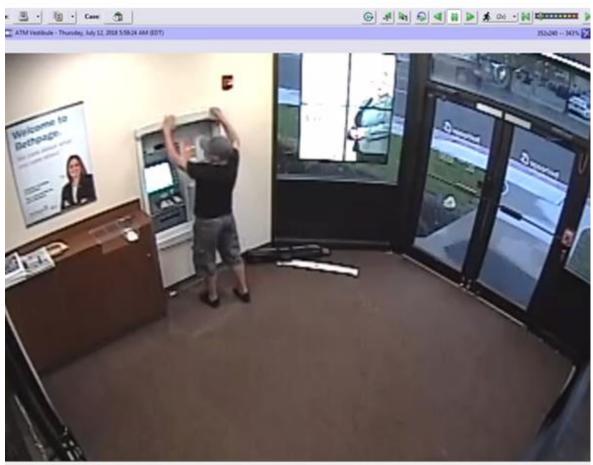

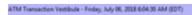

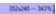

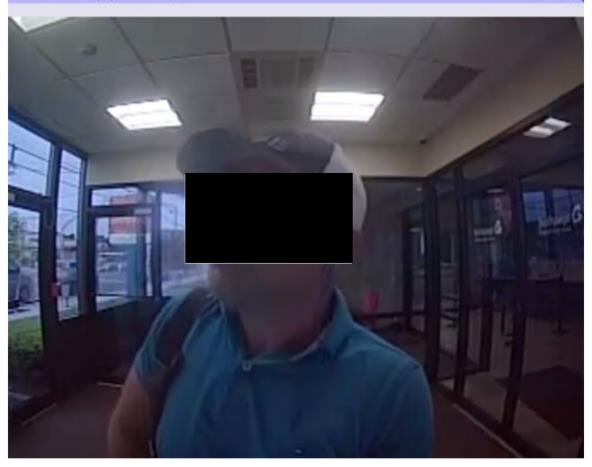

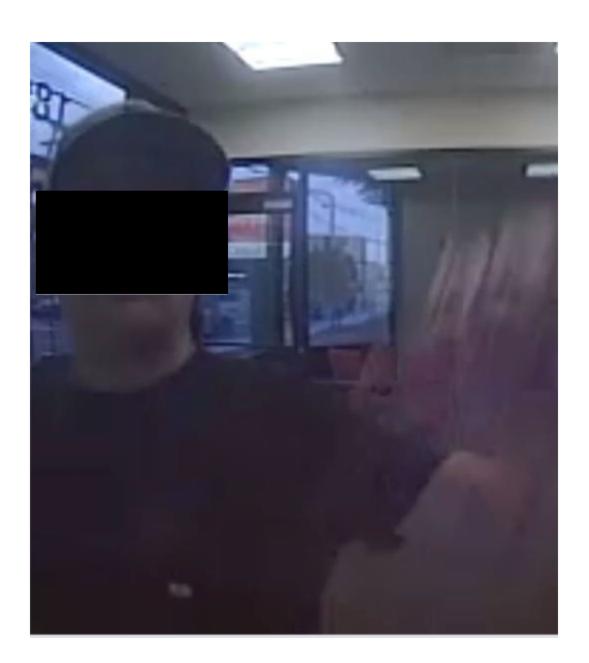

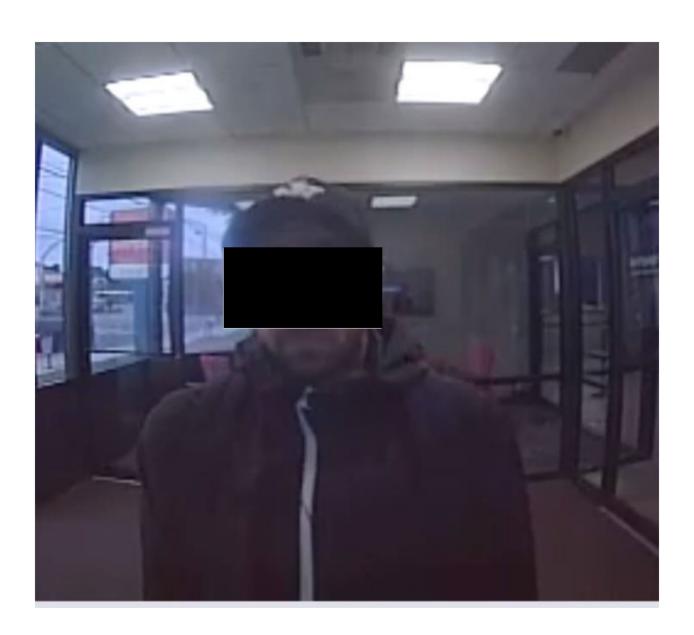

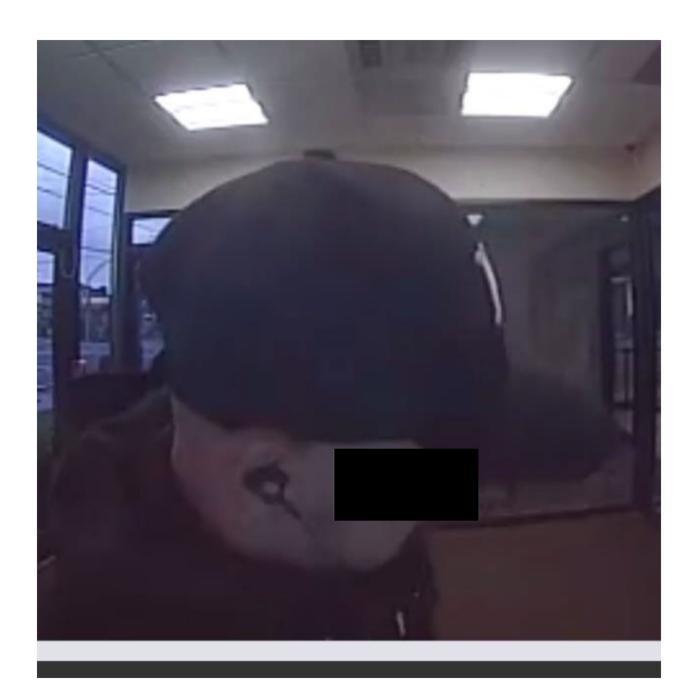

From: Richard Schwartz < @msn.com>

**Sent:** Monday, October 22, 2018 10:46 AM

**To:** FLANAGAN, CHRISTOPHER

**Cc:** @rudin.com;Hoan Ton-That

Subject: Look forward to seeing you tomorrow - Thx

Hi Inspector Flanagan,

Just wanted to confirm our meeting for tomorrow at 11 am at 300 Gold St.

Hoan and I look forward to seeing you.

Very best,

Richard

From: Richard Schwartz < @msn.com>

**Sent:** Friday, October 19, 2018 10:13 AM

**To:** FLANAGAN, CHRISTOPHER

**Cc:** Hoan Ton-That

**Subject:** Re: We can meet Oct. 23 bet. 10:45 & 4 - What works for you? - Thx!

We'll come to your office at 300 Gold.

Thanks

On Oct 19, 2018, at 10:06 AM, FLANAGAN, CHRISTOPHER < <a href="mailto:christopher.flanagan@nypd.org">christopher.flanagan@nypd.org</a> wrote:

11:00 is good. Our office is at 300 Gold street in Brooklyn or I can stop by your office on my way in. Either is fine with me.

Deputy Inspector Christopher Flanagan Commanding Officer NYPD Financial Crimes Task Force Cell (917)715-

Sent from my iPhone

On Oct 19, 2018, at 08:56, Richard Schwartz < <u>@msn.com</u>> wrote:

Good Morning Inspector Flanagan.

Just wanted to follow up on your kind email from yesterday regarding a meeting on Oct. 23.

Hoan and I are free anytime that day between 10:45 am and 4 pm.

What works for you?

Look forward to getting together.

Very best regards,

Richard

917-

From: Richard Schwartz < @msn.com>

Sent: Thursday, October 18, 2018 12:45 PM

To: FLANAGAN, CHRISTOPHER

**Cc:** @rudin.com; hoan@clearview.ai

Subject: Re: Great meeting you today

Yes.

Tuesday Oct 23 is good.

We can meet you anytime that day between 10:45 and 4 pm.

What time is good for you?

Best.

Richard

On Oct 18, 2018, at 10:58 AM, FLANAGAN, CHRISTOPHER < CHRISTOPHER.FLANAGAN@nypd.org > wrote:

I would be interested in meeting up. Does Tuesday Oct 23 work?

Deputy Inspector Christopher Flanagan Commanding Officer Financial Crimes Task Force cell (917)715-

From: Richard Schwartz < @msn.com>
Sent: Wednesday, October 17, 2018 5:55:06 PM

To: FLANAGAN, CHRISTOPHER

Cc: <a href="mailto:@rudin.com">@rudin.com</a>; <a href="mailto:hoan@clearview.ai">hoan@clearview.ai</a>
<a href="mailto:Subject">Subject</a>: Re: Great meeting you today</a>

Hi Inspector Flanagan,

A pleasure meeting you.

My partner, Hoan, and I would very much like to meet with you on our facial-recognition app, as Greg suggested.

I am personally highly committed to the success of the NYPD as I served as Mayor Giuliani's Senior Advisor and introduced him to Bill Bratton and Jack Maple.

Please let me if there's a date that's convenient for you.

Very best regards,

Richard 917-

From: Besson, Gregory < @rudin.com > Sent: Wednesday, October 17, 2018 5:42 PM

To: Richard Schwartz

Cc: hoan@clearview.ai; christopher.flanagan@nypd.org

Subject: Re: Great meeting you today

#### Gentlemen,

Looping us all in on this thread. I briefed Deputy Inspector Chris Flanagan on the app and how useful I think it could be. His Financial Crimes task force goes through, and creates tons of wanted photographs. Look forward to hearing how it goes. Any tools that help the good guys is always appreciated and welcome. Please introduce yourselves.

Look forward to working with you guys on the private sector side,

Greg

Sent from my iPhone

On Oct 17, 2018, at 4:51 PM, Besson, Gregory arudin.com> wrote:

Richard,

Ditto, was great meeting you guys as well. Think you're doing some great stuff and look fwd to helping in any way I can. Spoke to Chris Flanagan and showed him an identification I was able to make using the app. I'll loop us all together in an email in a moment.

Good talk, Greg

Sent from my iPhone

On Oct 17, 2018, at 4:34 PM, Richard Schwartz

<a href="mailto:ombox">ombox</a> wrote:

Hi Greg,

It was a pleasure meeting you today.

Hoan and I really appreciated your professional take on our facial-recognition system.

We definitely want to take you up on your kind offer to put us in contact with Chris Flanagan. He's just the right person for us to meet at the PD. Please let us know how best to proceed.

Many thanks!

Richard

**GOLD, EMILY** @msn.com> From: Richard Schwartz < Friday, October 19, 2018 10:08 AM Sent: FLANAGAN, CHRISTOPHER To: Cc: Hoan Ton-That **Subject:** Re: We can meet Oct. 23 bet. 10:45 & 4 - What works for you? - Thx! Terrific See you then. Have a great weekend. On Oct 19, 2018, at 10:06 AM, FLANAGAN, CHRISTOPHER < CHRISTOPHER.FLANAGAN@nypd.org > wrote: 11:00 is good. Our office is at 300 Gold street in Brooklyn or I can stop by your office on my way in. Either is fine with me. Deputy Inspector Christopher Flanagan Commanding Officer NYPD Financial Crimes Task Force Cell (917)715 Sent from my iPhone On Oct 19, 2018, at 08:56, Richard Schwartz < @msn.com> wrote: Good Morning Inspector Flanagan. Just wanted to follow up on your kind email from yesterday regarding a meeting on Oct. 23. Hoan and I are free anytime that day between 10:45 am and 4 pm. What works for you? Look forward to getting together. Very best regards, Richard

From: Richard Schwartz < <u>@msn.com</u>>

Sent: Thursday, October 18, 2018 12:45 PM

To: FLANAGAN, CHRISTOPHER

@rudin.com; hoan@clearview.ai

Subject: Re: Great meeting you today

Yes.

Tuesday Oct 23 is good.

We can meet you anytime that day between 10:45 and 4 pm.

What time is good for you?

Best,

Richard

On Oct 18, 2018, at 10:58 AM, FLANAGAN, CHRISTOPHER < CHRISTOPHER.FLANAGAN@nypd.org > wrote:

I would be interested in meeting up. Does Tuesday Oct 23 work?

Deputy Inspector Christopher Flanagan Commanding Officer Financial Crimes Task Force cell (917)715-

From: Richard Schwartz < @msn.com>
Sent: Wednesday, October 17, 2018 5:55:06 PM

To: FLANAGAN, CHRISTOPHER

**Cc:** <u>@rudin.com</u>; <u>hoan@clearview.ai</u>

Subject: Re: Great meeting you today

Hi Inspector Flanagan,

A pleasure meeting you.

My partner, Hoan, and I would very much like to meet with you on our facial-recognition app, as Greg suggested.

I am personally highly committed to the success of the NYPD as I served as Mayor Giuliani's Senior Advisor and introduced him to Bill Bratton and Jack Maple.

Please let me if there's a date that's convenient for you.

Very best regards,

Richard

From: Besson, Gregory < @rudin.com > Sent: Wednesday, October 17, 2018 5:42 PM

To: Richard Schwartz

Cc: hoan@clearview.ai; christopher.flanagan@nypd.org

Subject: Re: Great meeting you today

### Gentlemen,

Looping us all in on this thread. I briefed Deputy Inspector Chris Flanagan on the app and how useful I think it could be. His Financial Crimes task force goes through, and creates tons of wanted photographs. Look forward to hearing how it goes. Any tools that help the good guys is always appreciated and welcome. Please introduce yourselves.

Look forward to working with you guys on the private sector side,

Greg

Sent from my iPhone

On Oct 17, 2018, at 4:51 PM, Besson, Gregory <u>arudin.com</u>> wrote:

Richard,

Ditto, was great meeting you guys as well. Think you're doing some great stuff and look fwd to helping in any way I can. Spoke to Chris Flanagan and showed him an identification I was able to make using the app. I'll loop us all together in an email in a moment.

Good talk, Greg

Sent from my iPhone

On Oct 17, 2018, at 4:34 PM, Richard Schwartz

@msn.com> wrote:

Hi Greg,

It was a pleasure meeting you today.

Hoan and I really appreciated your professional take on our facial-recognition system.

We definitely want to take you up on your kind offer to put us in contact with Chris Flanagan. He's just the right person for us to meet at the PD.

Please let us know how best to proceed.

Many thanks!

Richard 917-